Marcel Dettling

Institute for Data Analysis and Process Design

**Zurich University of Applied Sciences** 

marcel.dettling@zhaw.ch

http://stat.ethz.ch/~dettling

ETH Zürich, February-May 2015

### **Your Lecturer**

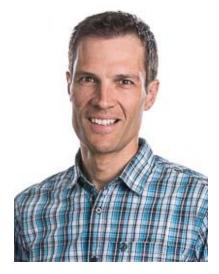

Name: Marcel Dettling

Age: 40 Years

Civil Status: Married, 2 children

Education: Dr. Math. ETH

Position:

Lecturer @ ETH Zürich and @ ZHAW Researcher in Applied Statistics @ ZHAW

*Connection:* Research with industry: *hedge funds, insurance, …* Academic research: *high-frequency financial data* 

## A First Example

In 2006, Singapore Airlines decided to place an order for new aircraft. It contained the following jets:

- 20 Boeing 787
- 20 Airbus A350
- 9 Airbus A380

#### How was this decision taken?

It was based on a combination of time series analysis on airline passenger trends, plus knowing the corporate plans for maintaining or increasing the market share.

### A Second Example

- Taken from a former research project @ ZHAW
- Airline business: # of checked-in passengers per month

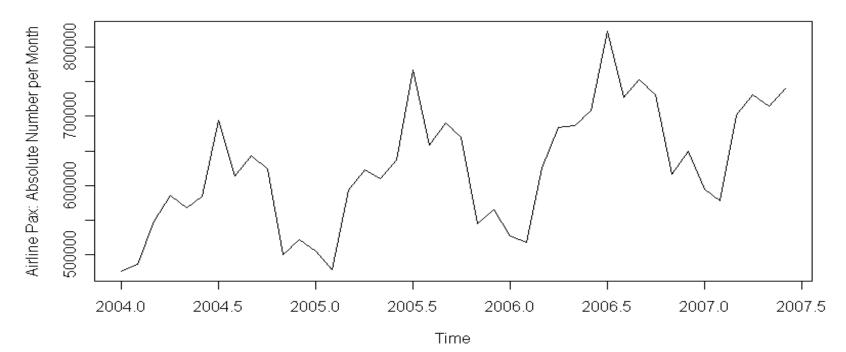

Airline Pax: Absolute Number per Month

### Some Properties of the Series

- Increasing trend (i.e. generally more passengers)
- Very prominent seasonal pattern (i.e. peaks/valleys)
- Hard to see details beyond the obvious

### Goals of the Project

- Visualize, or better, extract trend and seasonal pattern
- Quantify the amount of random variation/uncertainty
- Provide the basis for a man-made forecast after mid-2007
- Forecast (extrapolation) from mid-2007 until end of 2008
- How can we better organize/collect data?

Airline Pax: Absolute Number per Month

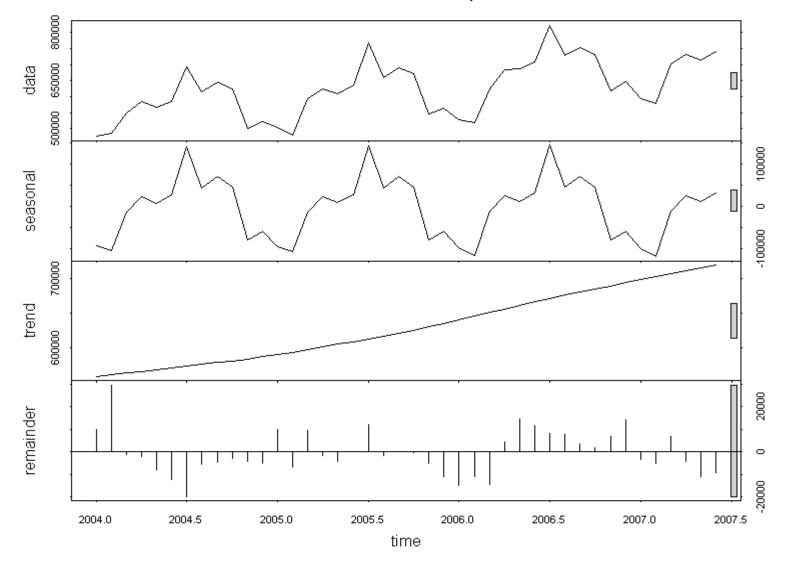

# **Organization of the Course**

#### **Contents:**

- Basics, Mathematical Concepts, Time Series in R
- Descriptive Analysis (Plots, Decomposition, Correlation)
- Models for Stationary Series (AR(p), MA(q), ARMA(p,q))
- Non-Stationary Models (SARIMA, GARCH, Long-Memory)
- Forecasting (Regression, Exponential Smoothing, ARMA)
- Miscellaneous (Multivariate, Spectral Analysis, State Space)

#### Goal:

The students acquire experience in analyzing time series problems, are able to work with the software package R, and can perform time series analyses correctly on their own.

### **Organization of the Course**

Applied Time Series Analysis - SS 2013

#### People:

Lecturer: Dr. Marcel Dettling Assistants: Patric Müller Preetam Nandy

(patric.mueller@stat.math.ethz.ch) (nandy@stat.math.ethz.ch)

(marcel.dettling@stat.math.ethz.ch)

#### Organization:

This course will be visited by students from various Master and Doctoral Programs at ETH and elsewhere. It is the short version of the course which will be awarded with 4 ECTS credits. The extended version with 6 ECTS credits takes place in the even years.

#### Lectures:

Lectures will be held on Mondays from 10.15-11.55 at ETH Zentrum, room HG E1.2. Theory and examples will be shown on power point slides and the blackboard. Also, a scriptum is available. The tentative schedule is as follows:

| Week | Date       | L/L | Topics                                   |
|------|------------|-----|------------------------------------------|
| 01   | 18.02.2013 | L/L | Introduction, Examples, Goals            |
| 02   | 25.02.2013 | L/E | Mathematical Concepts, Stationarity      |
| 03   | 04.03.2013 | L/L | Visualization, Transformations           |
| 04   | 11.03.2013 | L/E | Descriptive Decomposition                |
| 05   | 18.03.2013 | L/L | Autocorrelation, Partial Autocorrelation |
| 06   | 25.03.2013 | L/E | Stationary Time Series Models 1          |
| 07   | 08.04.2013 | L/L | Stationary Time Series Models 2          |
| 08   | 15.04.2013 | L/E | Time Series Regression                   |
| 09   | 22.04.2013 | L/L | Forecasting with Time Series             |
| 10   | 29.04.2013 | L/E | Exponential Smoothing                    |
| 11   | 06.05.2013 | L/L | Multivariate Time Series Analysis        |
| 12   | 13.05.2013 | L/E | Spectral Analysis                        |
| 13   | 20.05.2013 | -1- |                                          |
| 14   | 27.05.2013 | L/L | Miscellaneous, Outlook, Exam Information |

#### Exercises:

Exercises will be held every second week in the lecture room HG E1.2, where an assistant will provide some background and useful hints on how to approach the problems. Solving the problems needs to be done autonomously and requires the use of the statistical software package R. The exercise schedule is as follows:

| Series | Date       | Topic                        | Hand-In    | Solutions  |
|--------|------------|------------------------------|------------|------------|
| 01     | 25.02.2013 | Time series in R             | 04.03.2013 | 11.03.2013 |
| 02     | 11.03.2013 | Plotting and Decomposing     | 25.03.2013 | 18.03.2013 |
| 03     | 25.03.2013 | Autocorrelation, Modelling   | 08.04.2013 | 15.04.2013 |
| 04     | 15.04.2013 | ARMA-Models and Applications | 22.04.2013 | 29.04.2013 |
| 05     | 29.04.2013 | Forecasting with Time Series | 06.05.2013 | 13.05.2013 |
| 06     | 13.05.2013 | Miscellaneous Topics         | 21.05.2013 |            |

→ more details are given on the additional organization sheet

### Introduction: What is a Time Series?

A time series is a set of observations  $x_t$ , where each of the observations was made at a specific time t.

- the set of times T is discrete and finite
- observations were made at fixed time intervals
- continuous and irregularly spaced time series are not covered

#### Rationale behind time series analysis:

The rationale in time series analysis is to understand the past of a series, and to be able to predict the future well.

### **Example 1: Air Passenger Bookings**

> data(AirPassengers)

> AirPassengers

|      | Jan | Feb | Mar | Apr | May | Jun | Jul | Aug | Sep | Oct | Nov | Dec |
|------|-----|-----|-----|-----|-----|-----|-----|-----|-----|-----|-----|-----|
| 1949 | 112 | 118 | 132 | 129 | 121 | 135 | 148 | 148 | 136 | 119 | 104 | 118 |
| 1950 | 115 | 126 | 141 | 135 | 125 | 149 | 170 | 170 | 158 | 133 | 114 | 140 |
| 1951 | 145 | 150 | 178 | 163 | 172 | 178 | 199 | 199 | 184 | 162 | 146 | 166 |
| 1952 | 171 | 180 | 193 | 181 | 183 | 218 | 230 | 242 | 209 | 191 | 172 | 194 |
| 1953 | 196 | 196 | 236 | 235 | 229 | 243 | 264 | 272 | 237 | 211 | 180 | 201 |
| 1954 | 204 | 188 | 235 | 227 | 234 | 264 | 302 | 293 | 259 | 229 | 203 | 229 |
| 1955 | 242 | 233 | 267 | 269 | 270 | 315 | 364 | 347 | 312 | 274 | 237 | 278 |
| 1956 | 284 | 277 | 317 | 313 | 318 | 374 | 413 | 405 | 355 | 306 | 271 | 306 |
| 1957 | 315 | 301 | 356 | 348 | 355 | 422 | 465 | 467 | 404 | 347 | 305 | 336 |
| 1958 | 340 | 318 | 362 | 348 | 363 | 435 | 491 | 505 | 404 | 359 | 310 | 337 |
| 1959 | 360 | 342 | 406 | 396 | 420 | 472 | 548 | 559 | 463 | 407 | 362 | 405 |
| 1960 | 417 | 391 | 419 | 461 | 472 | 535 | 622 | 606 | 508 | 461 | 390 | 432 |

### Example 1: Air Passenger Bookings

> plot(AirPassengers, ylab="Pax", main="Pax Bookings")

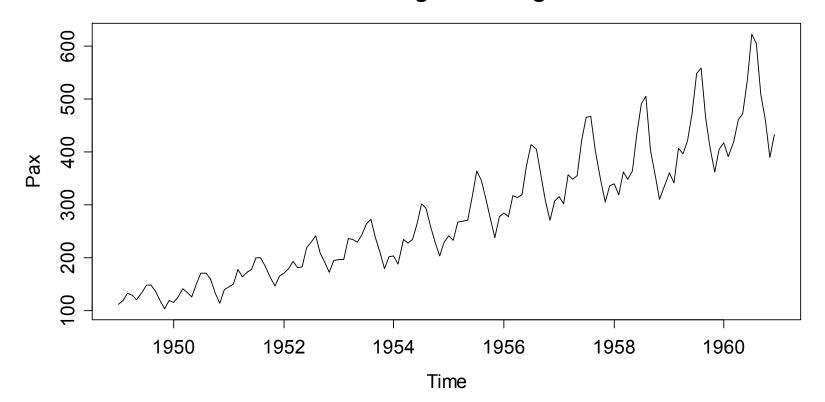

**Passenger Bookings** 

## Example 2: Lynx Trappings

- > data(lynx)
- > plot(lynx, ylab="# of Lynx", main="Lynx Trappings")

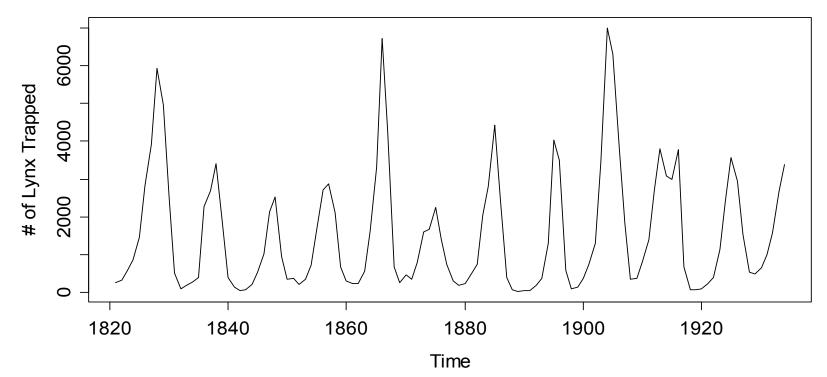

Lynx Trappings

### **Example 3: Luteinizing Hormone**

- > data(lh)
- > plot(lh, ylab="LH level", main="Luteinizing Hormone")

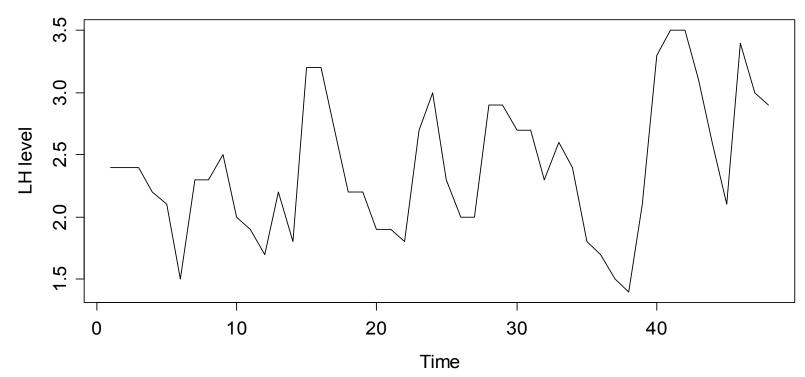

**Luteinizing Hormone** 

### **Example 3: Lagged Scatterplot**

- > plot(lh[1:47], lh[2:48], pch=20)
- > title("Scatterplot of LH Data with Lag 1")

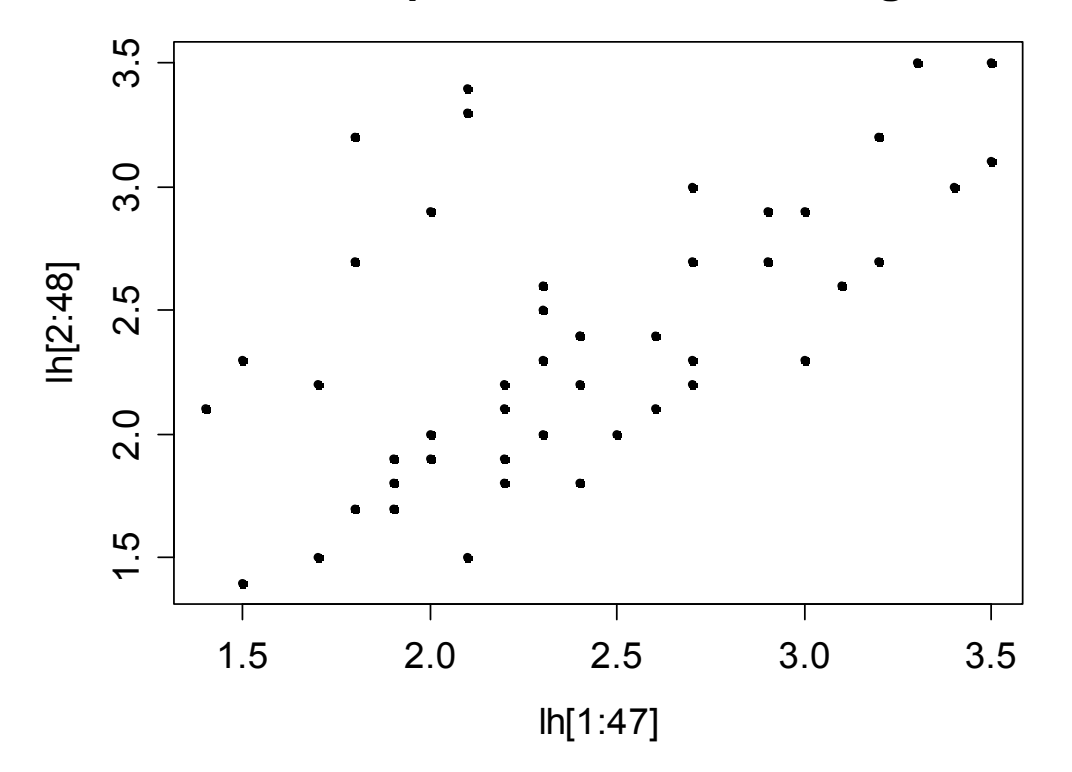

Scatterplot of LH Data with Lag 1

### Example 4: Swiss Market Index

We have a multiple time series object:

```
> data(EuStockMarkets)
> EuStockMarkets
Time Series:
Start = c(1991, 130)
End = c(1998, 169)
Frequency = 260
                    SMT
                           CAC
             DAX
                                 FTSE
1991.496 1628.75 1678.1 1772.8 2443.6
1991.500 1613.63 1688.5 1750.5 2460.2
1991.504 1606.51 1678.6 1718.0 2448.2
1991.508 1621.04 1684.1 1708.1 2470.4
1991.512 1618.16 1686.6 1723.1 2484.7
1991.515 1610.61 1671.6 1714.3 2466.8
```

### Example 4: Swiss Market Index

> smi <- ts(tmp, start=start(esm), freq=frequency(esm))
> plot(smi, main="SMI Daily Closing Value")

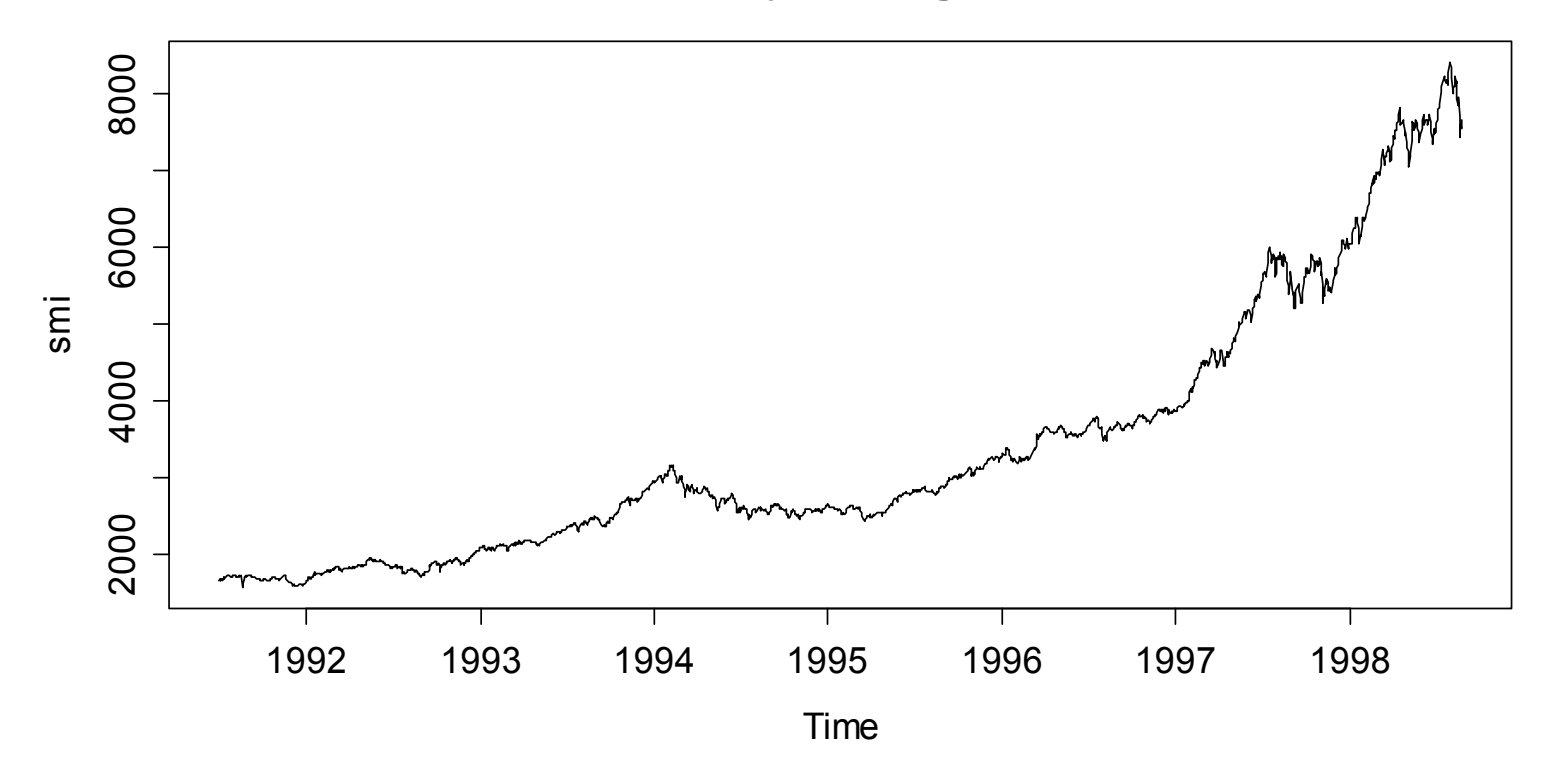

**SMI Daily Closing Value** 

### Example 4: Swiss Market Index

- > lret.smi <- log(smi[2:1860]/smi[1:1859])</pre>
- > plot(lret.smi, main="SMI Log-Returns")

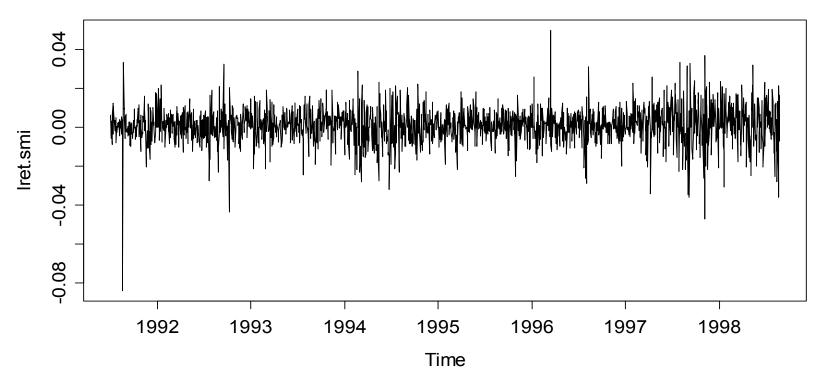

**SMI Log-Returns** 

### **Goals in Time Series Analysis**

1) Exploratory Analysis

Visualization of the properties of the series

- time series plot
- decomposition into trend/seasonal pattern/random error
- correlogram for understanding the dependency structure

### 2) Modeling

Fitting a stochastic model to the data that represents and reflects the most important properties of the series

- done exploratory or with previous knowledge
- model choice and parameter estimation is crucial
- inference: how well does the model fit the data?

### **Goals in Time Series Analysis**

#### 3) Forecasting

Prediction of future observations with measure of uncertainty

- mostly model based, uses dependency and past data
- is an extrapolation, thus often to take with a grain of salt
- similar to driving a car by looking in the rear window mirror

#### 4) Process Control

The output of a (physical) process defines a time series

- a stochastic model is fitted to observed data
- this allows understanding both signal and noise
- it is feasible to monitor normal/abnormal fluctuations

### **Goals in Time Series Analysis**

5) Time Series Regression

Modeling response time series using 1 or more input series

$$Y_t = \beta_0 + \beta_1 u_t + \beta_2 v_t + E_t$$

where  $E_t$  is independent of  $u_t$  and  $v_t$ , but not i.i.d.

*Example*: (Ozone)<sub>t</sub> = (Wind)<sub>t</sub> + (Temperature)<sub>t</sub> +  $E_t$ 

#### Fitting this model under i.i.d error assumption:

- leads to unbiased estimates, but...
- often grossly wrong standard errors
- thus, confidence intervals and tests are misleading

### Stochastic Model for Time Series

- **Def:** A *time series process* is a set  $\{X_t, t \in T\}$  of random variables, where T is the set of times. Each of the random variables  $X_t, t \in T$  has a univariate probability distribution  $F_t$ .
- If we exclusively consider time series processes with equidistant time intervals, we can enumerate  $\{T = 1, 2, 3, ...\}$
- An observed time series is a realization of  $X = (X_1, ..., X_n)$ , and is denoted with small letters as  $x = (x_1, ..., x_n)$ .
- We have a multivariate distribution, but only 1 observation (i.e. 1 realization from this distribution) is available. In order to perform "statistics", we require some additional structure.

### Stationarity

For being able to do statistics with time series, we require that the series "doesn't change its probabilistic character" over time. This is mathematically formulated by **strict stationarity**.

**Def:** A time series  $\{X_t, t \in T\}$  is strictly stationary, if the joint distribution of the random vector  $(X_t, \dots, X_{t+k})$  is equal to the one of  $(X_s, \dots, X_{s+k})$  for all combinations of t, s and k.

## Stationarity

It is impossible to "prove" the theoretical concept of stationarity from data. We can only search for evidence in favor or against it.

However, with strict stationarity, even finding evidence only is too difficult. We thus resort to the concept of *weak stationarity*.

**Def:** A time series  $\{X_t, t \in T\}$  is said to be *weakly stationary*, if

$$E[X_t] = \mu$$
  

$$Cov(X_t, X_{t+h}) = \gamma_h \text{ for all lags } h$$

and thus also:  $Var(X_t) = \sigma^2$ 

Note that weak stationarity is sufficient for "practical purposes".

# **Testing Stationarity**

- In time series analysis, we need to verify whether the series has arisen from a stationary process or not. Be careful: stationarity is a property of the process, and not of the data.
- Treat stationarity as a hypothesis! We may be able to reject it when the data strongly speak against it. However, we can never prove stationarity with data. At best, it is plausible.
- Formal tests for stationarity do exist (→ see scriptum). We discourage their use due to their low power for detecting general non-stationarity, as well as their complexity.

#### $\rightarrow$ Use the time series plot for deciding on stationarity!

### **Evidence for Non-Stationarity**

- Trend, i.e. non-constant expected value
- **Seasonality**, i.e. deterministic, periodical oscillations
- Non-constant variance, i.e. multiplicative error
- Non-constant dependency structure

#### Remark:

Note that some periodical oscillations, as for example in the lynx trappings data, can be stochastic and thus, the underlying process is assumed to be stationary. However, the boundary between the two is fuzzy.

# Strategies for Detecting Non-Stationarity

### 1) Time series plot

- non-constant expected value (trend/seasonal effect)
- changes in the dependency structure
- non-constant variance

#### 2) Correlogram (presented later...)

- non-constant expected value (trend/seasonal effect)
- changes in the dependency structure

A (sometimes) useful trick, especially when working with the correlogram, is to split up the series in two or more parts, and producing plots for each of the pieces separately.

### **Example: Simulated Time Series 1**

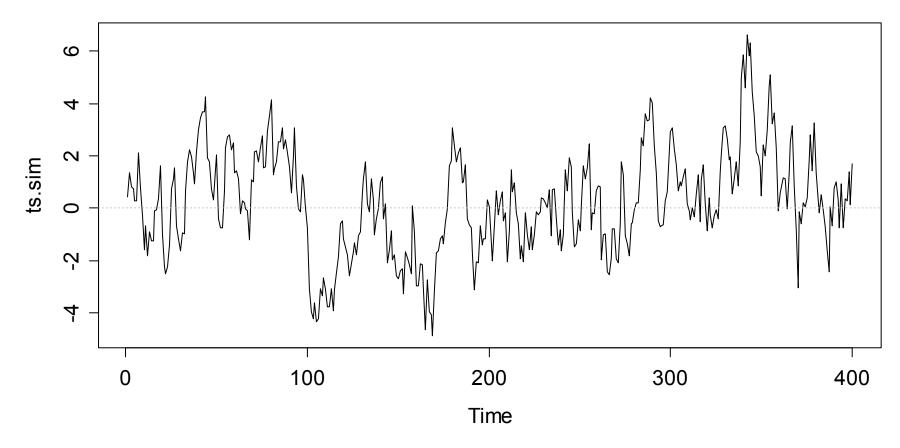

### **Example: Simulated Time Series 2**

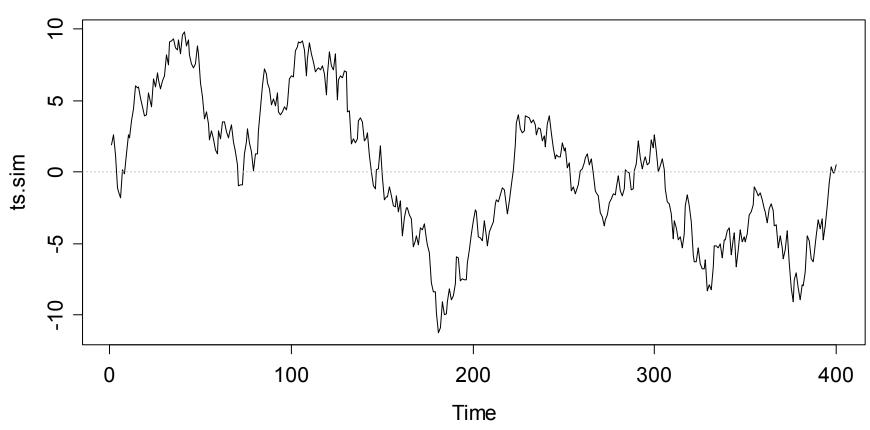

### **Example: Simulated Time Series 3**

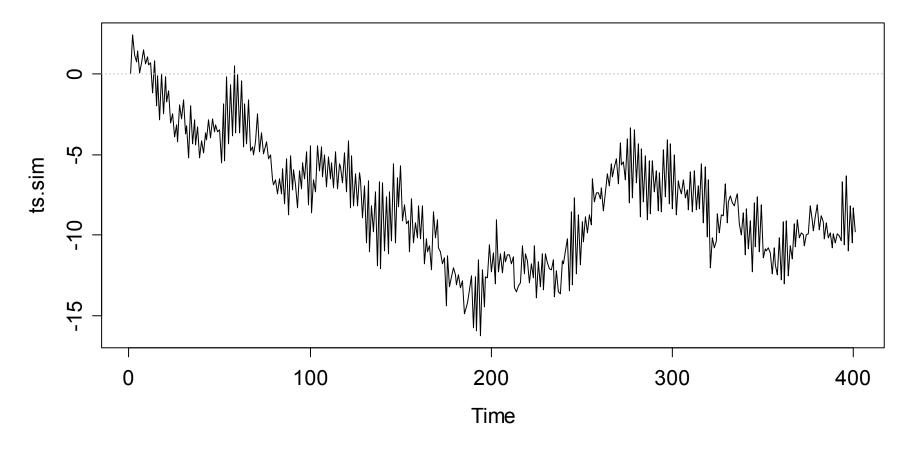

### **Example: Simulated Time Series 4**

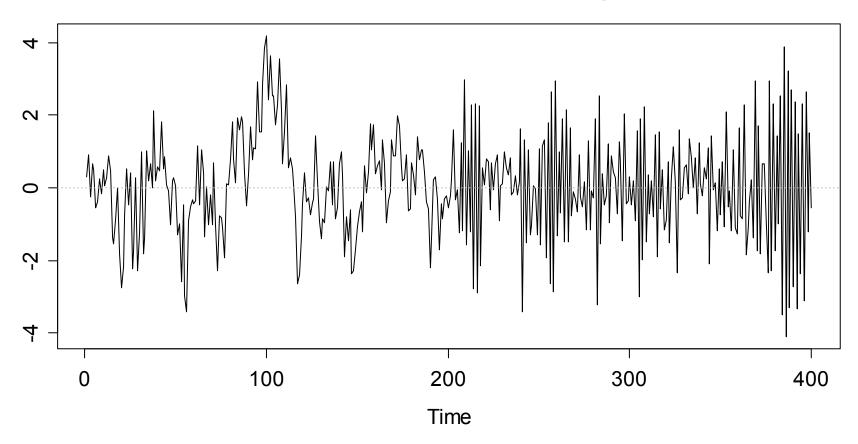

### Time Series in R

- In **R**, there are *objects*, which are organized in a large number of *classes*. These classes e.g. include *vectors*, *data frames*, *model output*, *functions*, and many more. Not surprisingly, there are also *several classes for time series*.
- We focus on **ts**, the basic class for regularly spaced time series in **R**. This class is comparably simple, as it can only represent time series with *fixed interval records*, and *only uses numeric time stamps*, i.e. enumerates the index set.
- For defining a **ts** object, we have to supply the *data*, but also the *starting time* (as argument start), and the *frequency* of measurements as argument frequency.

### Time Series in R: Example

**Data:** number of days per year with traffic holdups in front of the Gotthard road tunnel north entrance in Switzerland.

| 2004 | 2005 | 2006 | 2007 | 2008 | 2009 | 2010 |
|------|------|------|------|------|------|------|
| 88   | 76   | 112  | 109  | 91   | 98   | 139  |

> rawdat <- c(88, 76, 112, 109, 91, 98, 139)
> ts.dat <- ts(rawdat, start=2004, freq=1)</pre>

```
> ts.dat
Time Series: Start = 2004
End = 2010; Frequency = 1
[1] 88 76 112 109 91 98 139
```

### Time Series in R: Example

> plot(ts.dat, ylab="# of Days", main="Traffic Holdups")

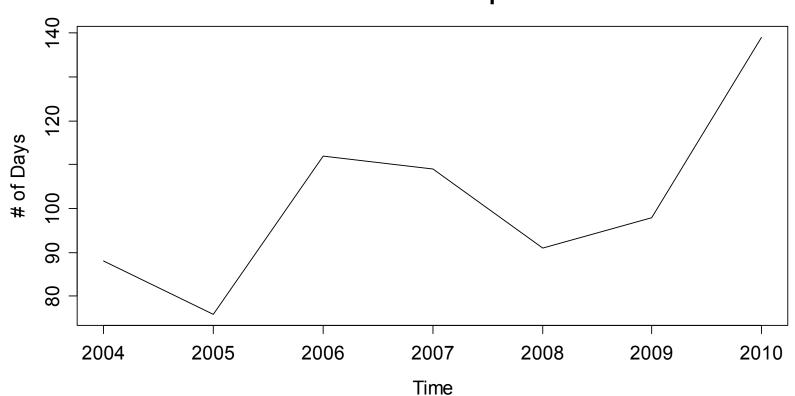

**Traffic Holdups** 

### Further Topics in R

The scriptum discusses some further topics which are of interest when doing time series analysis in R:

- Handling of dates and times in R
- Reading/Importing data into R
- → Please thoroughly read and study these chapters. Examples will be shown/discussed in the exercises.

### **Applied Time Series Analysis** SS 2015 – Descriptive Analysis

### **Descriptive Analysis**

As always, when working with data, it is important to first gain an overview. In time series analysis, the following is required:

- Understanding the context of the data and the data source
- Making suitable plots, looking for structure and outliers
- Thinking about transformations, e.g. to reduce skewness
- Judging stationarity and achieve it by decomposition
- For stationary series, the analysis of autocorrelations

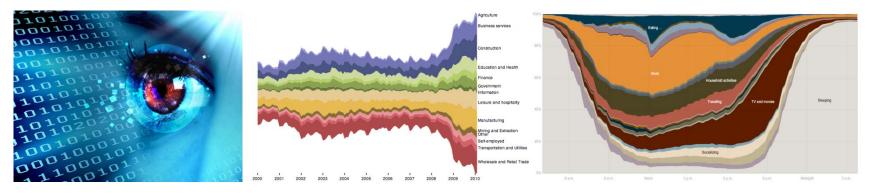

### Applied Time Series Analysis SS 2015 – Descriptive Analysis

### Visualization: Time Series Plot

> plot(tsd, ylab="(%)", main="Unemployment in Maine")

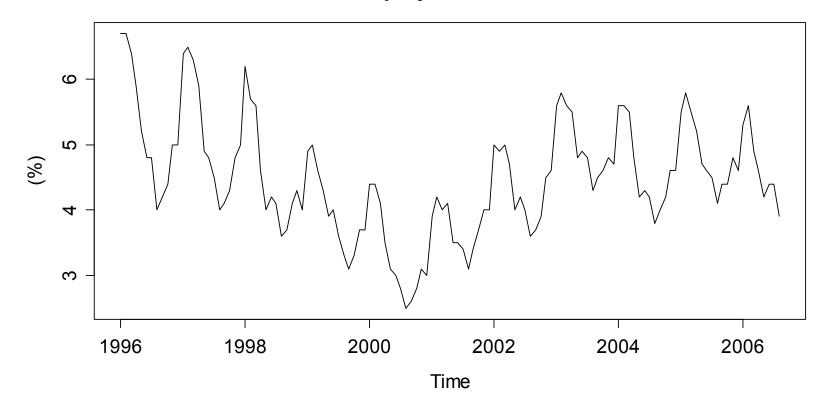

#### **Unemployment in Maine**

# Applied Time Series AnalysisSS 2015 – Descriptive AnalysisMultiple Time Series Plots

> plot(tsd, main="Chocolate, Beer & Electricity")

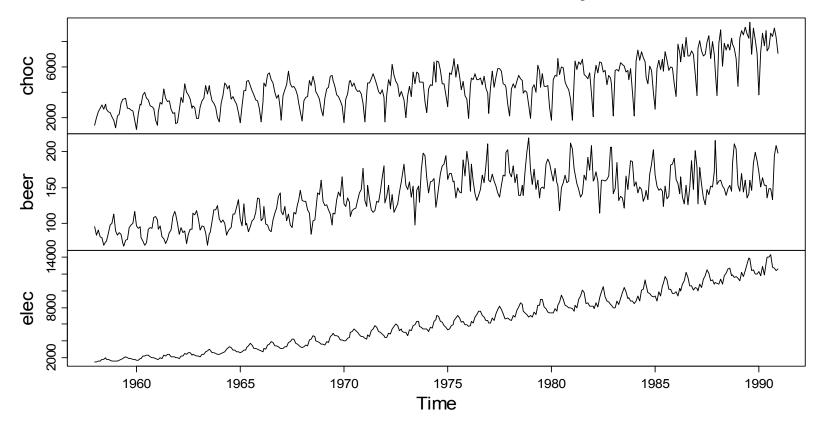

**Chocolate, Beer & Electricity** 

# **Only One or Multiple Frames?**

- Due to different scale/units it is often impossible to directly plot multiple time series in one single frame. Also, multiple frames are convenient for visualizing the series.
- If the relative development of multiple series is of interest, then we can (manually) index the series and (manually) plot them into one single frame.
- This clearly shows the magnitudes for trend and seasonality. However, the original units are lost.
- For details on how indexing is done, see the scriptum.

# **Multiple Time Series Plots**

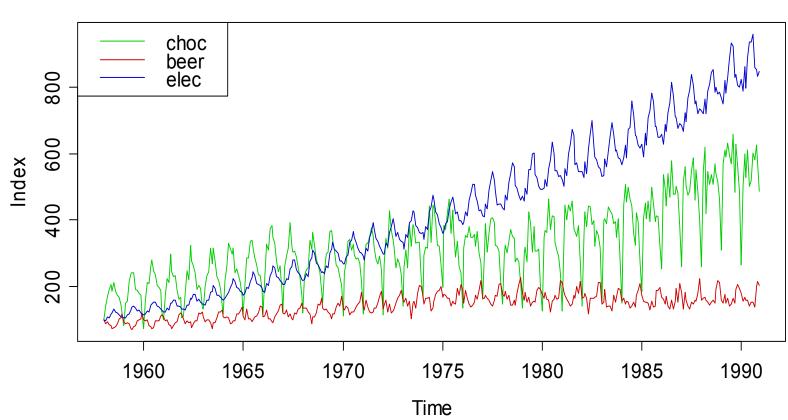

Indexed Chocolate, Beer & Electricity

# Transformations

For strictly stationary time series, we have:  $X_t \sim F$ 

We did not specify the distribution F and there is no restriction to it. However, many popular time series models are based on:

- 1) Gaussian distribution
- 2) linear relations between the variables

If the data show different behaviour, we can often improve the situation by transforming  $x_1, ..., x_n$  to  $g(x_1), ..., g(x_n)$ . The most popular and practically relevant transformation is:

 $g(\cdot) = \log(\cdot)$ 

# Transformations: Lynx Data

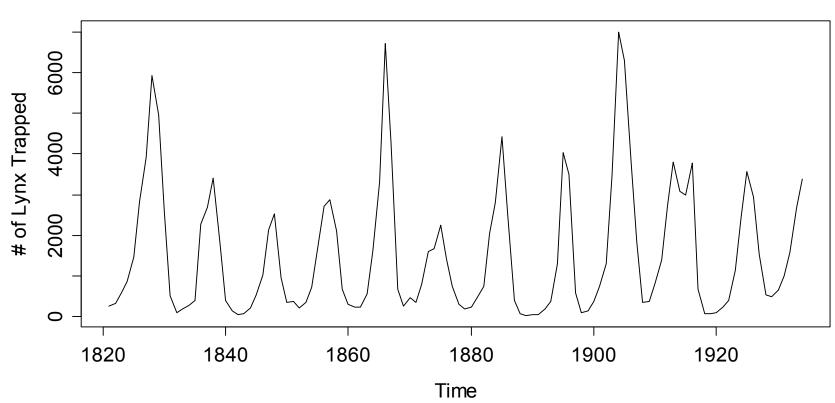

Lynx Trappings

## Transformations: Lynx Data

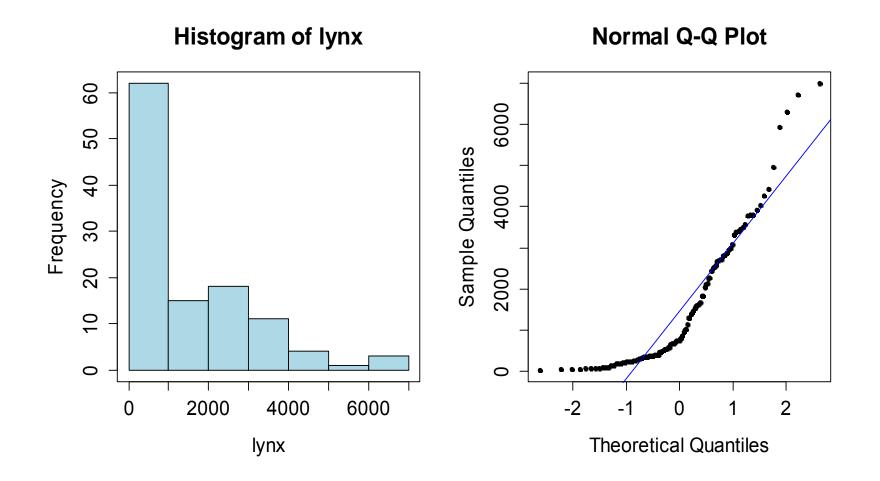

# Transformations: Lynx Data

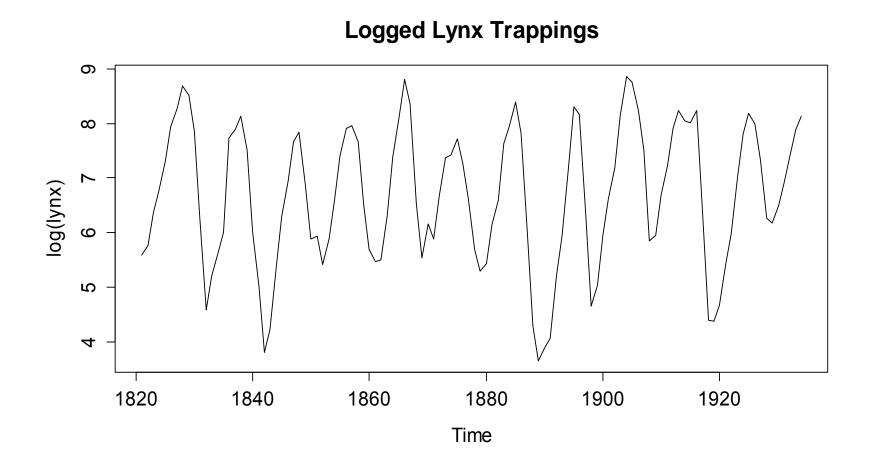

# Decomposition

Stationarity is key for statistical learning, but real data often have trend/seasonality, and are non-stationary. We can (often) deal with that using the simple additive decomposition model:

$$X_t = m_t + s_t + R_t$$

= trend + seasonal effect + stationary remainder

The goal is to find a remainder term  $R_t$ , as a sequence of correlated random variables with mean zero, i.e. a stationary ts.

We can employ: 1) *taking differences (=differencing)* 

2) smoothing approaches (= filtering)

3) parametric models (= curve fitting)

## **Multiplicative Decomposition**

 $X_t = m_t + s_t + R_t$  is not always a good model:

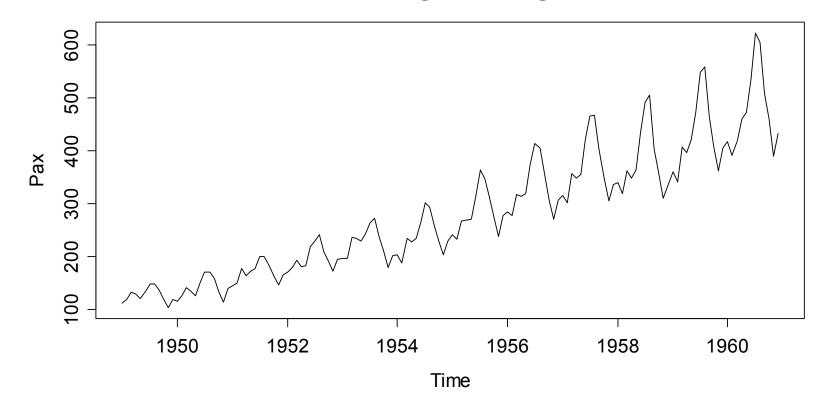

**Passenger Bookings** 

## **Multiplicative Decomposition**

Better:  $X_t = m_t \cdot s_t \cdot R_t$ , respectively  $\log(X_t) = m'_t + s'_t + R'_t$ 

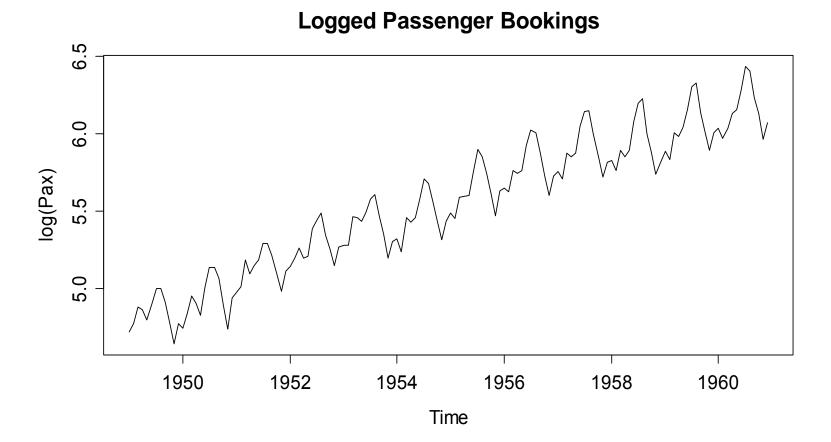

## Applied Time Series Analysis SS 2015 – Descriptive Analysis Differencing: Removing a Trend

→ see blackboard...

#### Summary:

- Differencing means analyzing the observation-to-observation changes in the series, but no longer the original.
- This may (or may not) remove trend/seasonality, but does not yield estimates for  $m_t$  and  $s_t$ , and not even for  $R_t$ .
- Differencing changes the dependency in the series, i.e it artificially creates new correlations.

## Applied Time Series Analysis SS 2015 – Descriptive Analysis Differencing: Example

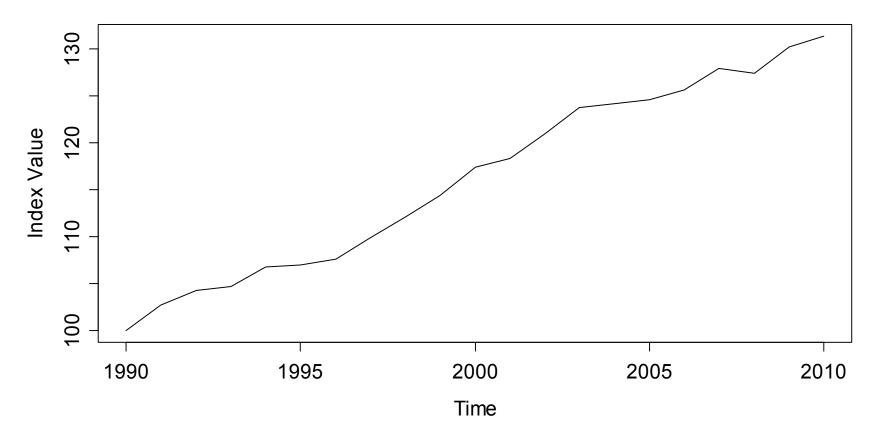

**Swiss Traffic Index** 

# Applied Time Series Analysis SS 2015 – Descriptive Analysis Differencing: Example

> plot(diff(SwissTraffic), main=...)

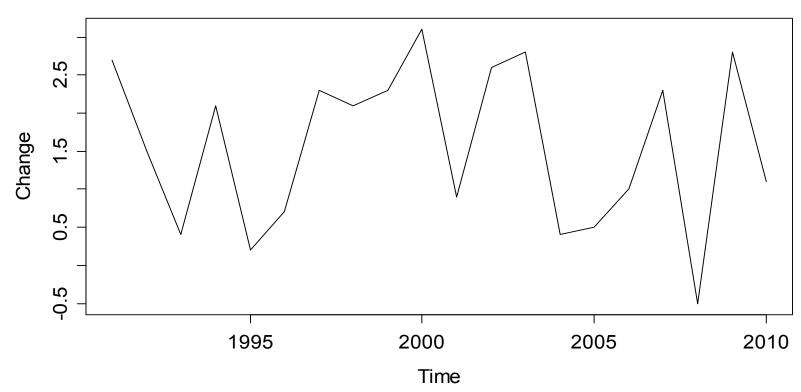

**Differenced Swiss Traffic Index** 

# Differencing: Further Remarks

• If log-transformed series are difference (i.e. the SMI series), we are considering (an approximation to) the relative changes:

$$Y_{t} = \log(X_{t}) - \log(X_{t-1}) = \log\left(\frac{X_{t}}{X_{t-1}}\right) = \log\left(\frac{X_{t} - X_{t-1}}{X_{t-1}} + 1\right) \approx \frac{X_{t} - X_{t-1}}{X_{t-1}}$$

• The backshift operator "go back 1 step" allows for convenient notation with all differencing operations:

Backshift operator:  $B(X_t) = X_{t-1}$ 

Differencing:  $Y_t = (1-B)X_t = X_t - X_{t-1}$ 

## **Differencing Series with Transformation**

**SMI Daily Closing Value** 

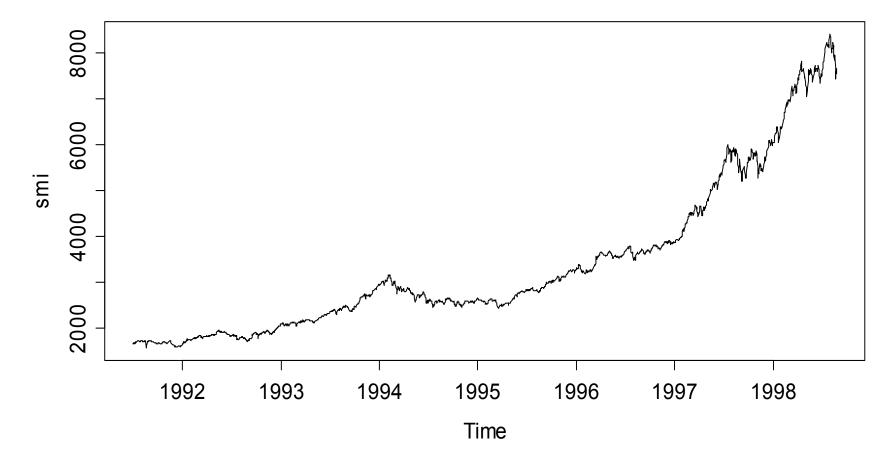

# **Differencing Series with Transformation**

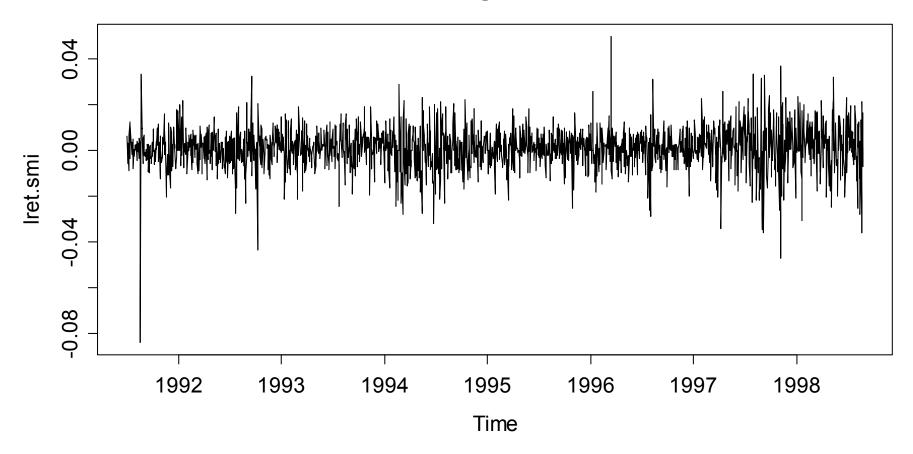

**SMI Log-Returns** 

## Applied Time Series Analysis SS 2015 – Descriptive Analysis Higher-Order Differencing

The "normal" differencing from above managed to remove any linear trend from the data. In case of polynomial trend, that is no longer true. But we can take higher-order differences:

$$X_{t} = \alpha + \beta_{1}t + \beta_{2}t^{2} + R_{t}, R_{t} \text{ stationary}$$

$$Y_{t} = (1 - B)^{2}X_{t}$$

$$= (X_{t} - X_{t-1}) - (X_{t-1} - X_{t-2})$$

$$= R_{t} - 2R_{t-1} + R_{t-2} + 2\beta_{2}$$

A quadratic trend can be removed by taking second-order differences. However, what we obtain is not an estimate of the remainder term  $R_t$ , but something that is much more complicated.

# **Removing Seasonal Effects**

Time series with seasonal effects can be made stationary through differencing by comparing to the previous periods' value.

$$Y_t = (1 - B^p) X_t = X_t - X_{t-p}$$

- Here, p is the frequency of the series.
- A potential trend which is exactly linear will be removed by the above form of seasonal differencing.
- In practice, trends are rarely linear but slowly varying:  $m_t \approx m_{t-1}$ However, here we compare  $m_t$  with  $m_{t-p}$ , which means that seasonal differencing often fails to remove trends completely.

## Seasonal Differencing: Example

> data(co2); plot(co2, main=...)

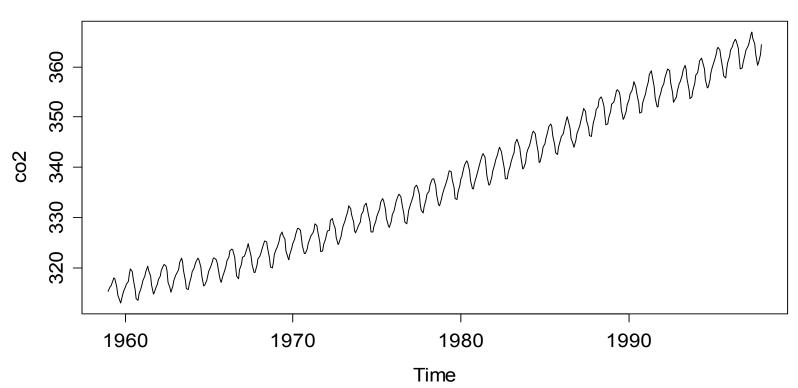

Mauna Loa CO2 Concentrations

## Seasonal Differencing: Example

> sd.co2 <- diff(co2, lag=12)</pre>

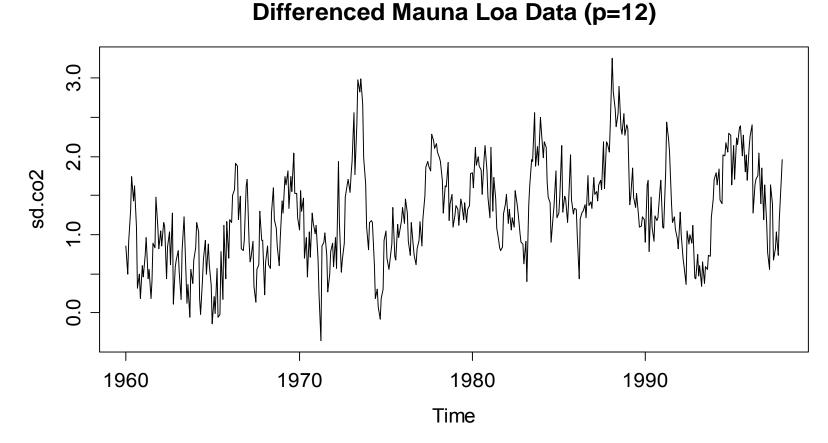

## Seasonal Differencing: Example

This is:  $Z_t = (1-B)Y_t = (1-B)(1-B^{12})X_t$ 

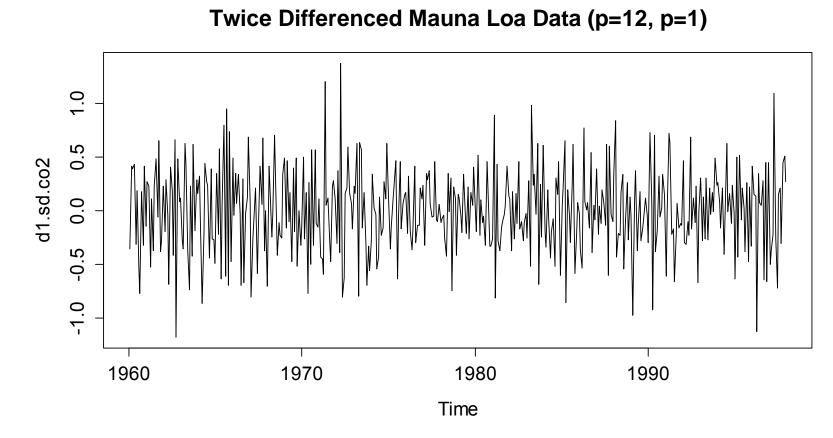

# Differencing: Remarks

Some advantages and disadvantages:

- + trend and seasonal effect can be removed
- + procedure is very quick and very simple to implement
- $\hat{m}_t$ ,  $\hat{s}_t$  and  $\hat{R}_t$  are not known, and cannot be visualised
- resulting time series will be shorter than the original
- differencing leads to strong artificial dependencies
- extrapolation of  $\hat{m}_t$ ,  $\hat{s}_t$  is not possible

# Smoothing, Filtering: Part 1

In the absence of a seasonal effect, the trend of a non-stationary time series can be determined by applying any **additive**, **linear filter**. We obtain a new time series  $\hat{m}_{t}$ , representing the trend:

$$\hat{m}_t = \sum_{i=-p}^q a_i X_{t+i}$$

- the window, defined by p and q, can or can't be symmetric
- the weights, given by  $a_i$ , can or can't be uniformly distributed
- other smoothing procedures can be applied, too.

# Trend Estimation with the Running Mean

> trd <- filter(SwissTraffic, filter=c(1,1,1)/3)</pre>

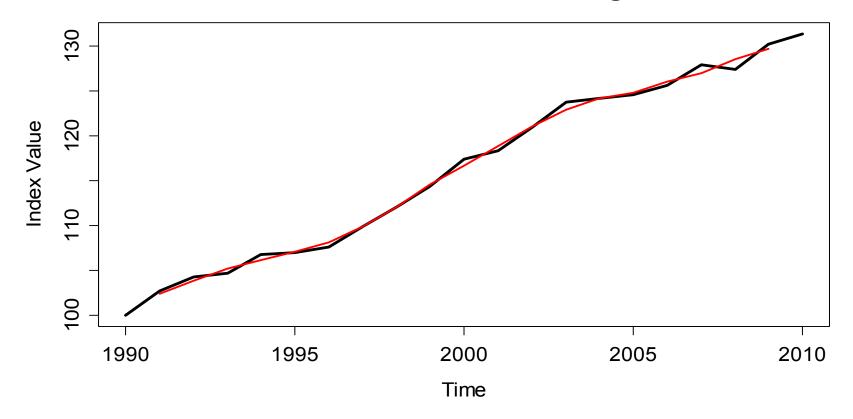

Swiss Traffic Index with Running Mean

# Smoothing, Filtering: Part 2

In the presence a seasonal effect, smoothing approaches are still valid for estimating the trend. We have to make sure that the sum is taken over an entire season, i.e. for monthly data:

$$\hat{m}_{t} = \frac{1}{12} \left( \frac{1}{2} X_{t-6} + X_{t-5} + \dots + X_{t+5} + \frac{1}{2} X_{t+6} \right) \text{ for } t = 7, \dots, n-6$$

An estimate of the seasonal effect  $s_t$  at time t can be obtained by:

$$\hat{s}_t = x_t - \hat{m}_t$$

By averaging these estimates of the effects for each month, we obtain a single estimate of the effect for each month.

# **Trend Estimation for Mauna Loa Data**

- > wghts <- c(.5,rep(1,11),.5)/12</pre>
- > trd <- filter(co2, filter=wghts, sides=2)</pre>

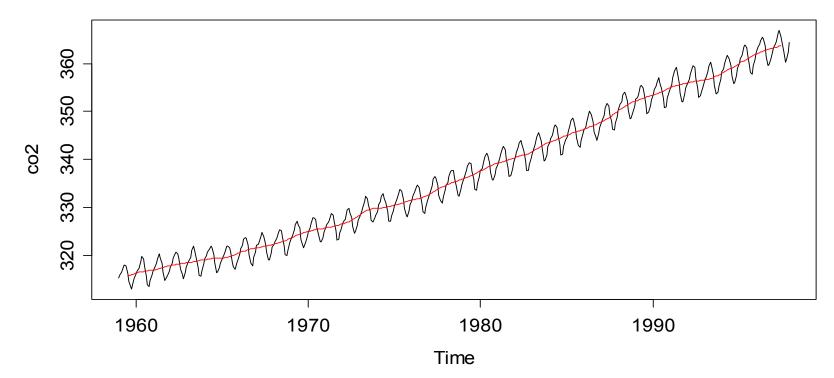

Mauna Loa CO2 Concentrations

## **Estimating the Seasonal Effects**

$$\hat{s}_{Jan} = \hat{s}_1 = \hat{s}_{13} = \dots = \frac{1}{39} \cdot \sum_{j=0}^{38} (x_{12\,j+1} - \hat{m}_{12\,j+1})$$

**Seasonal Effects for Mauna Loa Data** 

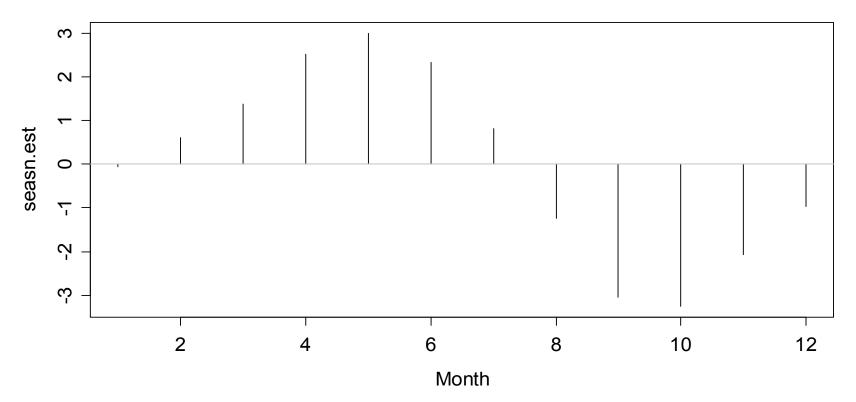

# **Estimating the Remainder Term**

$$\hat{R}_t = x_t - \hat{m}_t - \hat{s}_t$$

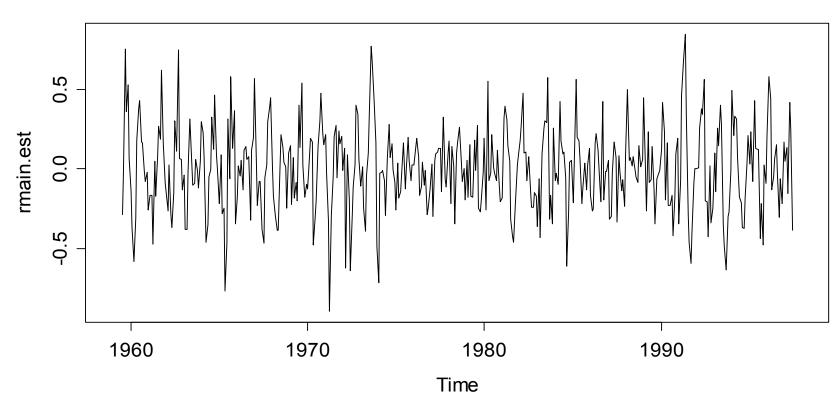

**Estimated Stochastic Remainder Term** 

# Smoothing, Filtering: Part 3

- The smoothing approach is based on estimating the trend first, and then the seasonality.
- The generalization to other periods than p = 12, i.e. monthly data is straighforward. Just choose a symmetric window and use uniformly distributed coefficients that sum up to 1.
- The sum over all seasonal effects will be close to zero. Usually, it is centered to be exactly there.
- This procedure is implemented in R with function:
   decompose()

# Estimating the Remainder Term

> plot(decompose(co2))

80 observed 340 320 300 trend 340 320 ო 2 seasonal ~  $\overline{\phantom{a}}$ ကု 0.5 random -0.5 0.0 1960 1970 1980 1990 Time

Decomposition of additive time series

# Smoothing, Filtering: Remarks

Some advantages and disadvantages:

- + trend and seasonal effect can be estimated
- +  $\hat{m}_t$ ,  $\hat{s}_t$  and  $\hat{R}_t$  are explicitly known, can be visualised
- + procedure is transparent, and simple to implement
- resulting time series will be shorter than the original
- the running mean is not the very best smoother
- extrapolation of  $\hat{m}_t$ ,  $\hat{s}_t$  are not entirely obvious

# Smoothing, Filtering: STL-Decomposition

The Seasonal-Trend Decomposition Procedure by Loess

- is an iterative, non-parametric smoothing algorithm
- yields a simultaneous estimation of trend and seasonal effect
- $\rightarrow$  similar to what was presented above, but more **robust**!
- + very simple to apply
- + very illustrative and quick
- + seasonal effect can be constant or smoothly varying
- model free, extrapolation and forecasting is difficult

#### $\rightarrow$ Good method for "having a quick look at the data"

# **STL-Decomposition for Periodic Series**

- > co2.stl <- stl(co2, s.window="periodic")</pre>
- > plot(co2.stl, main="STL-Decomposition of CO2 Data")

STL-Decomposition of CO2 Data

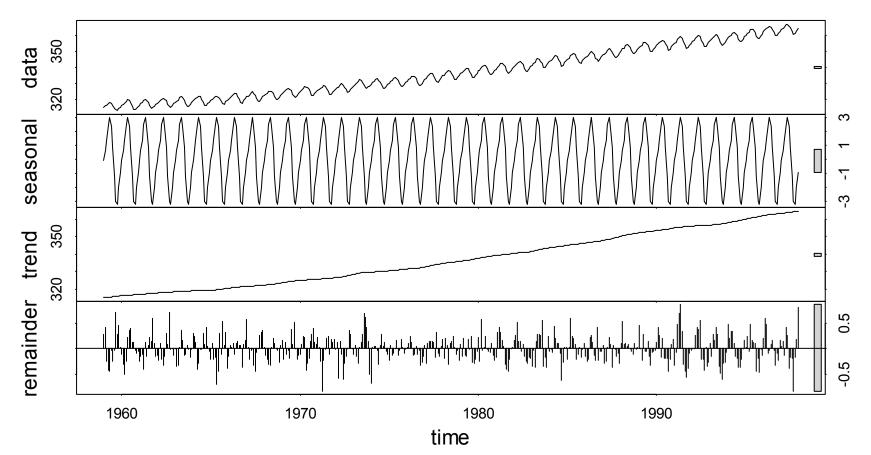

# Using the stl() Function in R

stl {stats} R Documentation Seasonal Decomposition of Time Series by Loess Description Decompose a time series into seasonal, trend and irregular components using loess, acronym STL. Usage stl(x, s.window, s.degree = 0, t.window = NULL, t.degree = 1, l.window = nextodd(period), l.degree = t.degree, s.jump = ceiling(s.window/10), t.jump = ceiling(t.window/10), l.jump = ceiling(l.window/10), robust = FALSE, inner = if(robust) 1 else 2, outer = if(robust) 15 else 0, na.action = na.fail)

We need to supply argument x (i.e. the data) and s.window (for seasonal smoothing), either by setting it to "periodic" or to a numerical value. We can adjust t.window to a numerical value for altering the trend smoothing. Leave the rest alone!

# STL for Series with Evolving Seasonality

> lap.stl <- stl(lap, s.window=13)</pre>

> plot(lap.stl, main="STL for Air Pax Bookings")

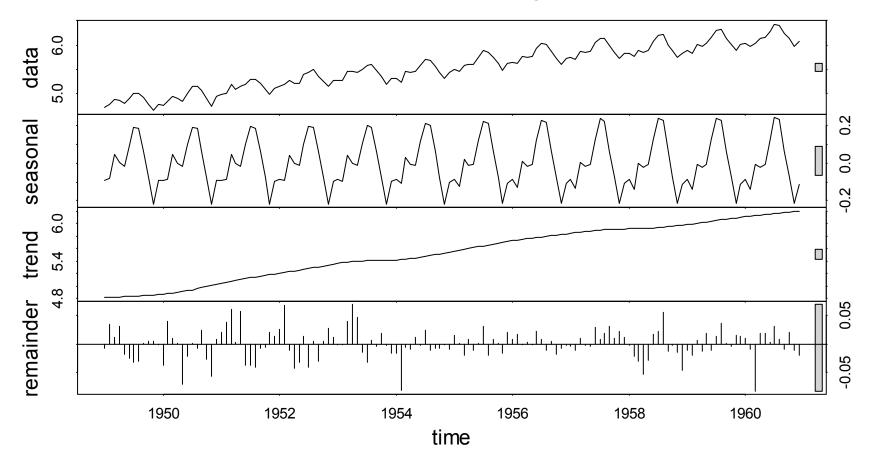

STL for Air Pax Bookings

## Applied Time Series Analysis SS 2015 – Descriptive Analysis STL for Series with Evolving Seasonality

> monthplot(stl(lap, s.window="periodic"))

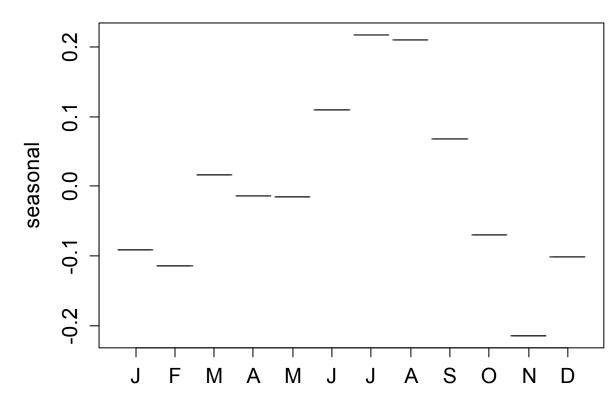

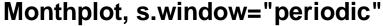

**Constant Seasonality:** 

Check the STL plot on the previous slide for assessing whether this is reasonable or not!

### Applied Time Series Analysis SS 2015 – Descriptive Analysis STL for Series with Evolving Seasonality

> monthplot(stl(lap, s.window=5))

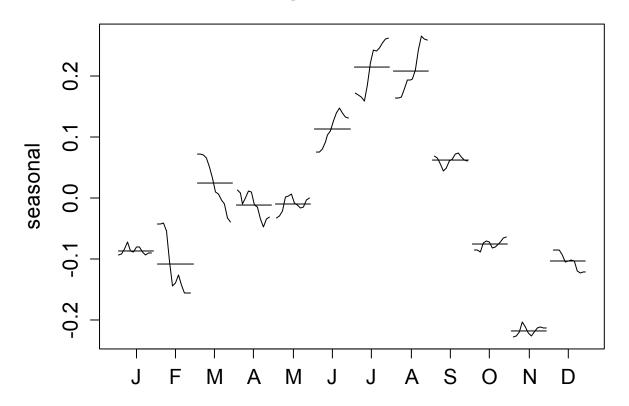

Monthplot, s.window=5

**Evolving Seasonality:** 

Too little smoothing in the seasonal effect, the changes are irregular. As a remedy, increase parameter s.window

### Applied Time Series Analysis SS 2015 – Descriptive Analysis STL for Series with Evolving Seasonality

> monthplot(stl(lap, s.window=13))

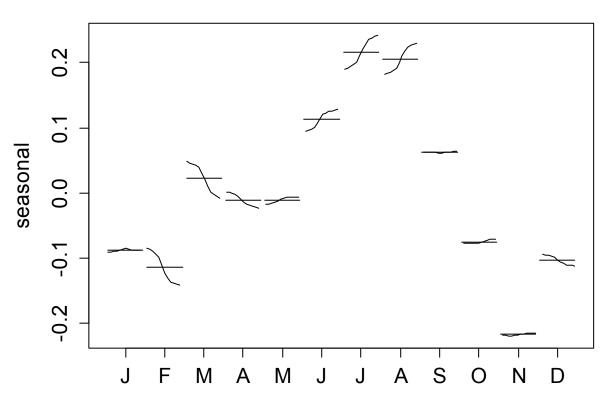

Monthplot, s.window=13

**Evolving Seasonality:** 

Adequate amount of smoothing will well chosen s.window

# Smoothing, Filtering: Remarks

Some advantages and disadvantages:

- + trend and seasonal effect can be estimated
- +  $\hat{m}_t$ ,  $\hat{s}_t$  and  $\hat{R}_t$  are explicitly known, can be visualised
- + procedure is transparent, and simple to implement
- resulting time series will be shorter than the original
- the running mean is not the very best smoother
- extrapolation of  $\hat{m}_t$ ,  $\hat{s}_t$  are not entirely obvious

## **Parametric Modelling**

#### When to use?

- → Parametric modelling is often used if we have previous knowledge about the trend following a functional form.
- → If the main goal of the analysis is forecasting, a trend in functional form may allow for easier extrapolation than a trend obtained via smoothing.
- → It can also be useful if we have a specific model in mind and want to infer it. Caution: correlated errors!

### Parametric Modelling: Example

Maine unemployment data: Jan/1996 – Aug/2006

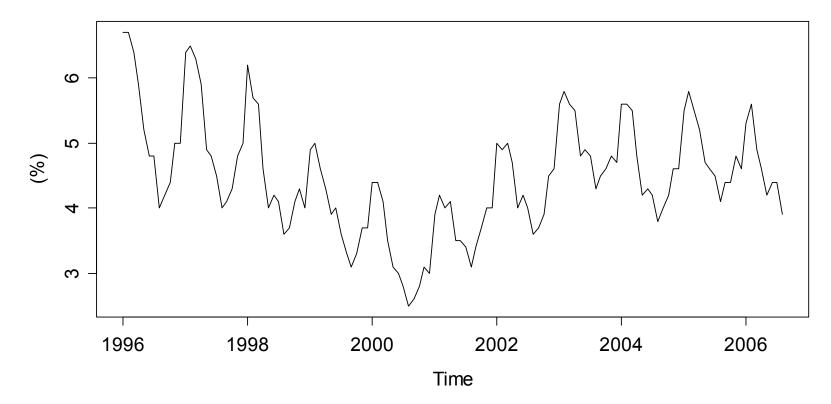

**Unemployment in Maine** 

## Modeling the Unemployment Data

Most often, time series are parametrically decomposed by using regression models. For the trend, polynomial functions are widely used, whereas the seasonal effect is modelled with dummy variables (= a factor).

$$X_{t} = \beta_{0} + \beta_{1} \cdot t + \beta_{2} \cdot t^{2} + \beta_{3} \cdot t^{3} + \beta_{4} \cdot t^{4} + \alpha_{i(t)} + E_{t}$$

where 
$$t \in \{1, 2, ..., 128\}$$
  
 $i(t) \in \{1, 2, ..., 12\}$ 

#### Remark: choice of the polynomial degree is crucial!

# **Polynomial Order / OLS Fitting**

Estimation of the coefficients will be done in a regression context. We can use the ordinary least squares algorithm, but:

- we have violated assumptions,  $E_t$  is not uncorrelated
- the estimated coefficients are still unbiased
- standard errors (tests, CIs) can be wrong

#### Which polynomial order is required?

Eyeballing allows to determine the minimum grade that is required for the polynomial. It is at least the number of maxima the hypothesized trend has, plus one.

# Important Hints for Fitting

- The main predictor used in polynomial parametric modeling is the time of the observations. It can be obtained by typing time(maine).
- For avoiding numerical and collinearity problems, it is essential to center the time/predictors!
- R sets the first factor level to 0, seasonality is thus expressed as surplus to the January value.
- For visualization: when the trend must fit the data, we have to adjust, because the mean for the seasonal effect is usually different from zero!

# Trend of O(4), O(5) and O(6)

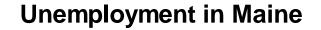

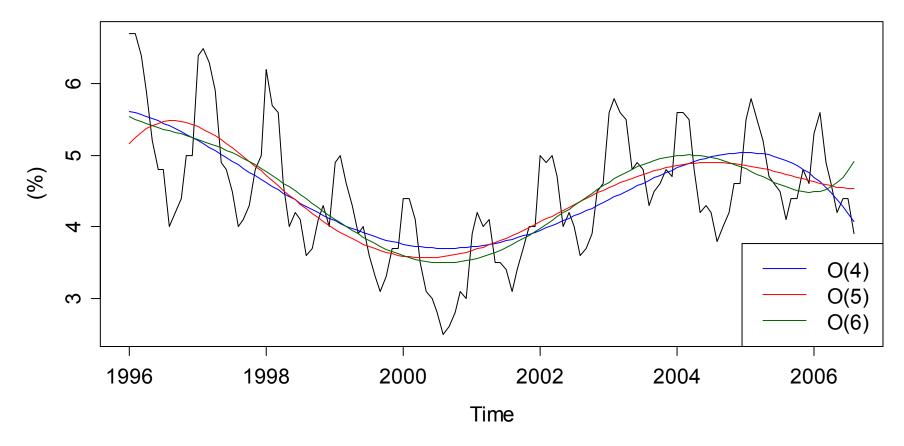

# Residual Analysis: O(4)

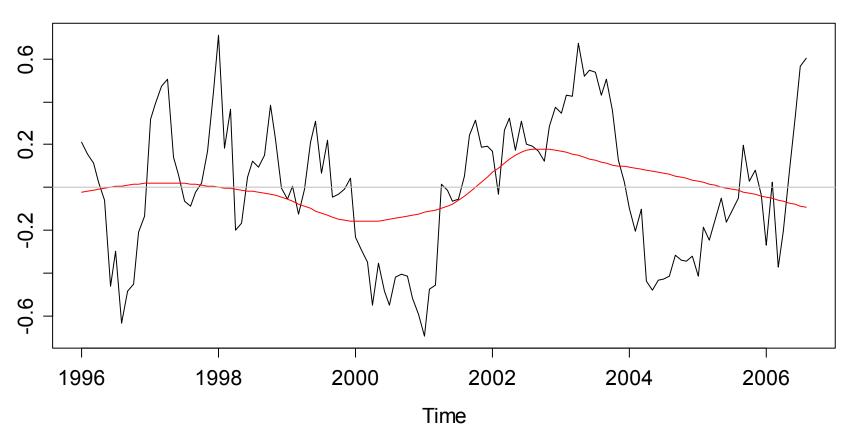

Residuals vs. Time, O(4)

## Residual Analysis: O(5)

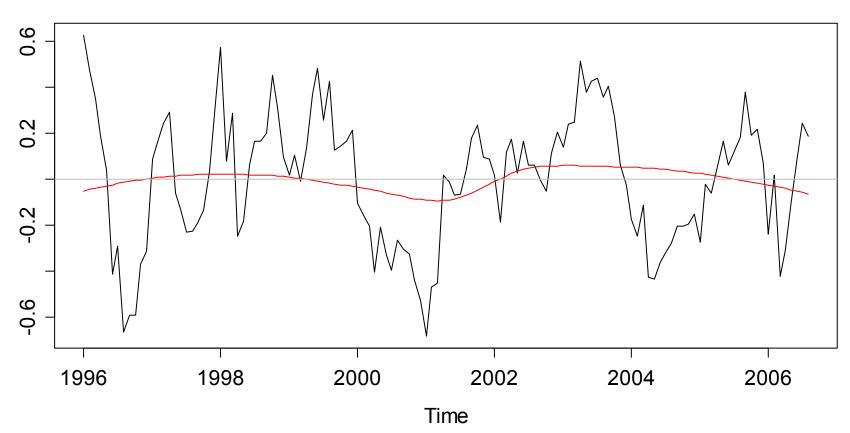

Residuals vs. Time, O(5)

## Residual Analysis: O(6)

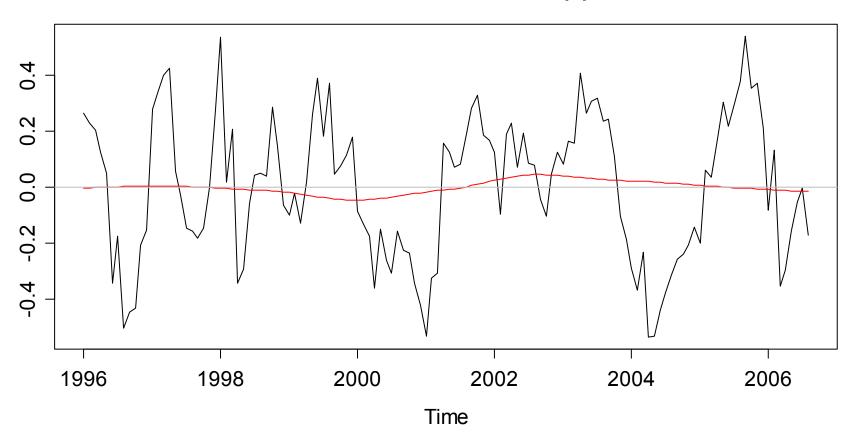

Residuals vs. Time, O(6)

## Parametric Modeling: Remarks

Some advantages and disadvantages:

- + trend and seasonal effect can be estimated
- +  $\hat{m}_{t}$  and  $\hat{s}_{t}$  are explicitly known, can be visualised
- + even some inference on trend/season is possible
- + time series keeps the original length
- choice of a/the correct model is necessary/difficult
- residuals are correlated: this is a model violation!
- extrapolation of  $\hat{m}_t$ ,  $\hat{s}_t$  are not entirely obvious

# Where are we?

For most of the rest of this course, we will deal with (weakly) stationary time series. They have the following properties:

- $E[X_t] = \mu$
- $Var(X_t) = \sigma^2$
- $Cov(X_t, X_{t+h}) = \gamma_h$

If a time series is non-stationary, we know how to decompose into deterministic and stationary, random part.

#### Our forthcoming goals are:

- understanding the dependency in a stationary series
- modeling this dependency and generate forecasts

### **Autocorrelation**

The aim of this section is to estimate, explore and understand the dependency structure within a stationary time series.

#### **Def:** Autocorrelation

$$Cor(X_{t+k}, X_t) = \frac{Cov(X_{t+k}, X_t)}{\sqrt{Var(X_{t+k}) \cdot Var(X_t)}} = \rho(k)$$

Autocorrelation is a dimensionless measure for the strength of the linear association between the random variables  $X_{t+k}$  and  $X_t$ .

There are 2 estimators, i.e. the lagged sample and the plug-in. → see slides & blackboard for a sketch of the two approaches...

## **Practical Interpretation of Autocorrelation**

We e.g. assume  $\rho(k) = 0.7$ 

- → The square of the autocorrelation, i.e.  $\rho(k)^2 = 0.49$ , is the percentage of variability explained by the linear association between  $X_t$  and its predecessor  $X_{t-1}$ .
- → Thus, in our example,  $X_{t-1}$  accounts for roughly 49% of the variability observed in random variable  $X_t$ . Only roughly because the world is not linear.
- → From this we can also conclude that any  $\rho(k) < 0.4$  is not a strong association, i.e. has a small effect on the next observation only.

### Example: Wave Tank Data

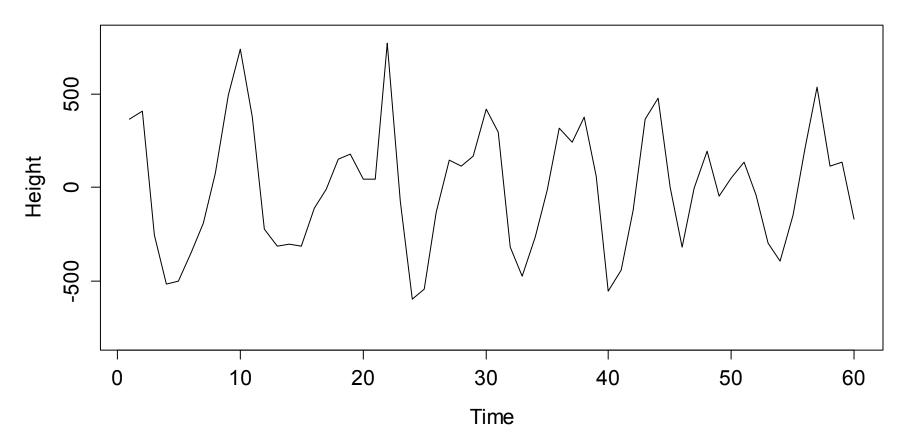

**Wave Tank Data** 

# Lagged Scatterplot Approach

Generate a plot of  $(x_t, x_{t+k})$  for all t = 1, ..., n-k and compute the canonical Pearson correlation coefficient from these data pairs.

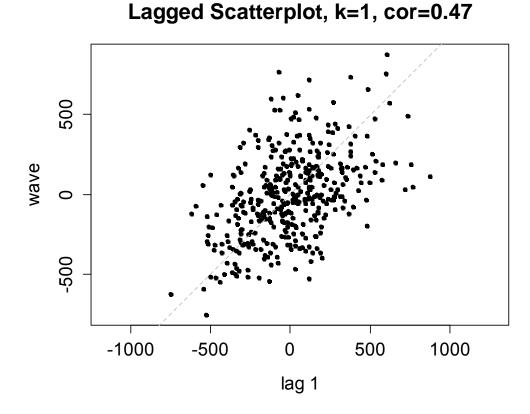

> lag.plot(wave, do.lines=FALSE, pch=20)

> title("Lagged Scatter, k=1, cor=0.47")

$$\tilde{o}(k) = \frac{\sum_{s=1}^{n-k} (x_{s+k} - \overline{x}_{(k)})(x_s - \overline{x}_{(1)})}{\sqrt{\sum_{s=k+1}^{n} (x_s - \overline{x}_{(k)})^2 \cdot \sum_{t=1}^{n-k} (x_t - \overline{x}_{(1)})^2}}$$

Marcel Dettling, Zurich University of Applied Sciences

### Applied Time Series Analysis SS 2015 – Autocorrelation Plug-In Estimation

For obtaining an estimate of  $\hat{\rho}(k)$ , determine the sample covariance at lag k and divide by the sample variance.

$$\hat{\rho}(k) = \frac{\hat{\gamma}(k)}{\hat{\gamma}(0)} = \frac{Cov(X_t, X_{t+k})}{Var(X_t)}$$
$$\hat{\gamma}(k) = \frac{1}{n} \sum_{s=1}^{n-k} (x_{s+k} - \overline{x})(x_s - \overline{x})$$
$$- \frac{1}{n} \sum_{s=1}^{n} (x_{s+k} - \overline{x})(x_s - \overline{x})$$

where

$$\overline{x} = \frac{1}{n} \sum_{t=1}^{n} x_t$$

This is the standard approach for computing autocorrelations in time series analysis. It is better than the lagged scatterplot idea.

### Comparison Idea 1 vs. Idea 2

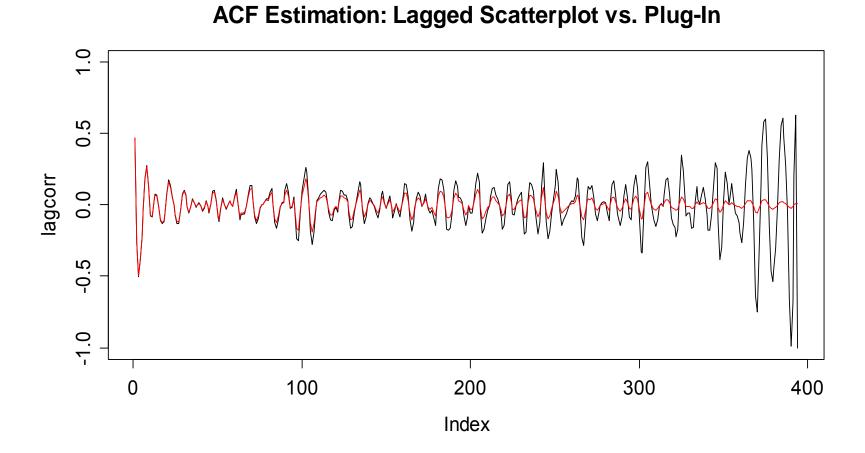

### Comparison Idea 1 vs. Idea 2

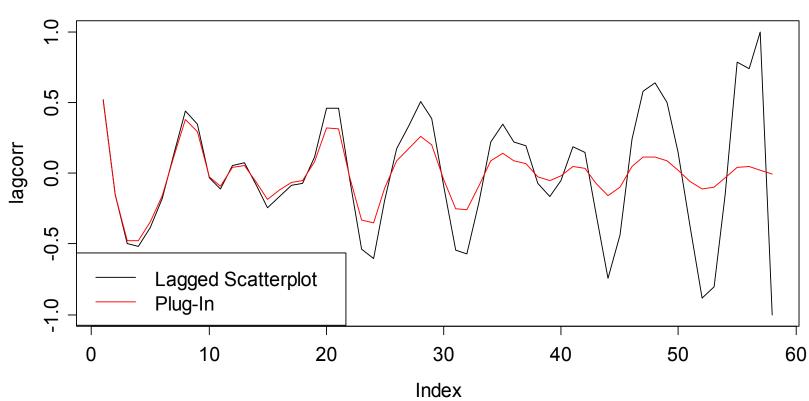

ACF Estimation: Lagged Scatterplot vs. Plug-In

## What is important about ACF estimation?

- Correlations are never to be trusted without a visual inspection with a scatterplot.
- The bigger the lag k, the fewer data pairs remain for estimating the acf at lag k.
- Rule of the thumb: the acf is only meaningful up to about

a) lag 10\*log<sub>10</sub>(n) b) lag n/4

- The estimated sample ACs can be highly correlated.

The correlogram is only meaningful for stationary series!!!

**Correlogram of Wave Tank Data** 

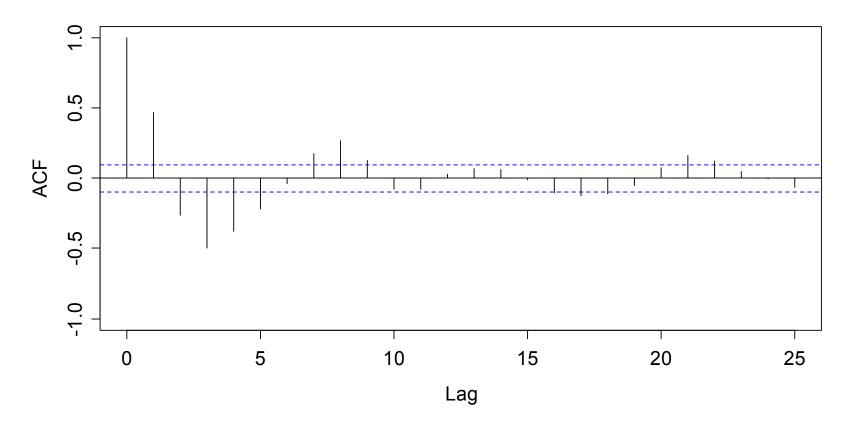

# Random Series – Confidence Bands

If a time series is White Noise, i.e. consists of iid random variables  $X_t$ , the (theoretical) autocorrelations  $\rho(k)$  are all 0.

However, the estimated  $\hat{\rho}(k)$  are not. We thus need to decide, whether an observed  $\hat{\rho}(k) \neq 0$  is significantly so, or just appeared by chance. This is the idea behind the confidence bands.

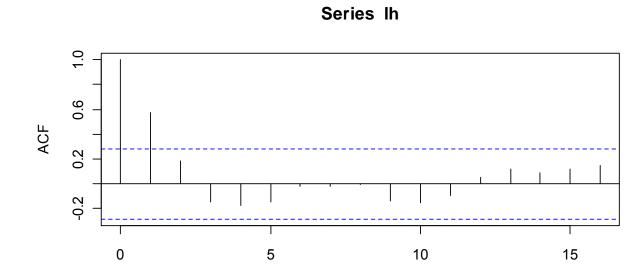

# Random Series – Confidence Bands

For long iid series, it can be shown that  $\hat{\rho}(k)$  is approximately N(0,1/n). Thus, under the null hypothesis that a series is iid and hence  $\rho(k) = 0$ , the 95% acceptance region for the null is given by the interval  $\pm 2/\sqrt{n}$ .

i.i.d. Series with n=300

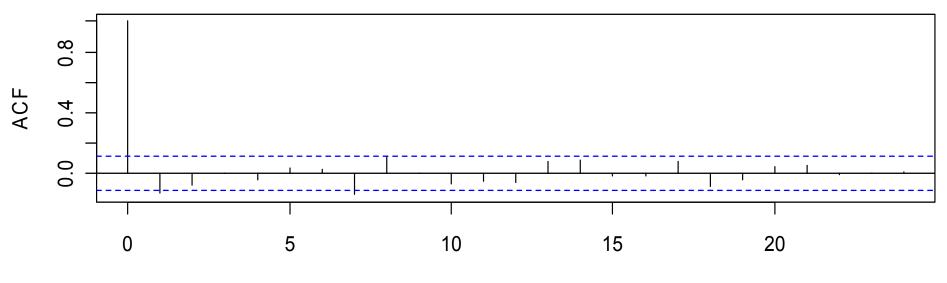

# Random Series – Confidence Bands

Thus, even for a (long) i.i.d. time series, we expect that 5% of the estimated autocorrelation coeffcients exceed the confidence bounds. They correspond to type I errors.

**Note:** the probabilistic properties of non-normal i.i.d series are much more difficult to derive.

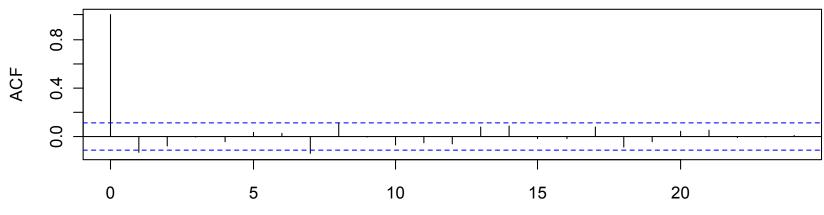

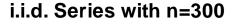

Lag

# Ljung-Box Test

The Ljung-Box approach tests the null hypothesis that a number of autocorrelation coefficients are simultaneously equal to zero. Thus, it tests for significant autocorrelation in a series. The test statistic is:

$$Q(h) = n \cdot (n+2) \cdot \sum_{k=1}^{h} \frac{\hat{\rho}_k^2}{n-k} \sim \chi_h^2$$

In R:

> Box.test(wave, lag=10, type="Ljung-Box")
Box-Ljung test
data: wave
X-squared = 344.0155, df = 10, p-value < 2.2e-16</pre>

### **Short Term Positive Correlation**

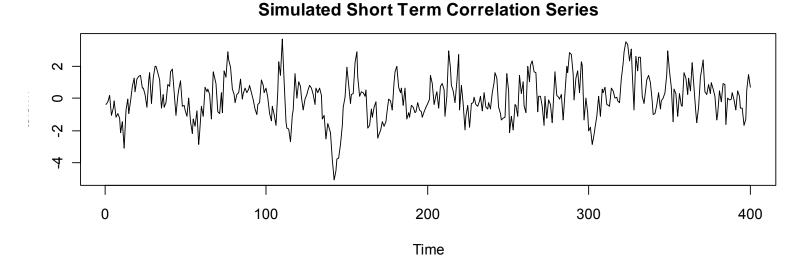

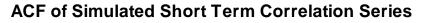

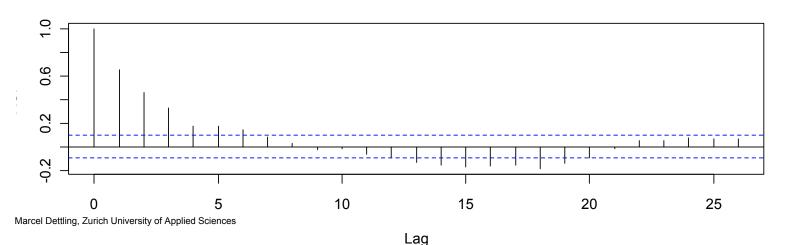

# Short Term Positive Correlation

Stationary series often exhibit short-term correlation, characterized by a fairly large value of  $\hat{\rho}(1)$ , followed by a few more coefficients which, while significantly greater than zero, tend to get successively smaller. For longer lags k, they are close to 0.

A time series which gives rise to such a correlogram, is one for which an observation above the mean tends to be followed by one or more further observations above the mean, and similarly for observations below the mean.

A model called an autoregressive model may be appropriate for series of this type.

## **Alternating Time Series**

 $\begin{pmatrix} & & \\ & & \\ &$ 

**Simulated Alternating Correlation Series** 

Time

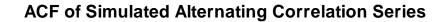

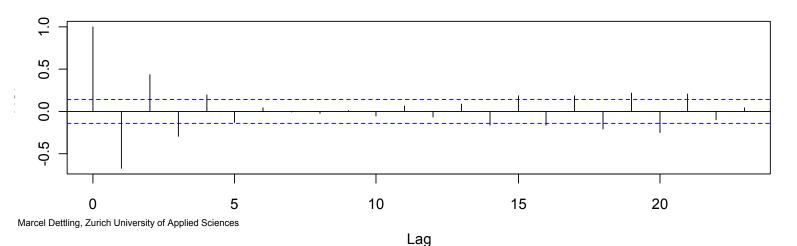

## Non-Stationarity in the ACF: Trend

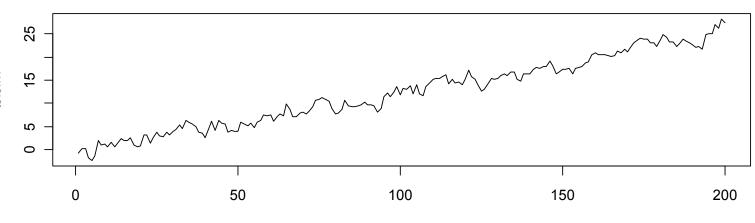

Simulated Series with a Trend

Time

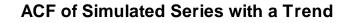

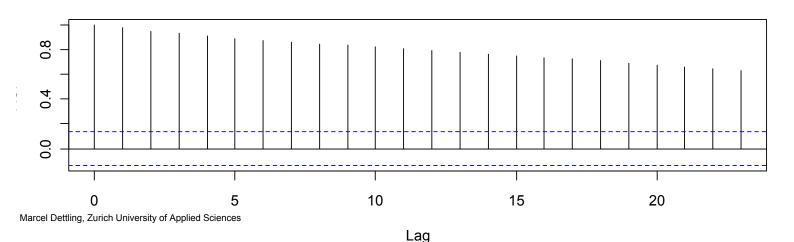

## Non-Stationarity in the ACF: Seasonal Pattern

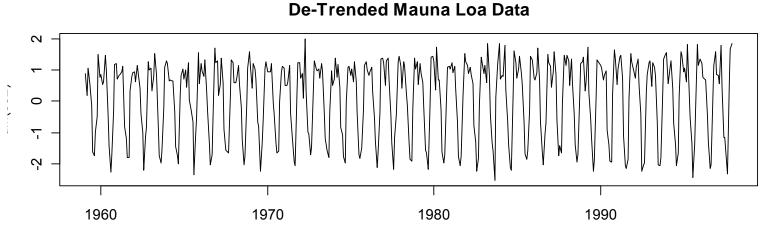

Time

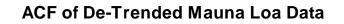

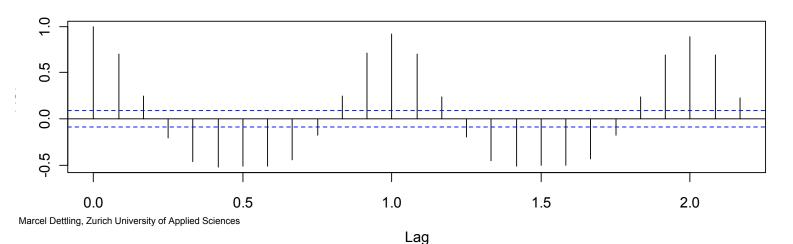

### ACF of the Raw Airline Data

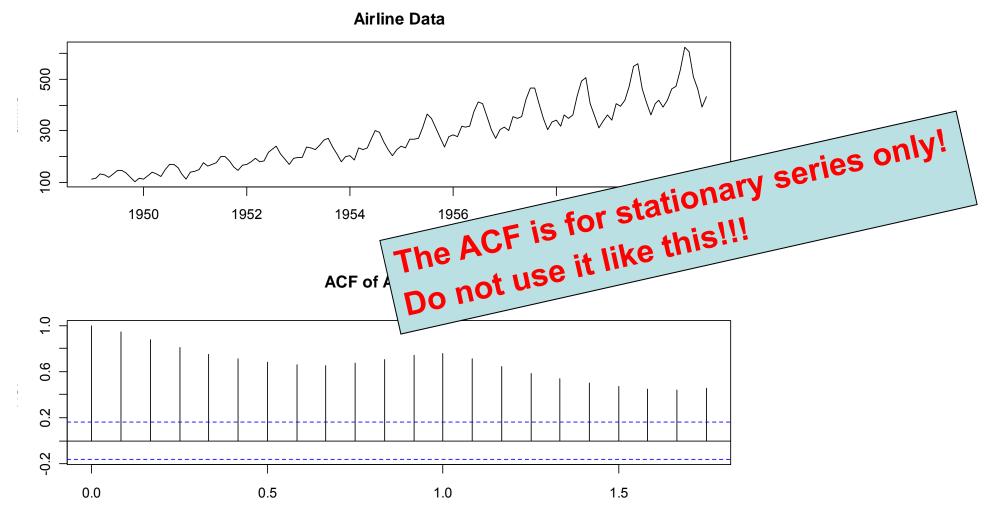

### **Outliers and the ACF**

Outliers in the time series strongly affect the ACF estimation!

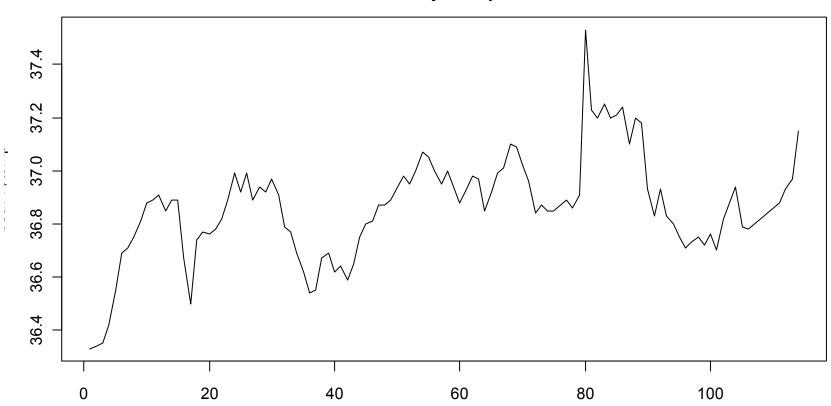

**Beaver Body Temperature** 

## **Outliers and the ACF**

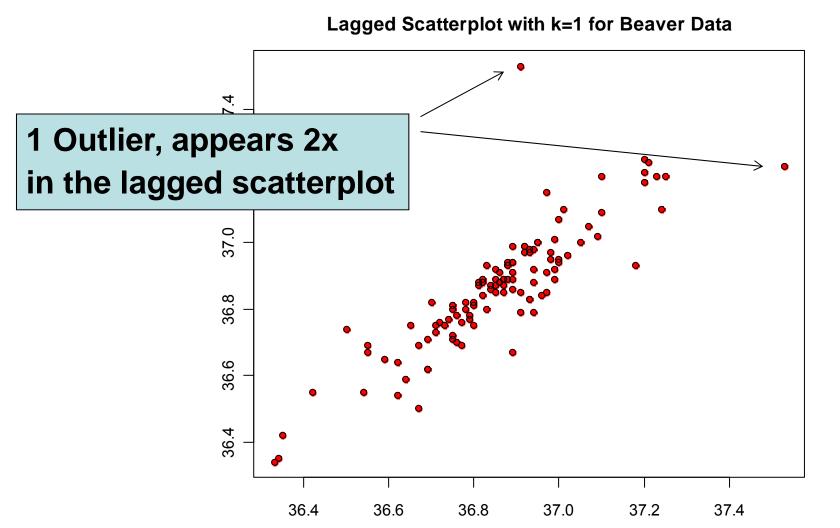

## **Outliers and the ACF**

**Correlogram of Beaver Temperature Data** 

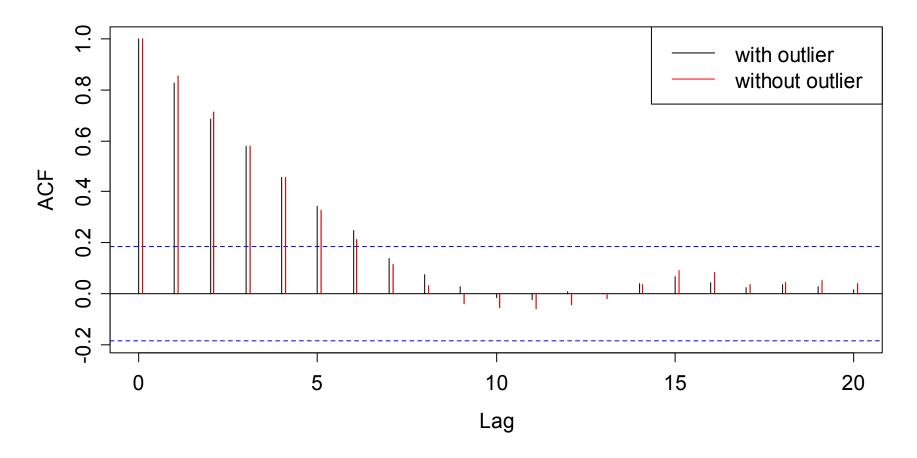

# **Outliers and the ACF**

The estimates  $\hat{\rho}(k)$  are very sensitive to outliers. They can be diagnosed using the lagged scatterplot, where every single outlier appears twice.

#### **Strategy for dealing with outliers**:

- if it is bad data point: delete the observation
- replace the now missing observations by either:

a) global mean of the series

- b) local mean of the series, e.g. +/- 3 observations
- c) fit a time series model and predict the missing value

## General Remarks about the ACF

- a) Appearance of the series  $\Rightarrow$  Appearance of the ACF Appearance of the series  $\Rightarrow$  Appearance of the ACF
- b) Compensation

$$\sum_{k=1}^{n-1} \hat{\rho}(k) = -\frac{1}{2}$$

All autocorrelation coefficients sum up to -1/2. For large lags k, they can thus not be trusted, but are at least damped. This is a reason for using the rule of the thumb.

## How Well Can We Estimate the ACF?

What do we know already?

- The ACF estimates are biased
- At higher lags, we have few observations, and thus variability
- There also is the compensation problem...
- $\rightarrow$  ACF estimation is not easy, and interpretation is tricky.

#### For answering the question above:

- For an AR(1) time series process, we know the true ACF
- We generate a number of realizations from this process
- We record the ACF estimates and compare to the truth

### Theoretical vs. Estimated ACF

True ACF of AR(1)-process with alpha\_1=0.7

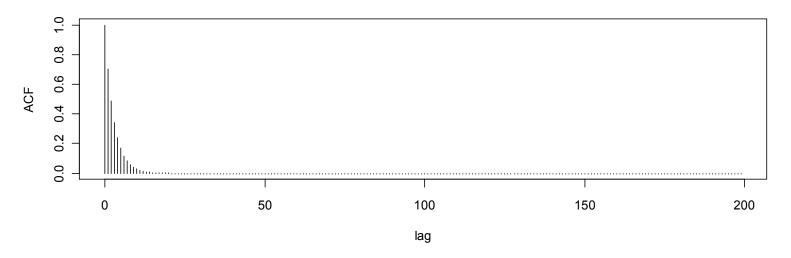

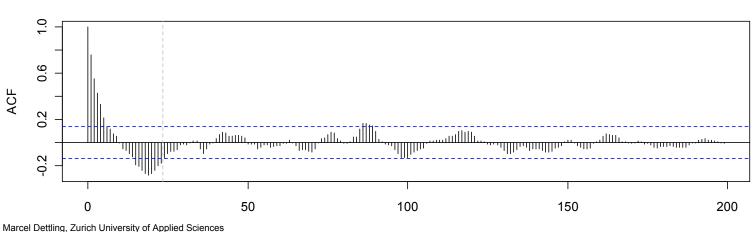

Estimated ACF from an AR(1)-series with alpha\_1=0.7

Lag

## How Well Can We Estimate the ACF?

A) For AR(1)-processes we understand the theoretical ACF

B) Repeat for i=1, ..., 1000

Simulate a **length n** AR(1)-process Estimate the ACF from that realization

End for

C) Boxplot the (bootstrap) sample distribution of ACF-estimates Do so for different lags k and different series length n

## How Well Can We Estimate the ACF?

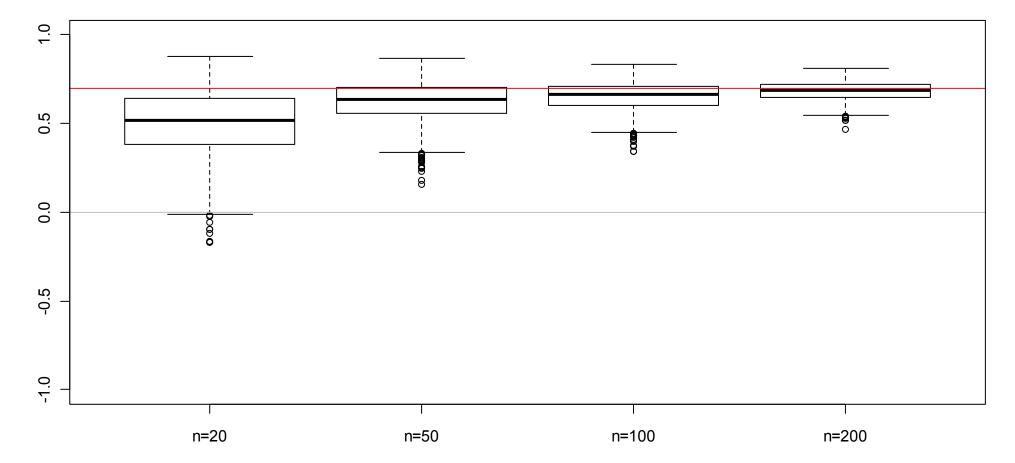

Variation in ACF(1) estimation

### How Well Can We Estimate the ACF?

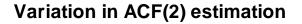

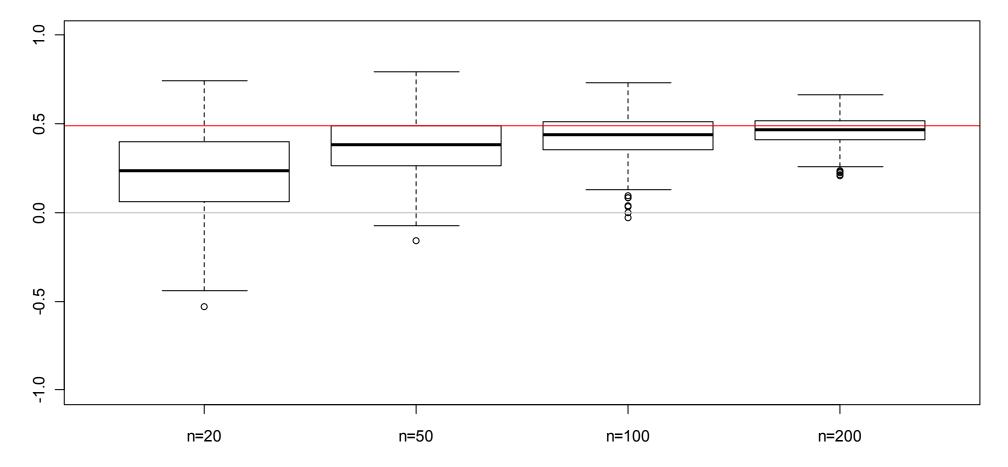

## How Well Can We Estimate the ACF?

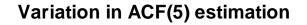

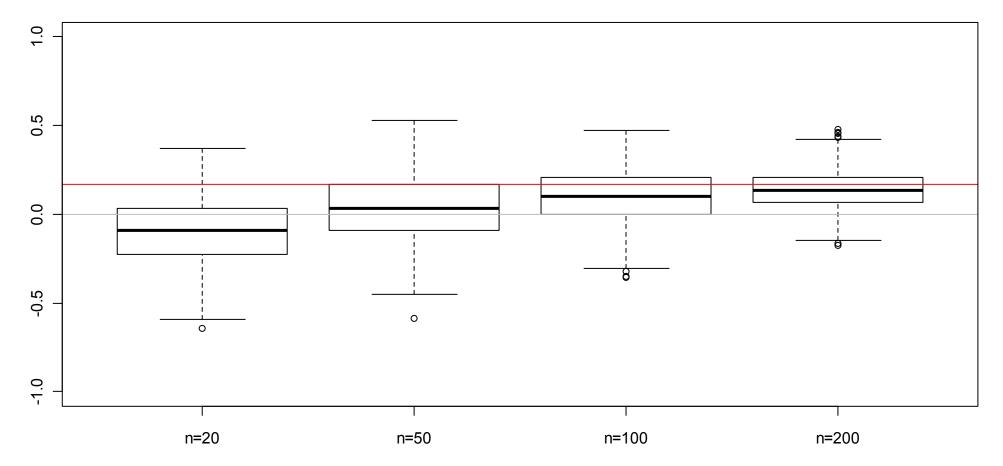

### How Well Can We Estimate the ACF?

Variation in ACF(10) estimation

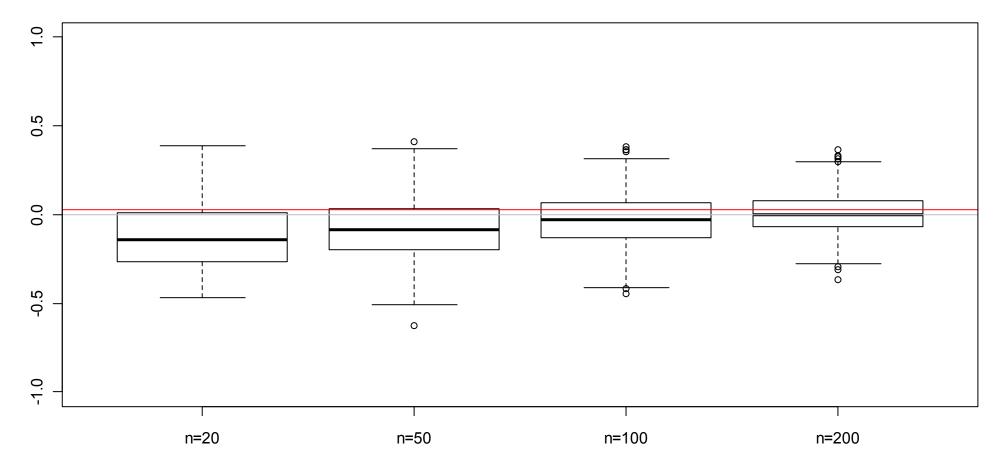

## Trivia ACF Estimation

- In short series, the ACF is strongly biased. The consistency kicks in and kills the bias only after ~100 observations.
- The variability in ACF estimation is considerable. We observe that we need at least 50, or better, 100 observations.
- For higher lags k, the bias seems a little less problematic, but the variability remains large even with many observations n.
- The confidence bounds, derived under independence, are not very accurate for (dependent) time series.

### → Interpreting the ACF is tricky!

## Application: Variance of the Arithmetic Mean

**Practical problem:** we need to estimate the mean of a realized/ observed time series. We would like to attach a standard error.

- If we estimate the mean of a time series without taking into account the dependency, the standard error will be flawed.
- This leads to misinterpretation of tests and confidence intervals and therefore needs to be corrected.
- The standard error of the mean can both be over-, but also underestimated. This depends on the ACF of the series.
- → For the derivation, see the blackboard...

## **Partial Autocorrelation Function (PACF)**

The  $k^{th}$  partial autocorrelation  $\pi_k$  is defined as the correlation between  $X_{t+k}$  and  $X_t$ , given all the values in between.

$$\pi_{k} = Cor(X_{t+k}, X_{t} \mid X_{t+1} = x_{t+1}, ..., X_{t+k-1} = x_{t+k-1})$$

#### Interpretation:

- Given a time series  $X_t$ , the partial autocorrelation of lag k, is the autocorrelation between  $X_t$  and  $X_{t+k}$  with the linear dependence of  $X_{t+1}$  through to  $X_{t+k-1}$  removed.
- One can draw an analogy to regression. The ACF measures the "simple" dependence between  $X_t$  and  $X_{t+k}$ , whereas the PACF measures that dependence in a "multiple" fashion.

## Facts About the PACF and Estimation

We have:

•  $\pi_1 = \rho_1$ 

• 
$$\pi_2 = \frac{\rho_2 - \rho_1^2}{1 - \rho_1^2}$$
 for AR(1) models, we have  $\pi_2 = 0$ ,  
because  $\rho_2 = \rho_1^2$ 

• For estimating the PACF, we utilize the fact that for any AR(p) model, we have:  $\pi_p = \alpha_p$  and  $\pi_k = 0$  for all k > p.

Thus, for finding  $\hat{\pi}_p$ , we fit an AR(p) model to the series for various orders p and set  $\hat{\pi}_p = \hat{\alpha}_p$ 

## Facts about the PACF

- Estimation of the PACF is implemented in R.
- The first PACF coefficient is equal to the first ACF coefficient. Subsequent coefficients are not equal, but can be derived from each other.
- For a time series generated by an AR(p)-process, the  $p^{th}$ PACF coefficient is equal to the  $p^{th}$  AR-coefficient. All PACF coefficients for lags k > p are equal to 0.
- Confidence bounds also exist for the PACF.

**Basics of Modeling** 

### **Simulation & Generation**

(Time Series) Model  $\rightarrow$  Data

### **Estimation, Inference & Residual Analysis**

Data  $\rightarrow$  (Time Series) Model

We will first discuss the theoretical properties of the most important time series processes and then mainly focus on how to successfully fit models to data.

Marcel Dettling, Zurich University of Applied Sciences

## A Simple Model: White Noise

A time series  $(W_1, W_2, ..., W_n)$  is a **White Noise series** if the random variables  $W_1, W_2, ...$  are *independent and identically* distributed with *mean zero*.

This imples that all variables  $W_t$  have the same variance  $\sigma_w^2$ , and

$$Cov(W_i, W_j) = 0$$
 for all  $i \neq j$ .

Thus, there are no autocorrelations either:  $\rho_k = 0$  for all  $k \neq 0$ .

If in addition, the variables also follow a *Gaussian distribution*, i.e.  $W_t \sim N(0, \sigma_w^2)$ , the series is called **Gaussian White Noise**.

The term White Noise is due to the analogy to white light.

### Applied Time Series Analysis SS 2015 – Basics of Modeling Example: Gaussian White Noise

> plot(ts(rnorm(200, mean=0, sd=1)))

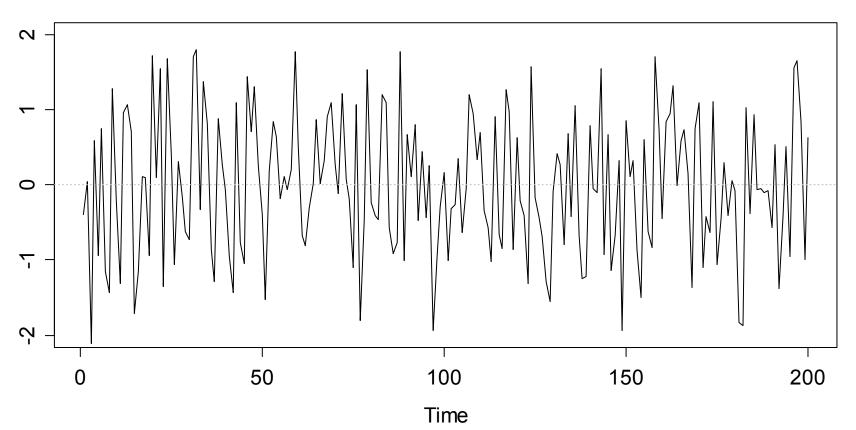

**Gaussian White Noise** 

### **Example: Gaussian White Noise**

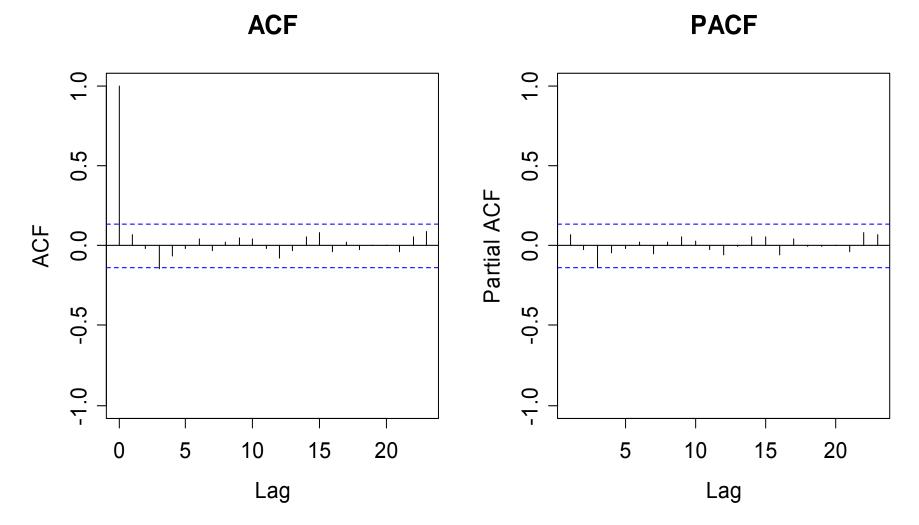

Marcel Dettling, Zurich University of Applied Sciences

## Estimating the Conditional Mean

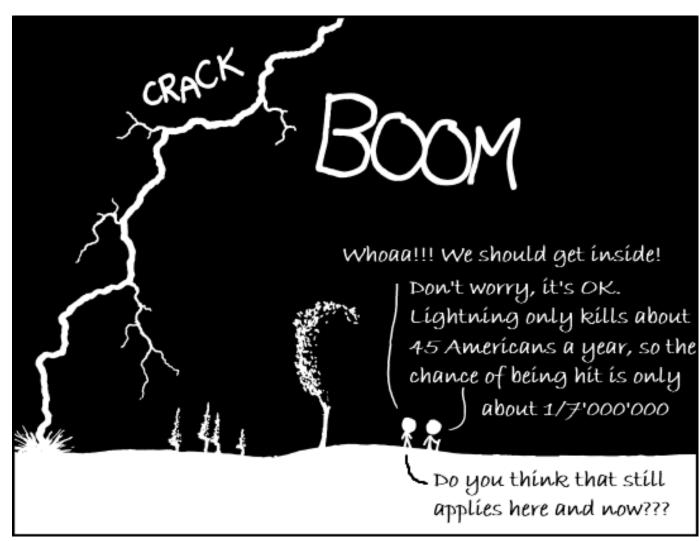

 $\rightarrow$  see blackboard...

## **Time Series Modeling**

There is a wealth of time series models

- AR autoregressive model
- MA moving average model
- ARMA combination of AR & MA
- ARIMA non-stationary ARMAs
- SARIMA seasonal ARIMAs
- ...

### We start by discussing autoregressive models. They are perhaps the simplest and most intuitive time series models that exist.

### Applied Time Series Analysis SS 2015 – Autoregressive Models Basic Idea for AR(p)-Models

We have a process where the random variable  $X_t$  depends on an <u>auto-regressive linear combination of the preceding</u>  $X_{t-1}, ..., X_{t-p}$ , plus a "completely independent" term called innovation  $E_t$ .

$$X_{t} = \alpha_{1}X_{t-1} + \dots + \alpha_{p}X_{t-p} + E_{t}$$

Here, p is called the order of the autoregressive model. Hence, we abbreviate by AR(p). An alternative notation is with the backshift operator B:

$$(1 - \alpha_1 B - \alpha_2 B^2 - \dots - \alpha_p B^p) X_t = E_t$$
 or short,  $\Phi(B) X_t = E_t$ 

Here,  $\Phi(B)$  is called the characteristic polynomial of the AR(p). It determines most of the relevant properties of the process.

The simplest model is the AR(1)-model

$$X_t = \alpha_1 X_{t-1} + E_t$$

where

 $E_t$  is i.i.d with  $E[E_t] = 0$  and  $Var(E_t) = \sigma_E^2$ We also require that  $E_t$  is independent of  $X_s$ , s < t

Under these conditions,  $E_t$  is a **causal White Noise** process, or an **innovation**. Be aware that this is stronger than the iid requirement: not every iid process is an innovation and that property is central to AR(p)-modelling.

## Applied Time Series Analysis SS 2015 – Autoregressive Models AR(p)-Models and Stationarity

The following is absolutely essential:

AR(p) models must only be fitted to stationary time series. Any potential trends and/or seasonal effects need to be removed first. We will also make sure that the processes are stationary.

Under which circumstances is an AR(p) stationary?

→ see blackboard...

# Stationarity of AR(p)-Processes

As we have seen, any stationary AR(p) meets:

1) 
$$E[X_t] = \mu = 0$$

2) The condition on  $(\alpha_1,...,\alpha_p)$ :

All (complex) roots of the characteristic polynom

$$1 - \alpha_1 z - \alpha_2 z^2 - \alpha_p z^p = 0$$

lie outside of the unit circle (can be verified with polyroot())

We can always shift a stationary AR(p) process:  $Y_t = m + X_t$ The resulting process is still stationary and allows for greater flexibility in modelling. It is a **shifted AR(p) process**.

## A Non-Stationary AR(2)-Process

 $X_{t} = \frac{1}{2}X_{t-1} + \frac{1}{2}X_{t-2} + E_{t}$  is not stationary...

Non-Stationary AR(2)

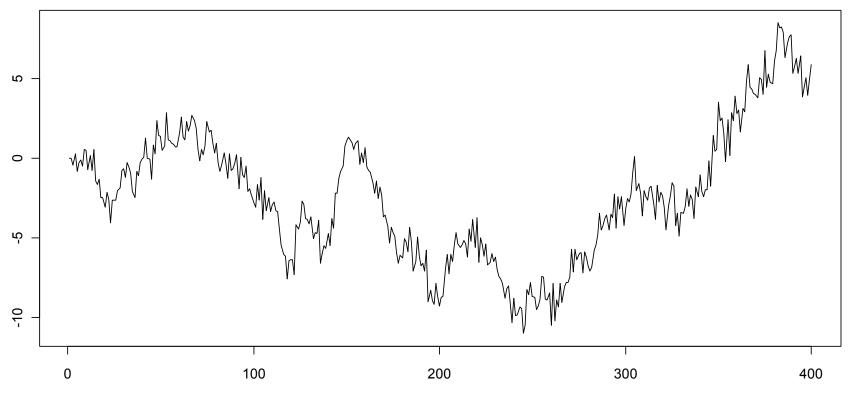

Marcel Dettling, Zurich University of Applied Sciences

## Simulated AR(1)-Series

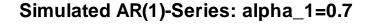

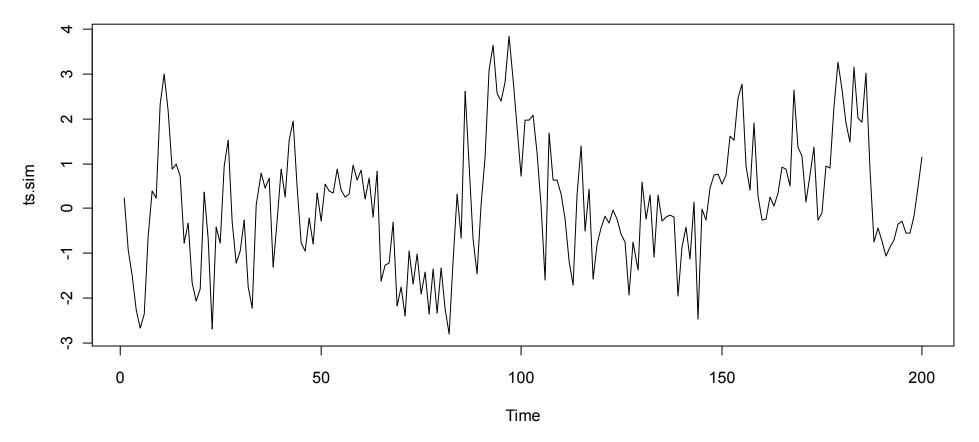

# Simulated AR(1)-Series

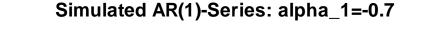

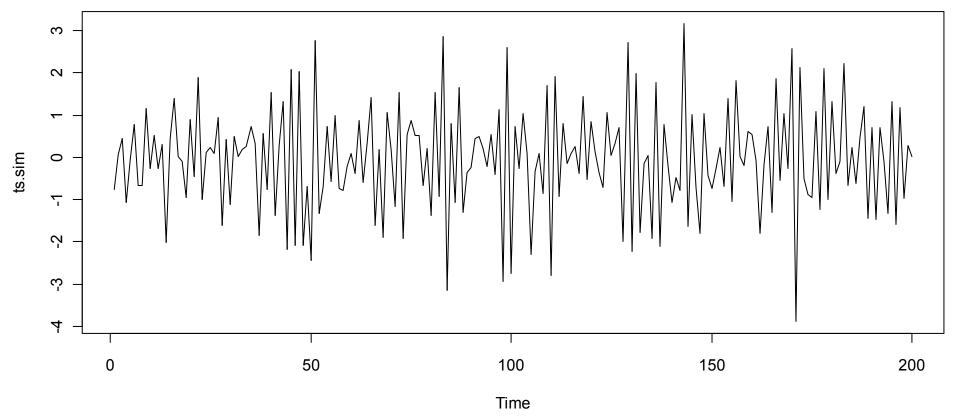

# Simulated AR(1)-Series

Simulated AR(1)-Series: alpha\_1=1

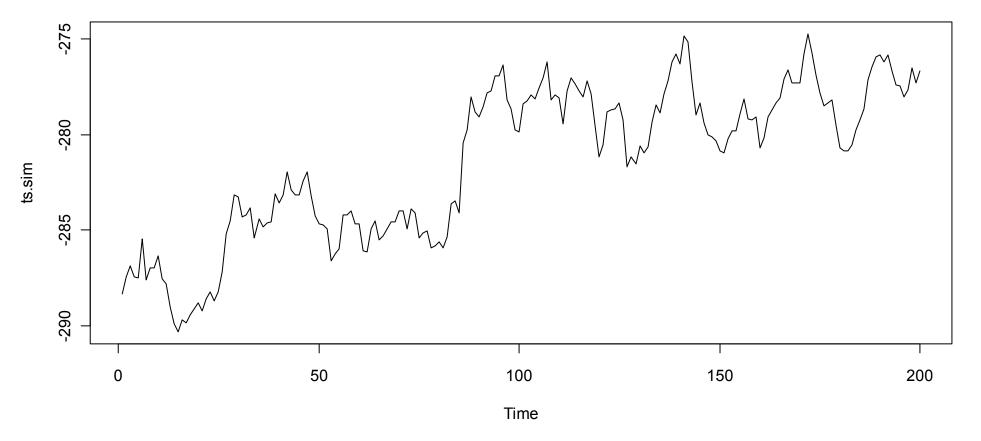

# Autocorrelation of AR(p) Processes

On the blackboard...

### **Yule-Walker Equations**

We observe that there exists a linear equation system built up from the AR(p)-coefficients and the ACF-coefficients of up to lag p. These are called Yule-Walker-Equations.

We can use these equations for fitting an AR(p)-model:

1) Estimate the ACF from a time series
 2) Plug-in the estimates into the Yule-Walker-Equations
 3) The solution are the AR(p)-coefficients

### Theoretical vs. Estimated ACF

True ACF of AR(1)-process with alpha\_1=0.7

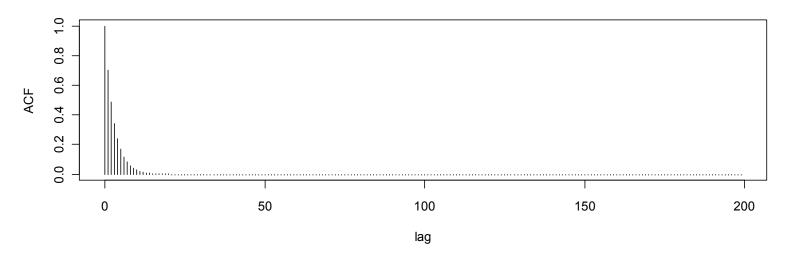

Estimated ACF from an AR(1)-series with alpha\_1=0.7

Lag

### **Applied Time Series Analysis SS 2015 – Autoregressive Models** Theoretical vs. Estimated ACF

True ACF of AR(1)-process with alpha\_1=-0.7

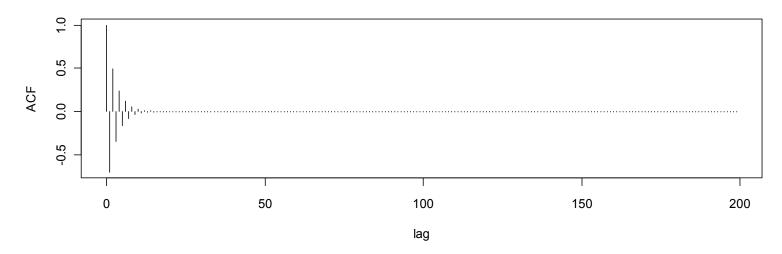

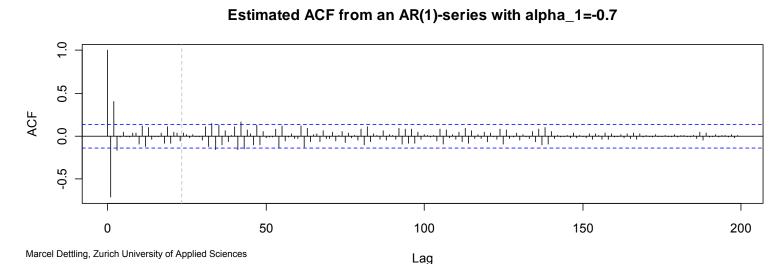

### Applied Time Series Analysis SS 2015 – Autoregressive Models AR(3): Simulation and Properties

> xx <- arima.sim(list(ar=c(0.4, -0.2, 0.3)),</pre>

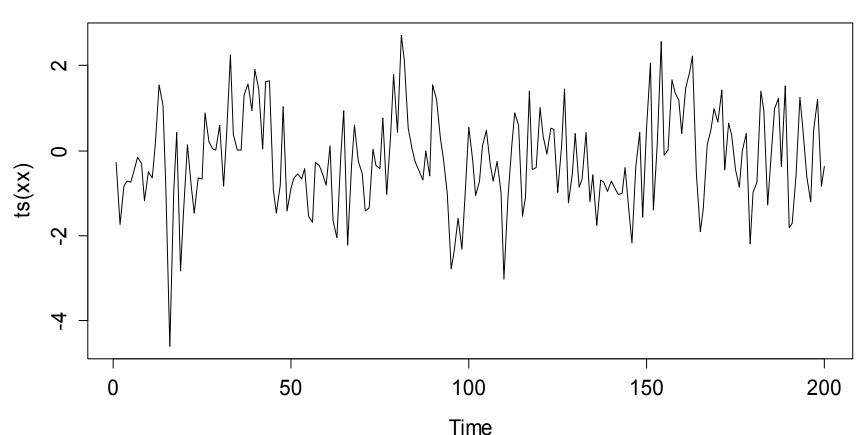

AR(3) with  $\alpha_1$ =-0.4,  $\alpha_2$ =-0.2,  $\alpha_3$ =0.3

### Applied Time Series Analysis SS 2015 – Autoregressive Models AR(3): Simulation and Properties

- > autocorr <- ARMAacf(ar=c(0.4, -0.2, 0.3),...)</pre>
- > plot(0:20, autocorr, type="h", xlab="Lag")

**Theoretical Autocorrelation for an AR(3)** 

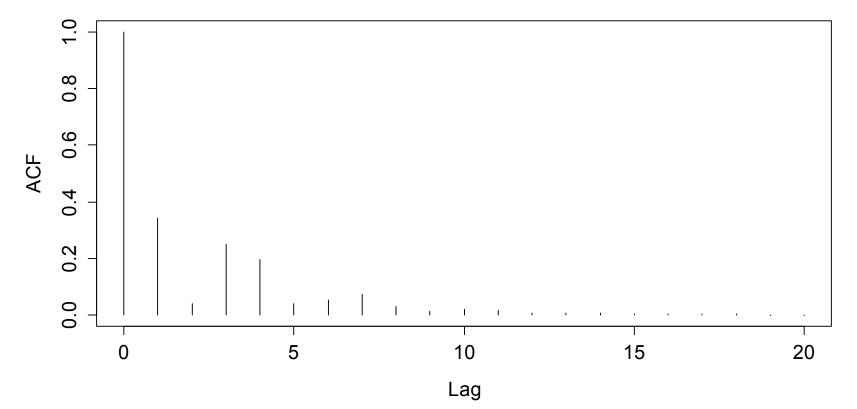

### Applied Time Series Analysis SS 2015 – Autoregressive Models AR(3): Simulation and Properties

- > autocorr <- ARMAacf(ar=..., pacf=TRUE, ...)</pre>
- > plot(0:20, autocorr, type="h", xlab="Lag")

**Theoretical Partial Autocorrelation for an AR(3)** 

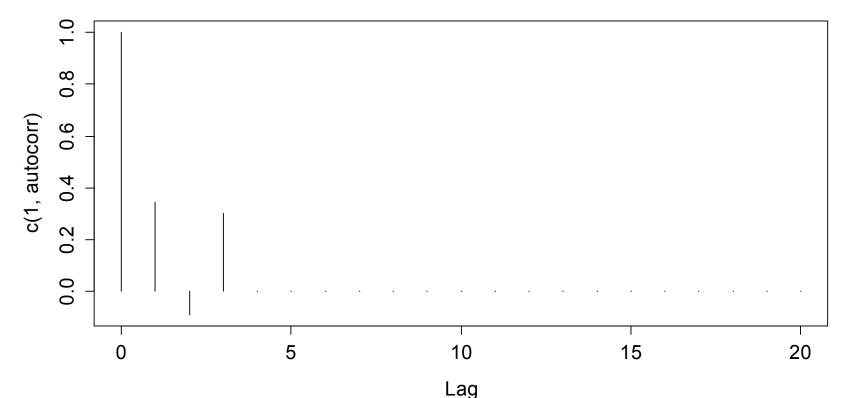

# Fitting AR(p)-Models

This involves 3 crucial steps:

- 1) Is an AR(p) suitable, and what is p?
  - will be based on ACF/PACF-Analysis

### 2) Estimation of the AR(p)-coefficients

- Regression approach
- Yule-Walker-Equations
- and more (MLE, Burg-Algorithm)
- 3) Residual Analysis
  - to be discussed

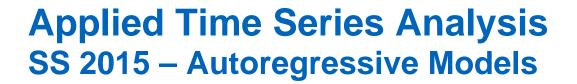

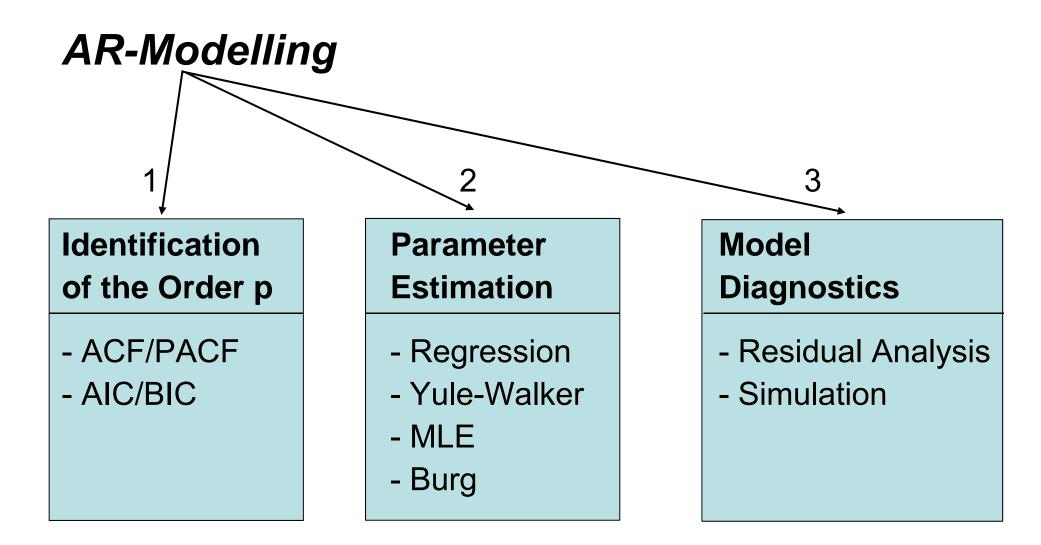

## Is an AR(p) suitable, and what is p?

- For all AR(p)-models, the ACF decays exponentially quickly, or is an exponentially damped sinusoid.
- For all AR(p)-models, the PACF is equal to zero for all lags k>p. The behavior before lag p can be anything.

If what we observe is fundamentally different from the above, it is unlikely that the series was generated from an AR(p)-process. We thus need other models, maybe more sophisticated ones.

Remember that the sample ACF has a few peculiarities (bias, variability, compensation issue) and is tricky to interpret!!!

### Applied Time Series Analysis SS 2015 – Autoregressive Models Model Order for log(lynx)

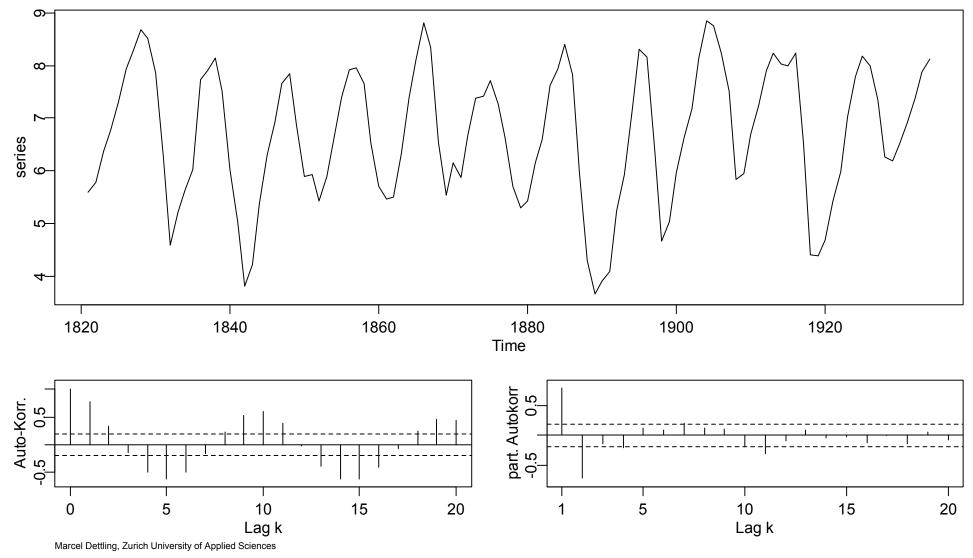

## Parameter Estimation for AR(p)

Observed time series are rarely centered. Then, it is inappropriate to fit a pure AR(p) process. All R routines by default assume the shifted process  $Y_t = m + X_t$ . Thus, we face the problem:

$$(Y_{t} - m) = \alpha_{1}(Y_{t-1} - m) + \dots + \alpha_{p}(Y_{t-p} - m) + E_{t}$$

The goal is to estimate the *global mean* m, the *AR-coefficients*  $\alpha_1, ..., \alpha_p$ , and some parameters defining the distribution of the innovation  $E_t$ . We usually assume a Gaussian, hence this is  $\sigma_E^2$ .

We will discuss 4 methods for estimating the parameters:

#### OLS, Burg's algorithm, Yule-Walker, MLE

### Applied Time Series Analysis SS 2015 – Autoregressive Models OLS Estimation

If we rethink the previously stated problem:

$$(Y_{t} - m) = \alpha_{1}(Y_{t-1} - m) + \dots + \alpha_{p}(Y_{t-p} - m) + E_{t}$$

we recognize a multiple linear regression problem without intercept on the centered observations. What we need to do is:

1) Estimate  $\hat{m} = \overline{y} = \frac{1}{n} \sum_{t=1}^{n} y_t$  and determine  $x_t = y_t - \hat{m}$ 2) Run a regression w/o intercept on  $x_t$  to obtain  $\hat{\alpha}_1, ..., \hat{\alpha}_p$ 3) For  $\hat{\sigma}_E^2$ , take the residual standard error from the output.

This all works without any time series software, but is a bit cumbersome to implement. Dedicated procedures exist...

### Applied Time Series Analysis SS 2015 – Autoregressive Models OLS Estimation

- > f.ols <- ar.ols(llynx, aic=F, inter=F, order=2)
  > f.ols
  Coefficients:
  - 1 2 1.3844 -0.7479

Order selected 2 sigma<sup>2</sup> estimated as 0.2738

> f.ols\$x.mean
[1] 6.685933

> sum(na.omit(f.ols\$resid)^2)/112
[1] 0.2737594

## Applied Time Series Analysis SS 2015 – Autoregressive Models Burg's Algorithm

While OLS works, the first p instances are never evaluated as responses. This is cured by Burg's algorithm, which uses the property of time-reversal in stochastic processes. We thus evaluate the RSS of forward and backward prediction errors:

$$\sum_{t=p+1}^{n} \left\{ \left( X_{t} - \sum_{k=1}^{p} \alpha_{k} X_{t-k} \right)^{2} + \left( X_{t-p} - \sum_{k=1}^{p} \alpha_{k} X_{t-p+k} \right)^{2} \right\}$$

In contrast to OLS, there is no explicit solution and numerical optimization is required. This is done with a recursive method called the Durbin-Levison algorithm (implemented in R).

### Applied Time Series Analysis SS 2015 – Autoregressive Models Burg's Algorithm

> f.burg <- ar.burg(llynx, aic=F, order.max=2)
> f.burg

Coefficients:

1 2 1.3831 -0.7461

Order selected 2 sigma^2 estimated as 0.2707

> f.ar.burg\$x.mean
[1] 6.685933

Note: The innovation variance is estimated from the Durbin-Levinson updates and not from the residuals using the MLE!

### Applied Time Series Analysis SS 2015 – Autoregressive Models Yule-Walker Equations

The Yule-Walker-Equations yield a LES that connects the true ACF with the true AR-model parameters. We plug-in the estimated ACF coefficients

$$\hat{\rho}(k) = \hat{\alpha}_1 \hat{\rho}(k-1) + ... + \hat{\alpha}_p \hat{\rho}(k-p)$$
 for k=1,...,p

and can solve the LES to obtain the AR-parameter estimates.

 $\hat{m}$  is the arithmetic mean of the time series  $\hat{\sigma}_{E}^{2}$  is obtained from the fitted coefficients via the autocovariance of the series and takes a different value than before!

There is an implementation in R with function ar.yw().

### Applied Time Series Analysis SS 2015 – Autoregressive Models Yule-Walker Equations

> f.ar.yw

Call: ar.yw.default(x = log(lynx), aic = FALSE, order.max = 2)

Coefficients: 1 2 1.3504 -0.7200

Order selected 2 sigma<sup>2</sup> estimated as 0.3109

While the Yule-Walker method is asymptotically equivalent to OLS and Burg's algorithm, it generally yields a solution with worse Gaussian likelihood on finite samples

Marcel Dettling, Zurich University of Applied Sciences

## Maximum-Likelihood-Estimation

**Idea**: Determine the parameters such that, given the observed time series  $(y_1, ..., y_n)$ , the resulting model is the most plausible (i.e. the most likely) one.

This requires the choice of a probability model for the time series. By assuming Gaussian innovations,  $E_t \sim N(0, \sigma_E^2)$ , any AR(p) process has a multivariate normal distribution:

 $Y = (Y_1, ..., Y_n) \sim N(m \cdot \underline{1}, V)$ , with V depending on  $\underline{\alpha}, \sigma_E^2$ 

MLE then provides simultaneous estimates by optimizing:

$$L(\alpha, m, \sigma_E^2) \propto \exp\left(\sum_{t=1}^n (x_t - \hat{x}_t)^2\right)$$

### Applied Time Series Analysis SS 2015 – Autoregressive Models Maximum-Likelihood Estimation

> f.ar.mle

Call: arima(x = log(lynx), order = c(2, 0, 0))

#### Coefficients:

|      | arl    | ar2     | intercept |
|------|--------|---------|-----------|
|      | 1.3776 | -0.7399 | 6.6863    |
| s.e. | 0.0614 | 0.0612  | 0.1349    |

sigma^2=0.2708; log likelihood=-88.58; aic=185.15

While MLE by default assumes Gaussian innovations, it still performs resonably for other distributions as long as they are not extremly skewed or have very precarious outliers.

## **Practical Aspects**

- All 4 estimation methods are asymptotically equivalent.
- Even on finite samples, the differences are usually small.
- Under Gaussian distribution, OLS and MLE coincide.
- OLS/YW: explicit solution; Burg/MLE: numerical solution.
- Functions ar.xx() provide easy AIC estimation of p.
- Function arima() provides standard errors for all parameters.
- -> Either work with ar.burg() or with arima(), depending on whether you want AIC or standard errors. Watch out for warnings if the numerical solution do not converge.

## Comparison: Alpha Estimation vs. Method

Comparison of Methods: n=200, alpha=0.4

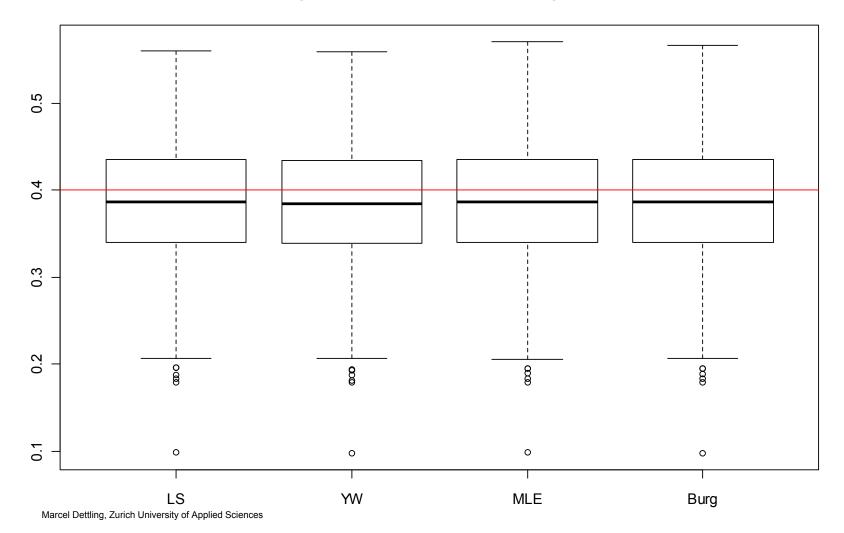

### Applied Time Series Analysis SS 2015 – Autoregressive Models Comparison: Alpha Estimation vs. n

Comparison for Series Length n: alpha=0.4, method=Burg

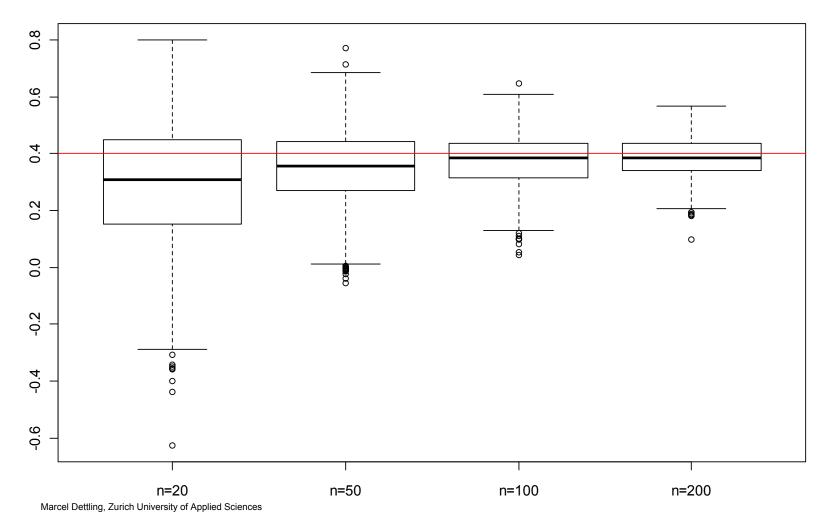

158

## Comparison: Sigma Estimation vs. Method

Comparison of Methods: n=200, sigma=1

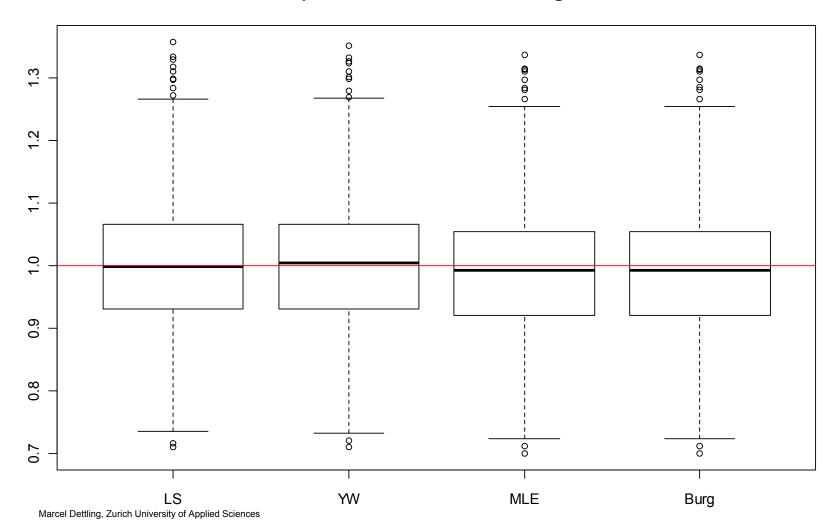

## Comparison: Sigma Estimation vs. n

Comparison for Series Length n: sigma=1, method=Burg

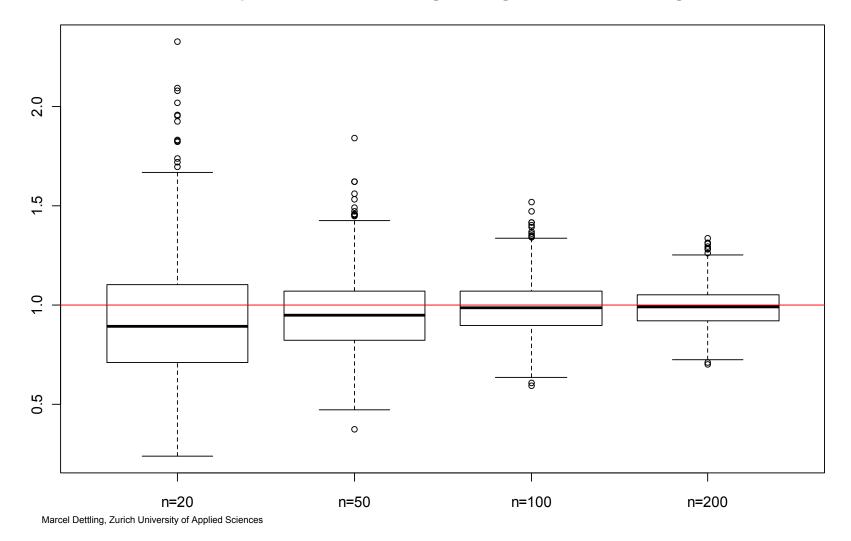

### Applied Time Series Analysis SS 2015 – Autoregressive Models Model Diagnostics

#### What we do here is Residual Analysis:

"residuals" = "estimated innovations"  
= 
$$\hat{E}_t$$
  
=  $(x_t - \hat{m}) - (\hat{\alpha}_1(x_{t-1} - \hat{m}) - ... - \hat{\alpha}_p(x_{t-p} - \hat{m}))$ 

Remember the assumptions we made:

$$E_t$$
 i.i.d,  $E[E_t] = 0$ ,  $Var(E_t) = \sigma_E^2$ 

and probably

$$E_t \sim N(0, \sigma_E^2)$$

## **Model Diagnostics**

We check the assumptions we made with the following means:

a) Time series plot of 
$$\hat{E}_t$$

b) ACF/PACF plot of 
$$\hat{E}_t$$

c) QQ-plot of 
$$\hat{E}_t$$

### $\rightarrow$ The innovation time series $\hat{E}_t$ should look like white noise

#### Lynx example:

fit <- arima(log(lynx), order=c(2,0,0))
acf(resid(fit)); pacf(resid(fit))</pre>

### Applied Time Series Analysis SS 2015 – Autoregressive Models Model Diagnostics: log(lynx) data, AR(2)

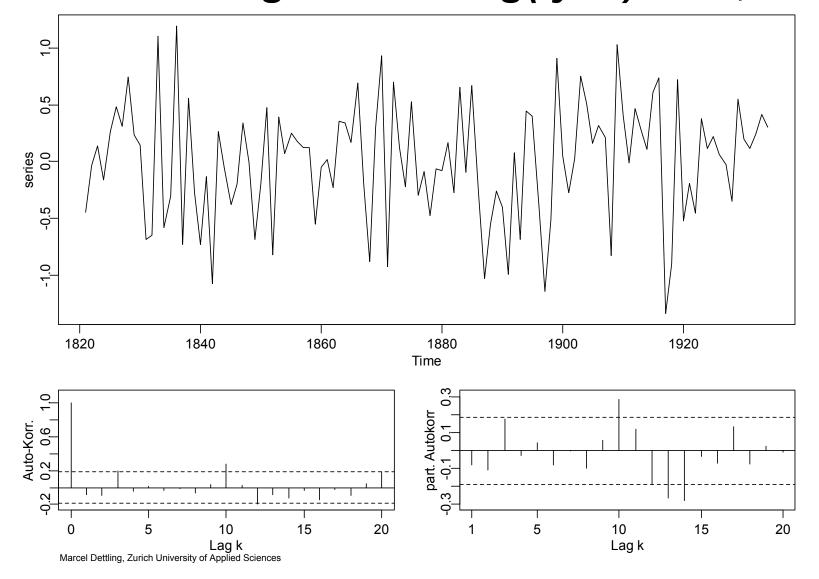

### Applied Time Series Analysis SS 2015 – Autoregressive Models Model Diagnostics: log(lynx) data, AR(11)

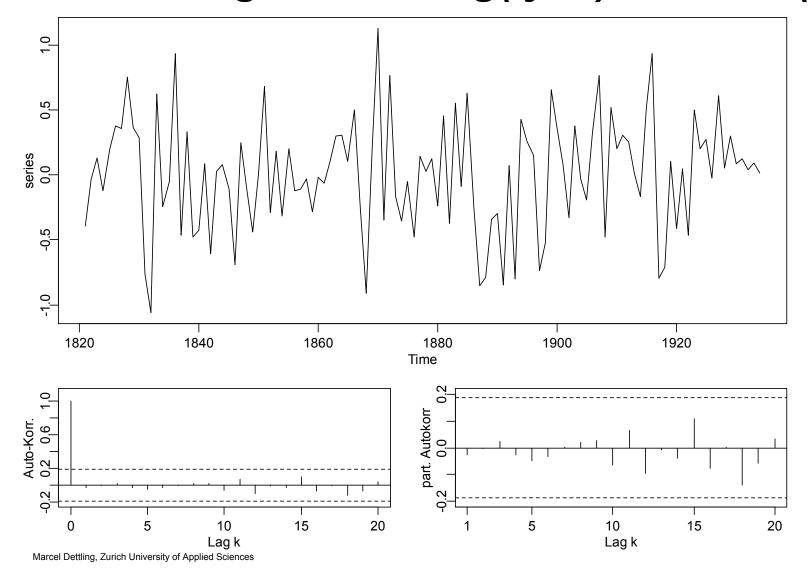

### Applied Time Series Analysis SS 2015 – Autoregressive Models Model Diagnostics: Normal Plots

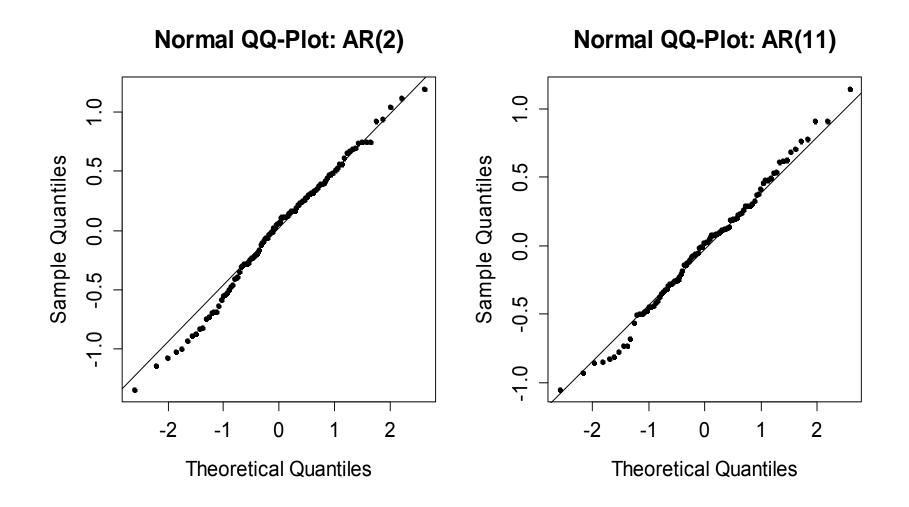

If several alternative models show satisfactory residuals, using the information criteria AIC and/or BIC can help to choose the most suitable one:

$$AIC = -2\log(L) + 2p$$
  
BIC = 
$$-2\log(L) + \log(n)p$$

where

 $L(\alpha, \mu, \sigma^2) = f(x, \alpha, \mu, \sigma^2)$  = "Likelihood Function" p is the number of parameters and equals p or p+1 n is the time series length

#### **Goal: Minimization of AIC and/or BIC**

Marcel Dettling, Zurich University of Applied Sciences

We need (again) a distribution assumption in order to compute the AIC and/or BIC criteria. Mostly, one relies again on i.i.d. normally distributed innovations. Then, the criteria simplify to:

AIC = 
$$n \log(\hat{\sigma}_E^2) + 2p$$
  
BIC =  $n \log(\hat{\sigma}_E^2) + \log(n)p$ 

#### **Remarks**:

- $\rightarrow$  AIC tends to over-, BIC to underestimate the true p
- Plotting AIC/BIC values against p can give further insight.
   One then usually chooses the model where the last significant decrease of AIC/BIC was observed

AIC-Values for AR(p)-Models on the Logged Lynx Data

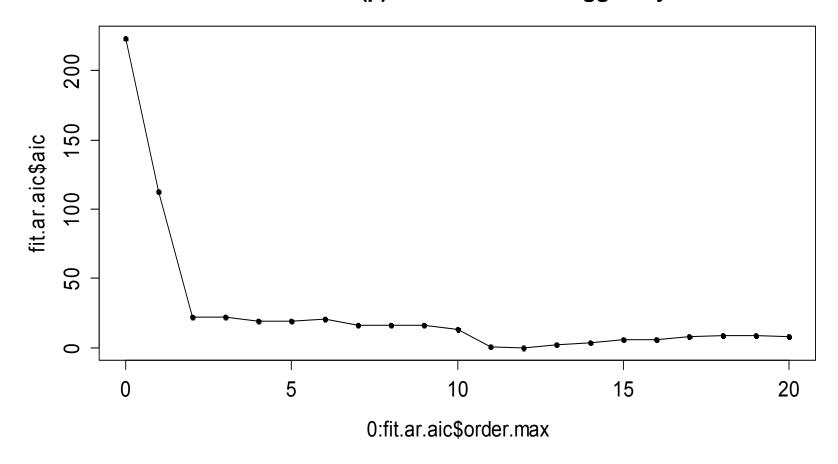

## **Diagnostics by Simulation**

As a last check before a model is called appropriate, simulating from the estimated coefficients and visually inspecting the resulting series (without any prejudices) to the original can be done.

→ The simulated series should "look like" the original. If this is not the case, the model failed to capture (some of) the properties of the original data.

## Applied Time Series Analysis SS 2015 – Autoregressive Models Diagnostics by Simulation, AR(2)

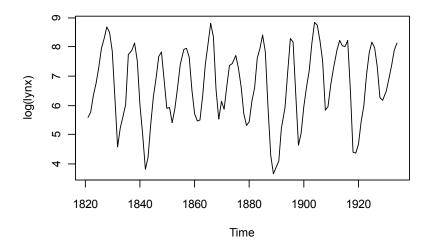

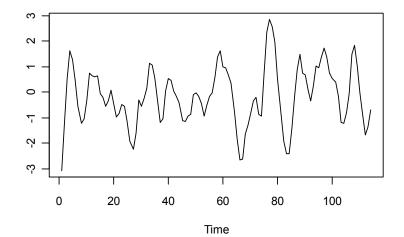

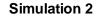

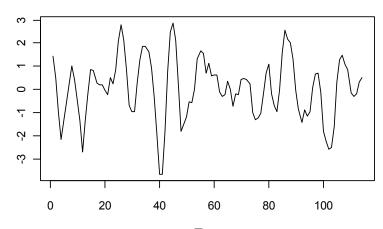

Time Marcel Dettling, Zurich University of Applied Sciences

**Simulation 3** 

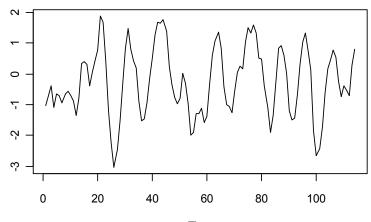

### Applied Time Series Analysis SS 2015 – Autoregressive Models Diagnostics by Simulation, AR(11)

З

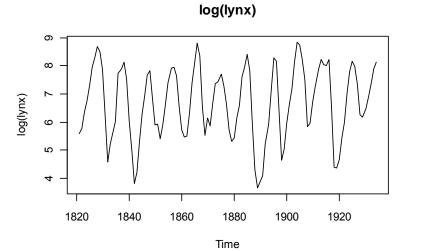

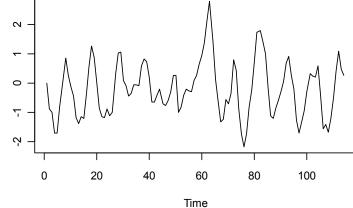

Simulation 1

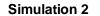

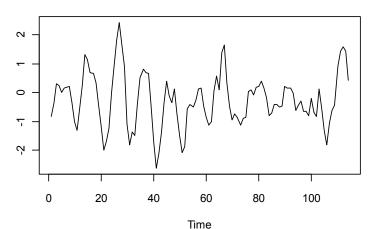

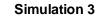

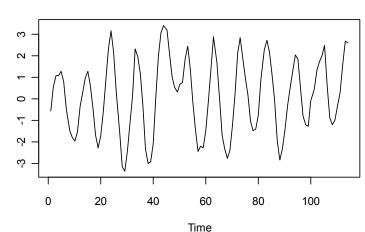

Marcel Dettling, Zurich University of Applied Sciences

## Looking Back & Outlook

We did consider shifted **AR(p)-models**  $Y_t = m + X_t$  with:

$$X_{t} = \alpha_{1}X_{t-1} + \dots + \alpha_{p}X_{t-p} + E_{t}$$

where the correlation structure was as follows:

| ACF:  | "exponential decay"  |
|-------|----------------------|
| PACF: | = 0 for all lags k>p |

Now, in practice we could well observe a time series whose autocorrelation differs from the above structure.

We will thus discuss **ARMA(p,q) models**, a class that is suitable for modeling a wider spectrum of dependency structures.

## Moving Average Models

Whereas for AR(p) models, the current observation of a time series is written as a linear combination of its own past, **MA(q) models** can be seen as an extension of the "pure" process

 $X_t = E_t$ , where  $E_t$  is a white noise process,

in the sense that past innovation terms  $E_{t-1}, E_{t-2}, ...$  are included, too. We call this a **moving average** model:

$$X_{t} = E_{t} + \beta_{1}E_{t-1} + \beta_{2}E_{t-2} + \dots + \beta_{q}E_{t-q}$$

This is a time series process that is stationary, but not iid. In many respects, MA(q) models are complementary to AR(p).

## Notation for MA(q)-models

The backshift operator, and the characteristic polynom, allow for convenient notation:

MA(q):  $X_{t} = E_{t} + \beta_{1}E_{t-1} + \beta_{2}E_{t-2} + \dots + \beta_{q}E_{t-q}$ MA(q) with BS:  $X_{t} = (1 + \beta_{1}B + \beta_{2}B^{2} + \dots + \beta_{q}B^{q})E_{t}$ MA(q) with BS+CP:  $X_{t} = \Theta(B)E_{t}$ 

where

$$\Theta(z) = 1 + \beta_1 z + \beta_2 z^2 + \dots + \beta_q z^q$$

is the characteristic polynom

## Stationarity of MA(1)-Models

We first restrict ourselves to the simple MA(1)-model

 $X_t = E_t + \beta_1 E_{t-1}$ , where  $E_t$  is a White Noise innovation

The series  $X_t$  is weakly stationary, no matter what the choice of the parameter  $\beta_1$  is.

Remember that for proving this, we have to show that:

- the expected value is 0
- the variance is constant and finite
- the autocovariance only depends on the lag k

#### $\rightarrow$ see the blackboard for the proof

## ACF of the MA(1)-Process

We can deduct the ACF for the MA(1)-process:

$$\rho(1) = \frac{\gamma(1)}{\gamma(0)} = \frac{\beta_1}{(1 + \beta_1^2)} < 0.5$$

and

$$\rho(k) = 0$$
 for all k>1.

Thus, we have a "cut-off" situation, i.e. a similar behavior to the one of the PACF in an AR(1) process. This is why and how AR(1) and MA(1) are complementary.

### Applied Time Series Analysis SS 2015 – Moving Average Models Simulated Process with $\beta_1=0.7$

> ts.ma1 <- arima.sim(list(ma=0.7), n=500)
> plot(ts.ma1, ylab="", ylim=c(-4,4))

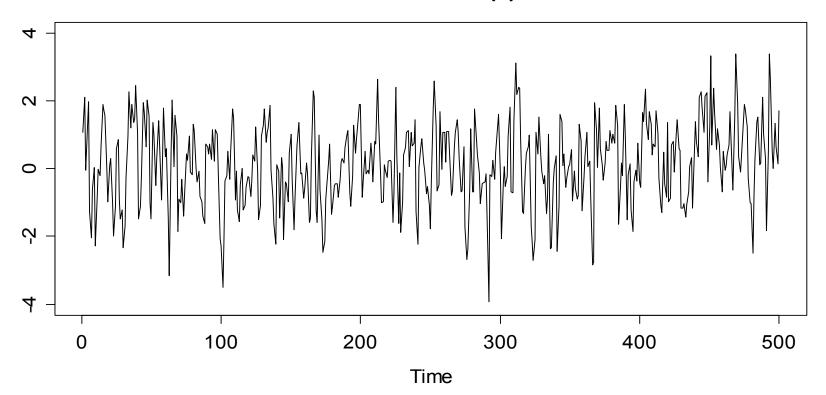

Simulation from a MA(1) Process

### Applied Time Series Analysis SS 2015 – Moving Average Models ACF and PACF of MA(1)

- > acf.true <- ARMAacf(ma=0.7, lag.max=20)</pre>
- > pacf.true <- ARMAacf(ma=0.7, pacf=T, lag.m=20)</pre>

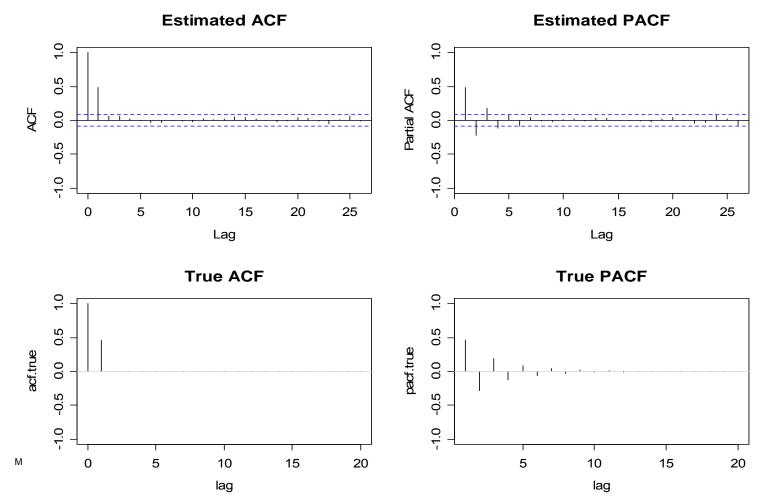

## MA(1): Remarks

Without additional assumptions, the ACF of an MA(1) doesn't allow identification of the generating model.

#### In particular, the two processes

$$X_t = E_t + 0.5 \cdot E_{t-1}$$

$$U_t = E_t + 2 \cdot E_{t-1}$$

have identical ACF:

$$\rho(1) = \frac{\beta_1}{1 + \beta_1^2} = \frac{1/\beta_1}{1 + (1/\beta_1^2)}$$

# MA(1): Invertibilty

- An MA(1)-, or in general an MA(q)-process is said to be invertible if the roots of the characteristic polynomial Θ(B) lie outside of the unit circle.
- Under this condition, there exists only one MA(q)-process for any given ACF. But please note that any MA(q) is stationary, no matter if it is invertible or not.
- The condition on the characteristic polynomial translates to restrictions on the coefficients. For any MA(1)-model,  $|\beta_1| < 1$  is required.
- R function polyroot() can be used for finding the roots.

#### **Applied Time Series Analysis** SS 2015 – Moving Average Models

# **Practical Importance of Invertibility**

The condition of invertibility is not only a technical issue, but has important practical meaning. Invertible MA(1)-processes can be written as an AR( $\infty$ ):

$$\begin{aligned} X_t &= E_t + \beta_1 E_{t-1} \\ &= E_t + \beta_1 (X_{t-1} - \beta_1 E_{t-2}) \\ &= \dots \\ &= E_t + \beta_1 X_{t-1} - \beta_1^2 X_{t-2} + \beta_1^3 X_{t-3} + \dots \\ &= E_t + \sum_{i=1}^{\infty} \psi_i X_{t-i} \end{aligned}$$

#### Invertibility is practically relevant for model fitting!

Marcel Dettling, Zurich University of Applied Sciences

## **Applied Time Series Analysis** SS 2015 – Moving Average Models

## MA(1): Example

- daily return of an AT&T bond from 04/1975 to 12/1975
- the time series has 192 observations
- we are looking at the first-order differences
- an MA(1) model seems to fit the data ( $\rightarrow$  next slide)
- since we are looking at a differenced series, this is in fact an ARIMA(0,1,1) model (→ will be discussed later...)

## Applied Time Series Analysis SS 2015 – Moving Average Models MA(1): Example

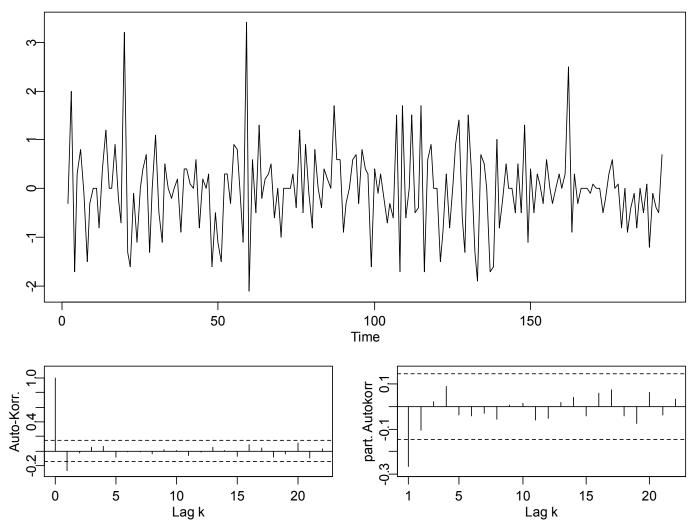

#### **Applied Time Series Analysis** SS 2015 – Moving Average Models

# MA(q)-Models

The MA(q)-model is defined as follows:

$$X_{_{t}}=E_{_{t}}+\beta_{\!1}E_{_{t-1}}+\beta_{_{2}}E_{_{t-2}}+\ldots+\beta_{_{q}}E_{_{t-q}}$$
 ,

where  $E_t$  are i.i.d. innovations (=a white noise process).

The ACF of this process can be computed from the coefficients:

$$\rho(k) = \frac{\sum_{i=0}^{q-k} \beta_i \beta_{i+k}}{\sum_{i=0}^{q} \beta_i^2} , \text{ for all } k=1,..., q \text{ with } \beta_0 = 1$$

 $\rho(k) = 0$ , for all k>q

## **Applied Time Series Analysis** SS 2015 – Moving Average Models

# ACF/PACF of MA(q)

ACF

- the ACF of an MA(q) has a cut-off at lag k=q
- it behaves thus like the PACF of an AR(q)-model

#### PACF

- the PACF is (again) complicated to determine, but:
- the PACF of an MA(q) has an "exponential decay"
- it behaves thus like the ACF of an AR-model

## Applied Time Series Analysis SS 2015 – Moving Average Models MA(4): Example

 $X_{t} = E_{t} + 0.3 \cdot E_{t-1} + 0.3 \cdot E_{t-2} - 0.2 \cdot E_{t-3} - 0.2 \cdot E_{t-4}, \quad E_{t} \sim N(0,1)$ 

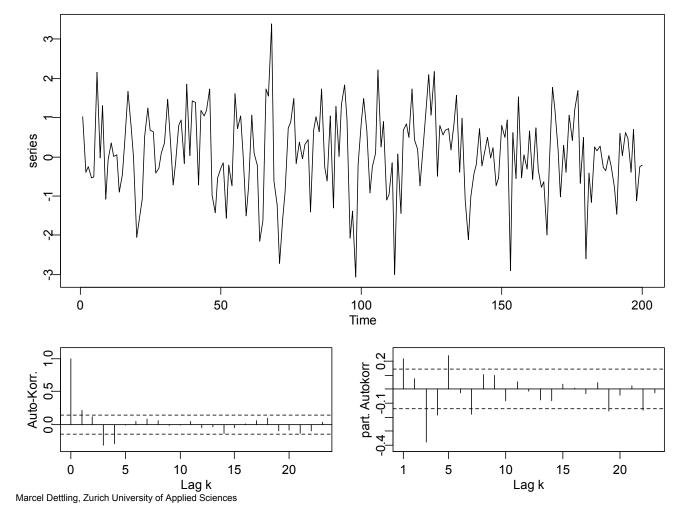

# ARMA(p,q)-Models

An ARMA(p,q)-model combines AR(p) and MA(q):

$$X_{t} = \alpha_{1}X_{t-1} + \dots + \alpha_{p}X_{t-p} + E_{t} + \beta_{1}E_{t-1} + \dots + \beta_{q}E_{t-q}$$

where  $E_t$  are i.i.d. innovations (=a white noise process).

It's easier to write an ARMA(p,q) with the characteristic polynom:

$$\Phi(B)X_t = \Theta(B)E_t$$
, where  
 $\Phi(z) = 1 - \alpha_1 z - ... \alpha_p z^p$  is the cP of the AR-part, and  
 $\Theta(z) = 1 + \beta_1 z + ... + \beta_q z^q$  is the cP of the MA-part

# Stationarity/Invertibility of ARMA(p,q)

- both properties are determined by the cP
- the AR-cP determines stationarity
- the MA-cP determines invertibility
- condition: roots of the cP outside of the unit circle
- stationarity: model can be written as a  $MA(\infty)$
- invertibility: model can be written as an  $AR(\infty)$

## True ACF/PACF of an ARMA(2,1)

 $X_{t} = 1.2 \cdot X_{t-1} - 0.8 \cdot X_{t-2} + E_{t} + 0.4 \cdot E_{t-1}, E_{t} \sim N(0,1)$ 

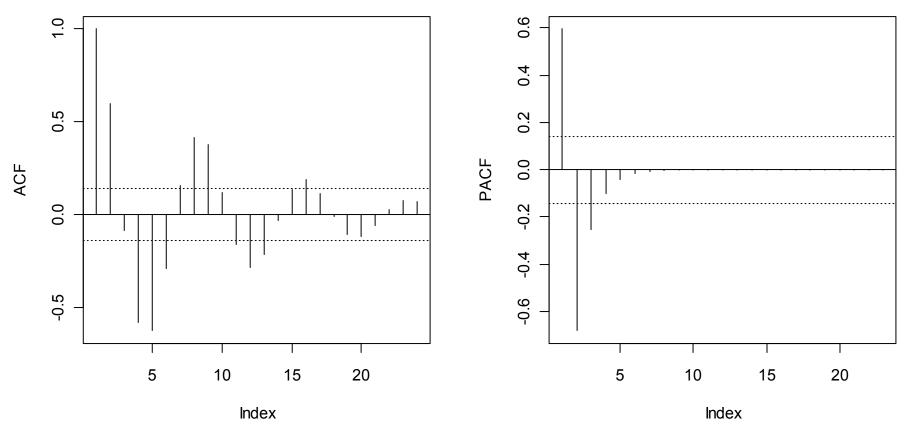

Marcel Dettling, Zurich University of Applied Sciences

## Applied Time Series Analysis SS 2015 – ARMA(p,q) Simulated ACF/PACF of an ARMA(2,1)

 $X_t = 1.2 \cdot X_{t-1} - 0.8 \cdot X_{t-2} + E_t + 0.4 \cdot E_{t-1}, E_t \sim N(0,1)$ 

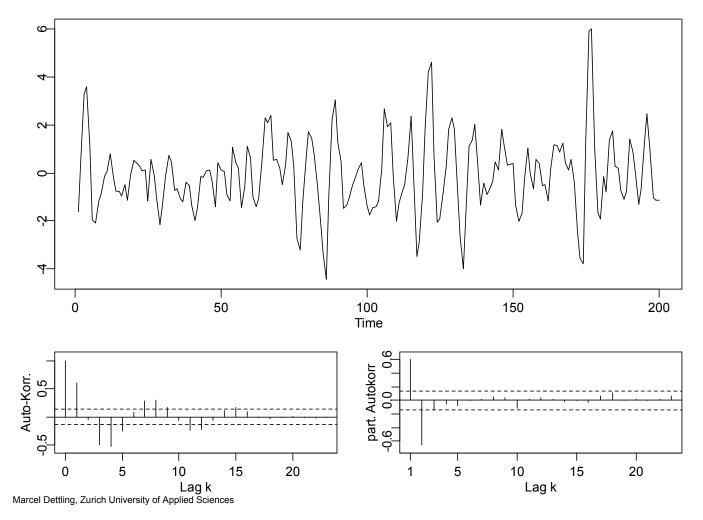

# **Properties of ACF/PACF in ARMA(p,q)**

|           | ACF               | PACF              |
|-----------|-------------------|-------------------|
| AR(p)     | exponential decay | cut-off at lag p  |
| MA(q)     | cut-off at lag q  | exponential decay |
| ARMA(p,q) | mix decay/cut-off | mix decay/cut-off |

→ all linear time series processes can be approximated by an ARMA(p,q) with possibly large p,q. They are thus are very rich class of models.

# Fitting ARMA(p,q)

What needs to be done?

1) Achieve stationarity

 $\rightarrow$  transformations, differencing, modeling, ...

- 2) Choice of the order  $\rightarrow$  determining (p,q)
- 3) **Parameter estimation**  $\rightarrow$  Estimation of  $\alpha$ ,  $\beta$ , m,  $\sigma_E^2$
- 4) Residual analysis
   → if necessary, repeat 1), and/or 2)-4)

# Identification of the Order (p,q)

Please note:

- We only have one single realization of the time series with finite length.
- The plots (etc.) we base the order choice on are not "facts", but are estimations with uncertainty.
- This holds especially for the ACF/PACF plots.
- Every ARMA(p,q) can be written as  $AR(\infty)$  or  $MA(\infty)$
- $\rightarrow$  There is usually >1 model that describes the data well.

# ARMA(p,q)-Modeling

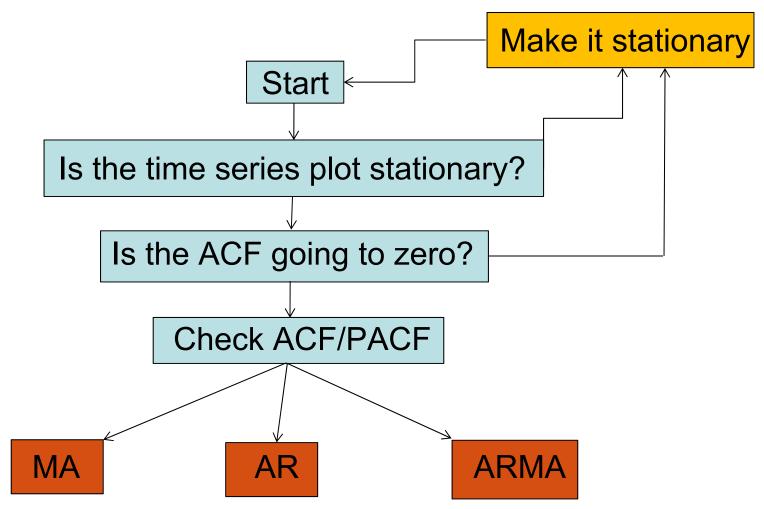

## **Parameter Estimation**

For parameter estimation with AR(p) models, we had 4 choices:

- a) Regression
- b) Yule-Walker
- c) Maximum-Likelihood
- d) Burg's Algorithm

For ARMA(p,q) models, only two options are remaining, and both of them require numerical optimization:

# Conditional Sum of Squares Maximum-Likelihood

# **Conditional Sum of Squares**

Idea: This is an iterative approach where the parameters are determined such that the sum of squared errors (between observations and fitted values) are minimal.

$$S(\hat{\beta}_1, ..., \hat{\beta}_q) = \sum_{t=1}^n \hat{E}_t^2 = \sum_{t=1}^n (X_t - (\hat{\beta}_1 \hat{E}_{t-1} - ... - \hat{\beta}_1 \hat{E}_{t-q})^2$$

This requires starting values which are chosen as:

$$\hat{E}_0 = 0, \ \hat{E}_{-1} = 0, \ ..., \ \hat{E}_{1-q} = 0$$

A numerical search is used to find the parameter values that minimize the entire conditional sum of squares. They also serve as starting values for MLE.

## Maximum-Likelihood-Estimation

- **Idea**: Determine the parameters such that, given the observed time series  $x_1, ..., x_n$ , the resulting model is the most plausible (i.e. the most likely) one.
- → This requires the choice of a probability distribution for the time series  $X = (X_1, ..., X_n)$

## Maximum-Likelihood-Estimation

If we assume the ARMA(p,q)-model

$$X_{t} = \alpha_{1}X_{t-1} + \dots + \alpha_{p}X_{t-p} + E_{t} + \beta_{1}E_{t-1} + \dots + \beta_{q}E_{t-q}$$

and i.i.d. normally distributed innovations

 $E_t \sim N(0, \sigma_E^2)$ 

the time series vector has a multivariate normal distribution

$$X = (X_1, \dots, X_n) \sim N(m \cdot \underline{1}, V)$$

with covariance matrix V that depends on the model parameters  $lpha, \beta$  and  $\sigma_{\scriptscriptstyle E}^2$ .

# Maximum-Likelihood-Estimation

We then maximize the density of the multivariate normal distribution with respect to the parameters

$$lpha,eta,m$$
 and  $\sigma_{_E}^2$ .

The observed x-values are hereby regarded as fixed values.

 This is a highly complex non-linear optimization problem that requires sophisticated algorithms and starting values which are usually provided by CSS (at least that's the default in R's arima()).

## Maximum-Likelihood-Estimation

- > r.Pmle <- arima(d.Psqrt,order=c(2,0,0),include.mean=T)</pre>
- > r.Pmle

Call: arima(x=d.Psqrt, order=c(2,0,0), include.mean=T)

Coefficients:

|       | ar1     | ar2    | intercept           |             |
|-------|---------|--------|---------------------|-------------|
|       | 0.275   | 0.395  | 3.554               |             |
| s.e.  | 0.107   | 0.109  | 0.267               |             |
| sigma | ^2 = 0. | 6: log | likelihood = -82.9, | aic = 173.8 |

# MLE: Remarks

- The MLE approach would work for any distribution. However, for innovation distributions other than Gaussian, the joint distribution might be "difficult".
- For "reasonable" deviations from the normality assumption, MLE still yields "good" results.
- Besides the parameter estimates, we also obtain an estimate of their standard error
- Other software packages such as for example SAS don't rely on MLE, but use CSS, which is in spirit similar to Burg's algorithm.

## **Douglas Fir: Original Data**

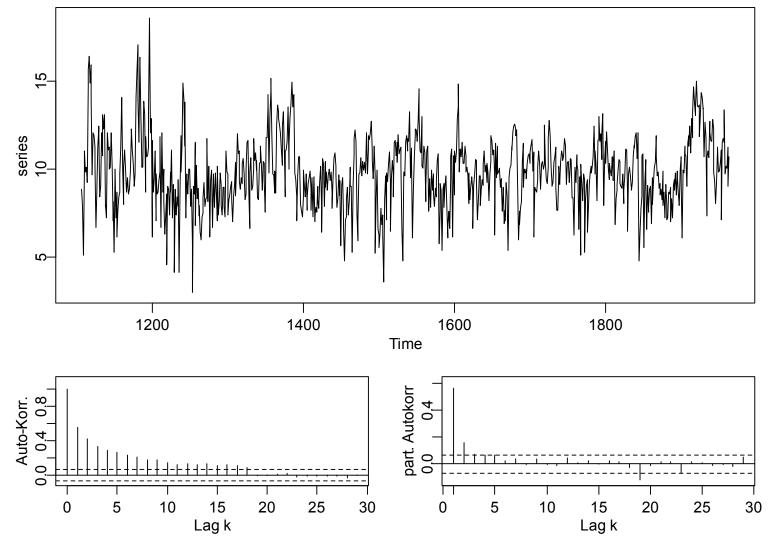

## Applied Time Series Analysis SS 2015 – ARMA(p,q) Douglas Fir: Differenced Series

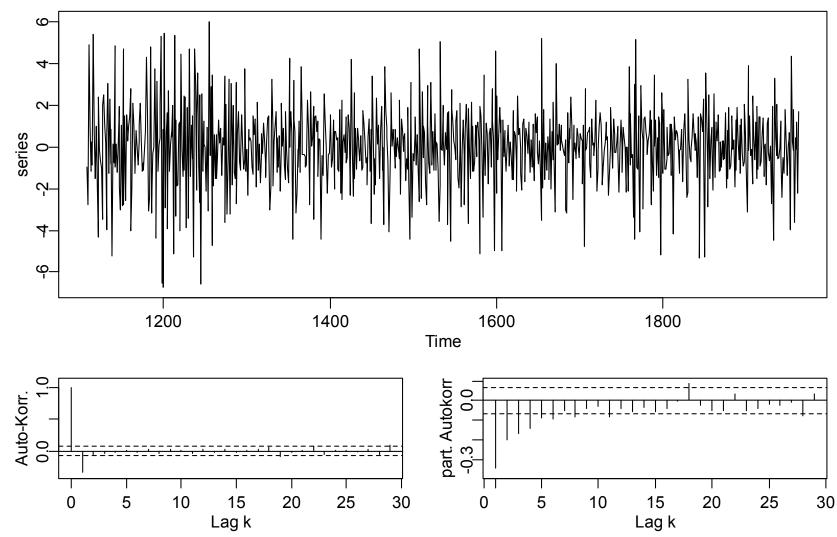

## **Applied Time Series Analysis** SS 2015 – ARMA(p,q) **Douglas Fir: Differenced Series**

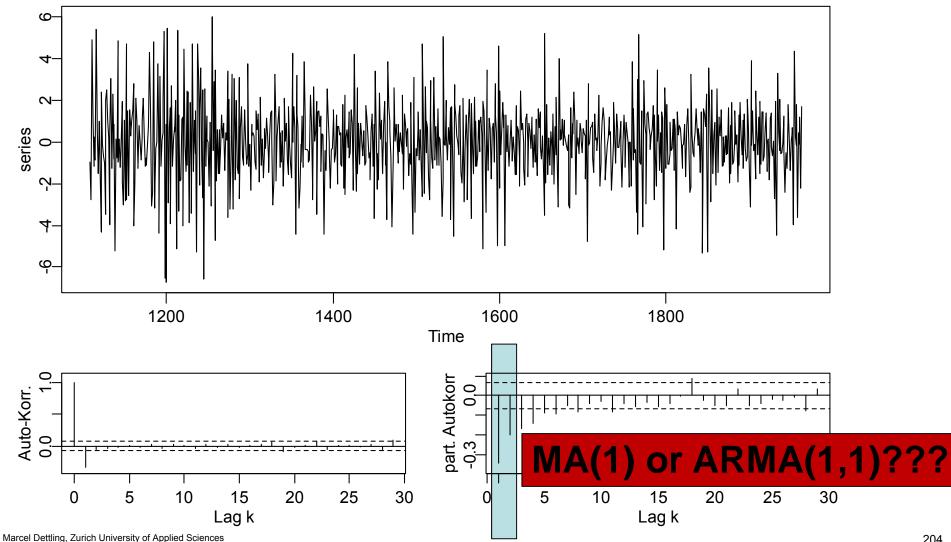

## Applied Time Series Analysis SS 2015 – ARMA(p,q) Residuals of MA(1)

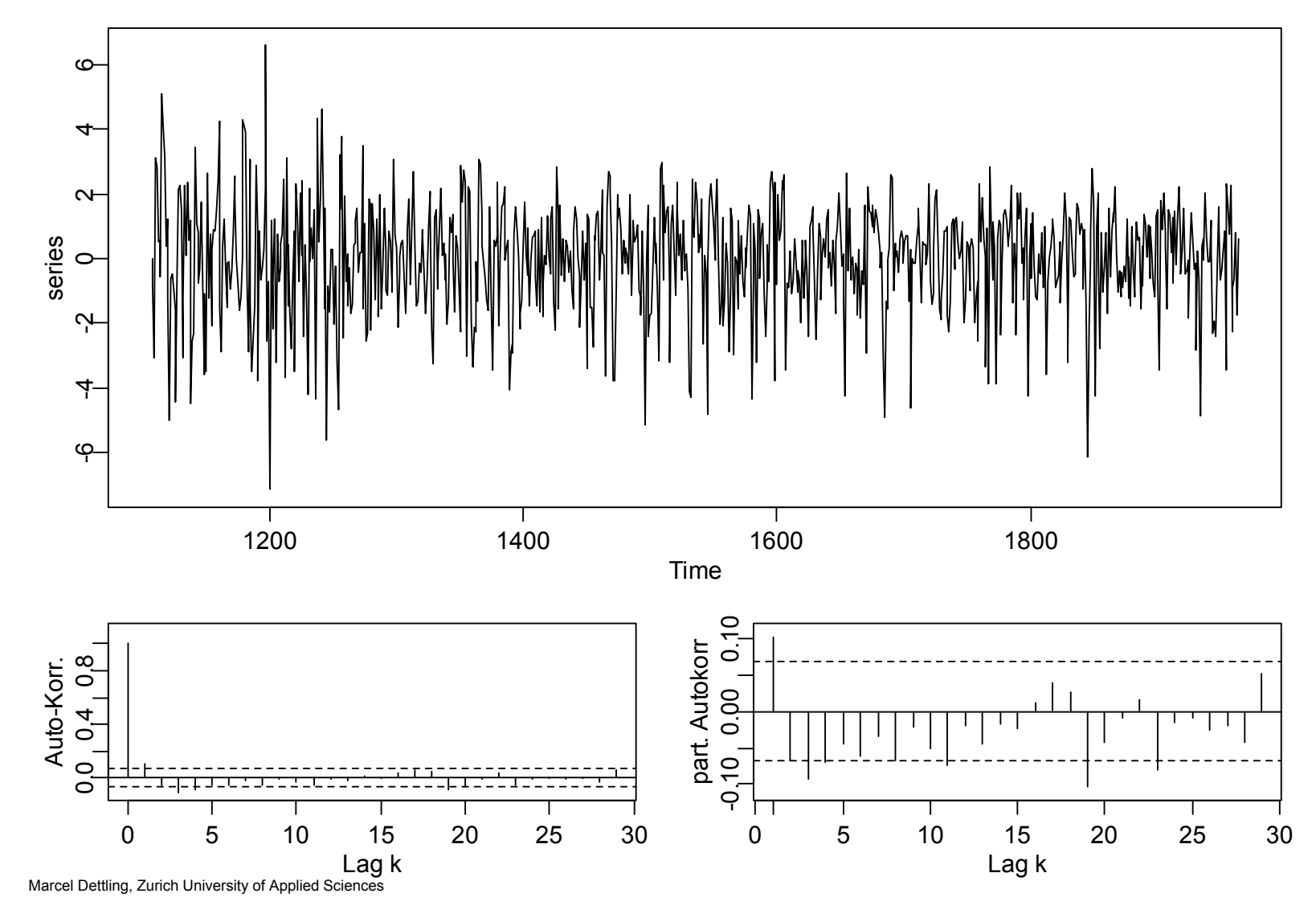

## Applied Time Series Analysis SS 2015 – ARMA(p,q) Residuals of ARMA(1,1)

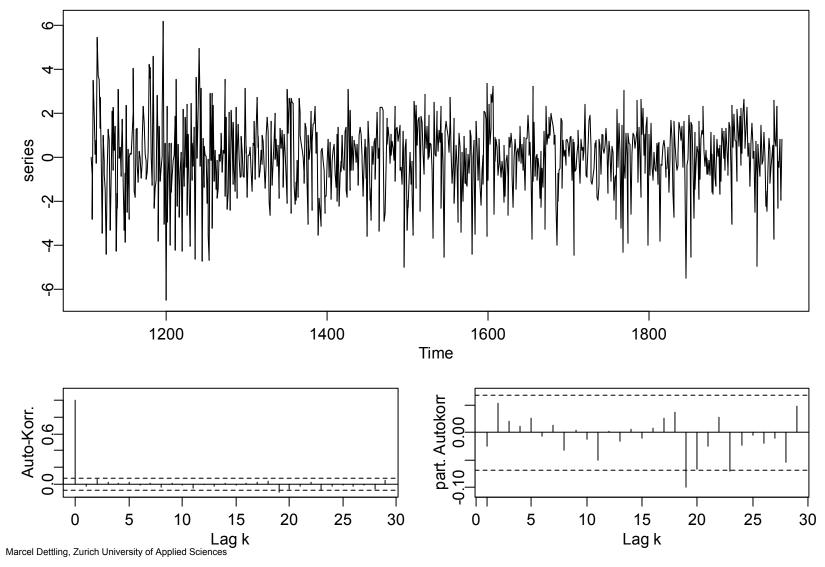

# Another Example: Fitting ARMA(p,q)

What needs to be done?

- Achieve stationarity
   → transformations, differencing, modeling, ...
- 2) Choice of the order  $\rightarrow$  determining (p,q), plus integration order d for ARIMA
- 3) Parameter estimation  $\rightarrow$  ML-estimation of  $\alpha$ ,  $\beta$ ,  $\mu$ ,  $\sigma_E^2$
- 4) Residual analysis
   → if necessary, repeat 1), and/or 2)-4)

## The Series, ACF and PACF

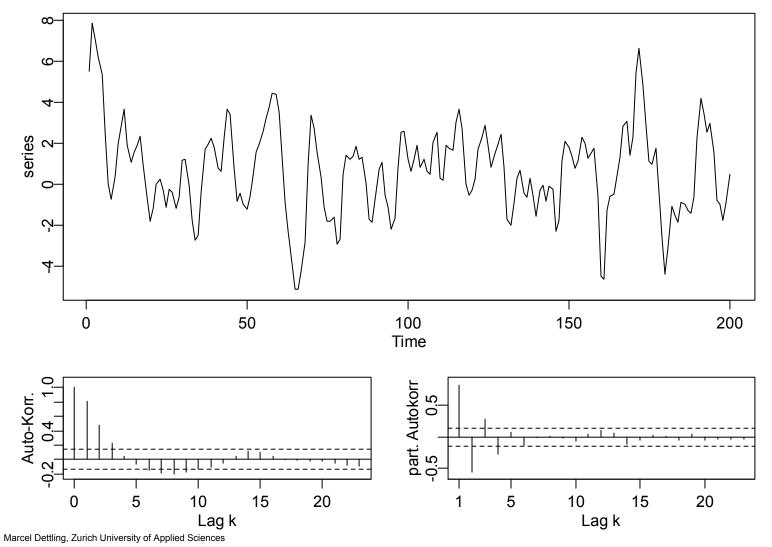

# Model 1: AR(4)

> fit1

Call: arima(x = my.ts, order = c(4, 0, 0))

Coefficients:

|      | arl    | ar2     | ar3    | ar4     | intercept |
|------|--------|---------|--------|---------|-----------|
|      | 1.5430 | -1.2310 | 0.7284 | -0.3000 | 0.6197    |
| s.e. | 0.0676 | 0.1189  | 0.1189 | 0.0697  | 0.2573    |

sigma^2=0.8923, log likelihood=-273.67, aic=559.33

## Residuals of Model 1: AR(4)

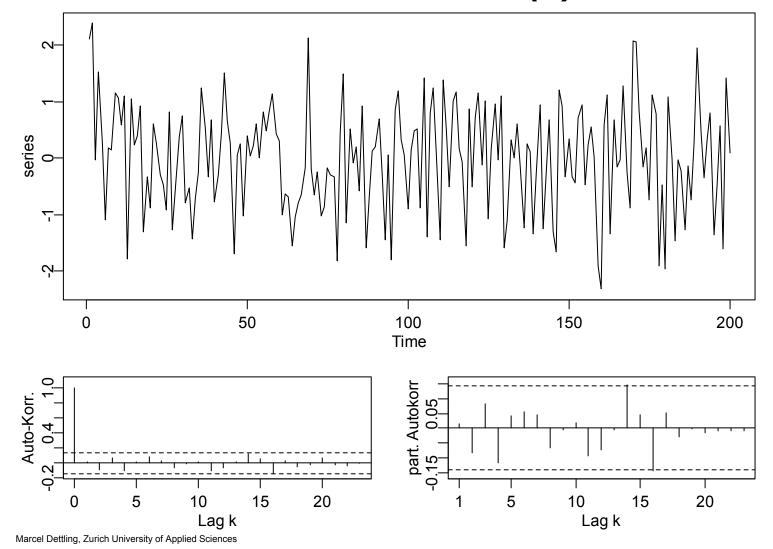

# Model 2: MA(3)

> fit2

Call: arima(x = my.ts, order = c(0, 0, 3))

Coefficients:

|      | mal    | ma2    | ma3    | intercept |
|------|--------|--------|--------|-----------|
|      | 1.5711 | 1.0056 | 0.3057 | 0.6359    |
| s.e. | 0.0662 | 0.0966 | 0.0615 | 0.2604    |

sigma^2=0.9098, log likelihood=-275.64, aic=561.29

## Residuals of Model 2: MA(3)

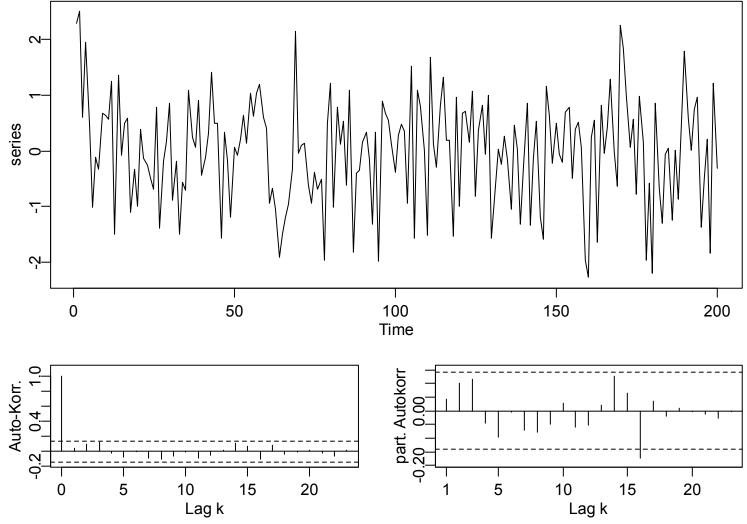

# Model 3: ARMA(1,1)

> fit3

Call: arima(x = my.ts, order = c(1, 0, 1))

Coefficients:

|      | arl    | mal    | intercept |
|------|--------|--------|-----------|
|      | 0.6965 | 0.7981 | 0.6674    |
| s.e. | 0.0521 | 0.0400 | 0.3945    |

sigma^2=0.9107, log likelihood=-275.72, aic=559.43

## Residuals of Model 3: ARMA(1,1)

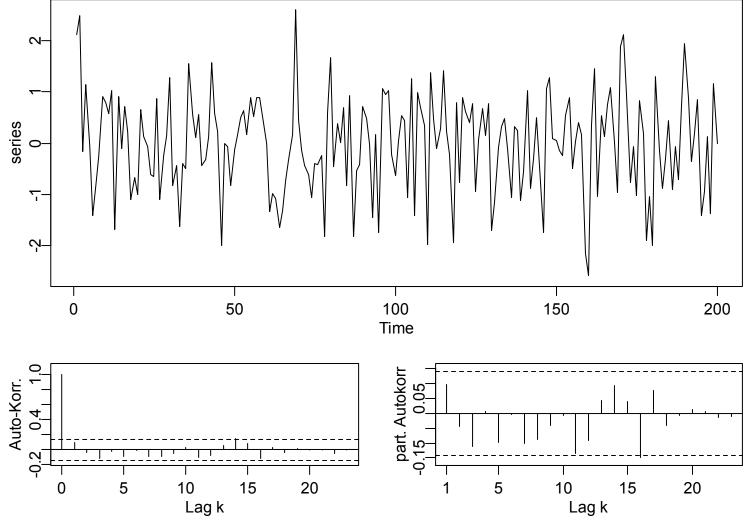

# Model 4: ARMA(2,1)

> fit4

Call: arima(x = my.ts, order = c(2, 0, 1))

Coefficients:

|      | arl    | ar2     | mal    | intercept |
|------|--------|---------|--------|-----------|
|      | 0.8915 | -0.2411 | 0.7061 | 0.6420    |
| s.e. | 0.0855 | 0.0856  | 0.0625 | 0.3208    |

sigma^2=0.8772, log likelihood=-272.01, aic=554.02

## Residuals of Model 4: ARMA(2,1)

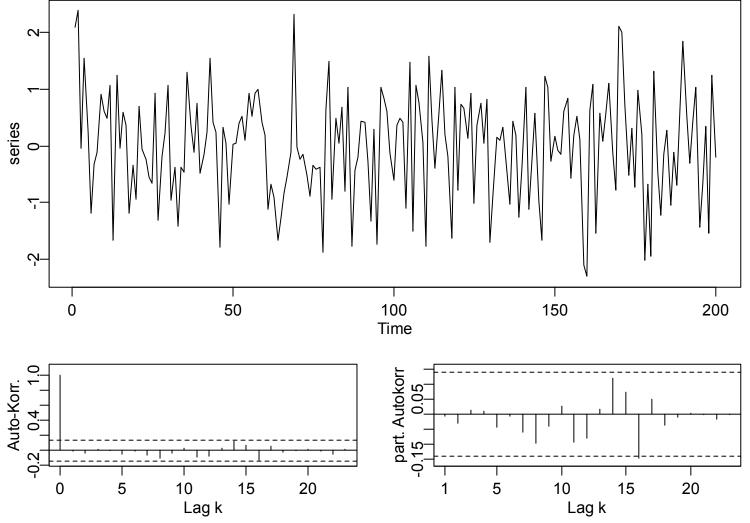

#### **Applied Time Series Analysis** SS 2015 – ARMA(p,q)

# Model 5: ARMA(4,1)

> fit5

Call: arima(x = my.ts, order = c(4, 0, 1))

Coefficients:

arl ar2 ar3 ar4 mal intercept 1.0253 -0.4693 0.2190 -0.1280 0.5733 0.6312 s.e. 0.1725 0.2658 0.2124 0.1062 0.1653 0.2930

sigma^2=0.8708, log likelihood=-271.3, aic = 556.59

#### **Applied Time Series Analysis** SS 2015 – ARMA(p,q)

## Residuals of Model 5: ARMA(4,1)

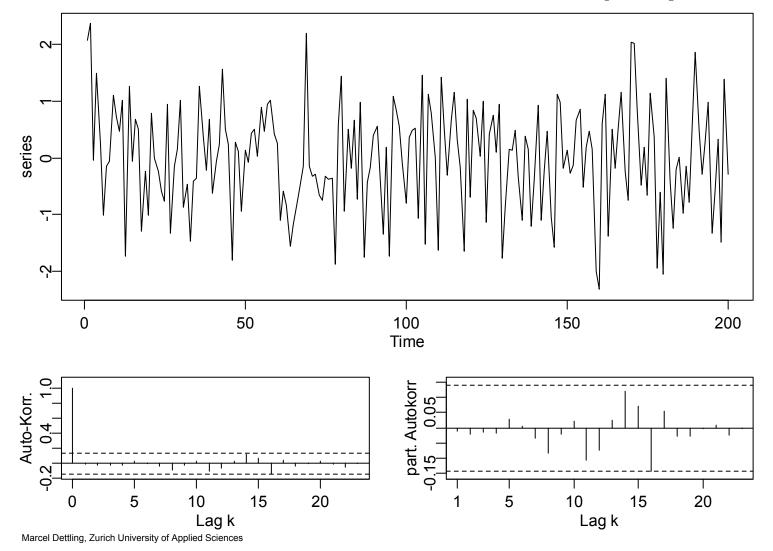

218

#### Applied Time Series Analysis SS 2015 – ARMA(p,q)

# Summary of the Order Choice Problem

- Regarding ACF/PACF, all 5 models are plausible
   → ARMA(2,1) would be my favorite
- The residuals look fine (i.e. independent) for all 5 models
   → no further evidence for a particular model
- Regarding AIC, the ARMA models do better
   → ARMA(2,1) would be my favorite
- Significance of the coefficients
   → excludes the ARMA(4,1) as the last contender

#### Best choice: ARMA (2,1)

# **Time Series Regression**

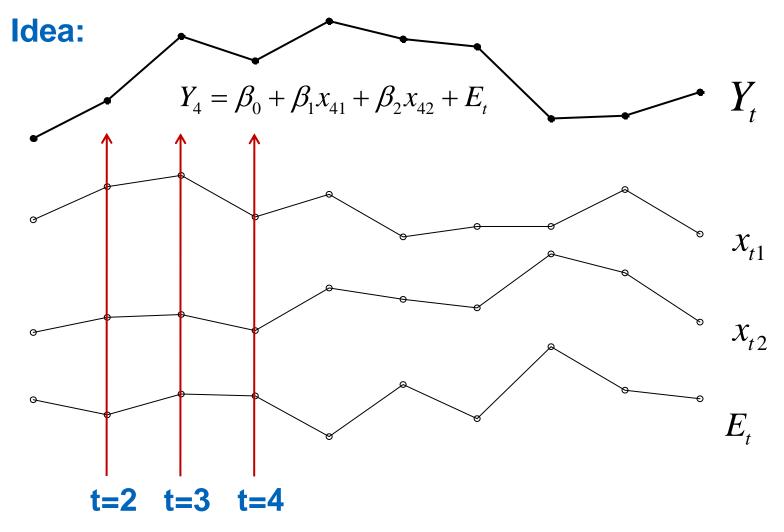

## Applied Time Series Analysis SS 2015 – Time Series Regression Time Series Regression

- We speak of time series regression if response and predictors are time series, i.e. if they were observed in a sequence.
- In principle, it is perfectly fine to apply the usual OLS setup

$$Y_{t} = \beta_{0} + \beta_{1} x_{t1} + \dots + \beta_{q} x_{tp} + E_{t}$$

Be careful: this assumes that the errors are uncorrelated.

- With correlated errors, the estimates  $\hat{\beta}_j$  are still unbiased, but more efficient estimators than OLS exist. The standard errors are wrong, often underestimated, causing spurious significance.
- The Generalized Least Squares procedure solves the issue!

# **Example 1: Global Temperature**

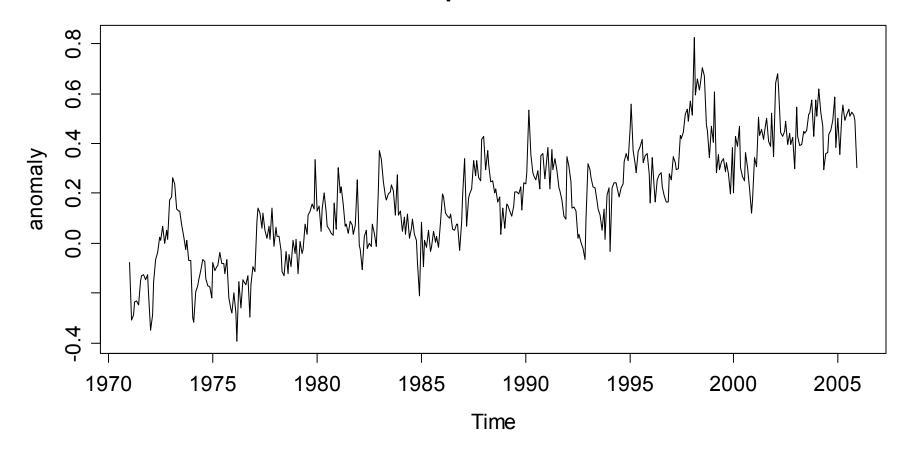

**Global Temperature Anomalies** 

# **Example 1: Global Temperature**

**Temperature = Trend + Seasonality + Remainder** 

$$Y_{t} = \beta_{0} + \beta_{1} \cdot t + \beta_{2} \cdot \mathbf{1}_{[month="Feb"]} + \dots + \beta_{12} \cdot \mathbf{1}_{[month="Dec"]} + E_{t},$$

$$\rightarrow$$
 Recordings from 1971 to 2005,  $n = 420$ 

- → The remainder term is usually a stationary time series, thus it would not be surprising if the regression model features correlated errors.
- → The applied question which is of importance here is whether there is a significant trend, and a significant seasonal variation

## Applied Time Series Analysis SS 2015 – Time Series Regression Example 2: Air Pollution

**Air Pollution Data** 

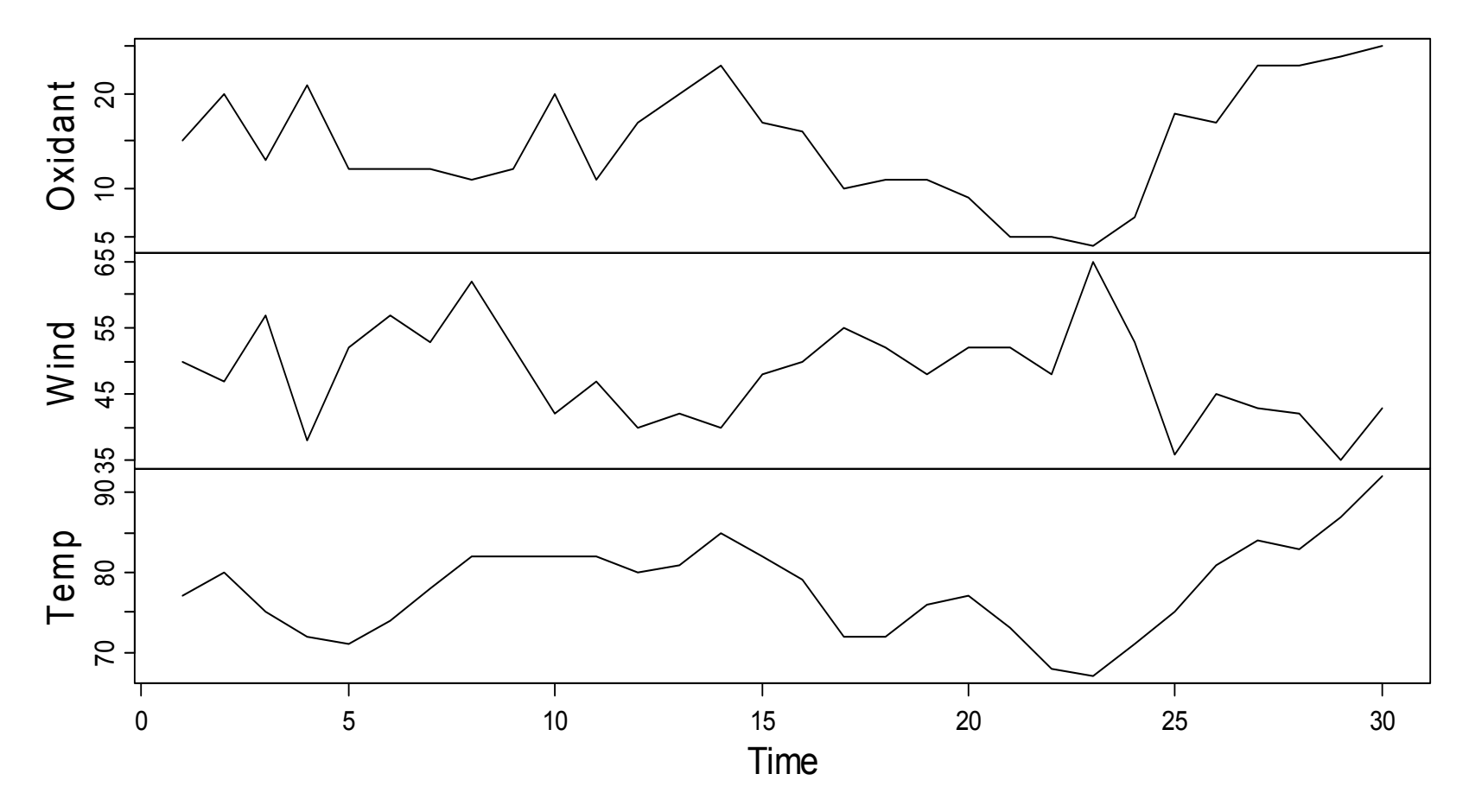

# **Example 2: Air Pollution**

**Oxidant = Wind + Temperature + Error** 

 $Y_{t} = \beta_{0} + \beta_{1}x_{t1} + \beta_{2}x_{t2} + E_{t}$ 

- → Recordings from 30 consecutive days, n = 30
- $\rightarrow$  The data are from the Los Angeles basin, USA
- → The pollutant level is influence by both wind and temperature, plus some more, unobserved variables.
- → It is well conceivable that there is "day-to-day memory" in the pollutant levels, i.e. there are correlated errros.

# Applied Time Series Analysis SS 2015 – Time Series Regression Example 2: Air Pollution

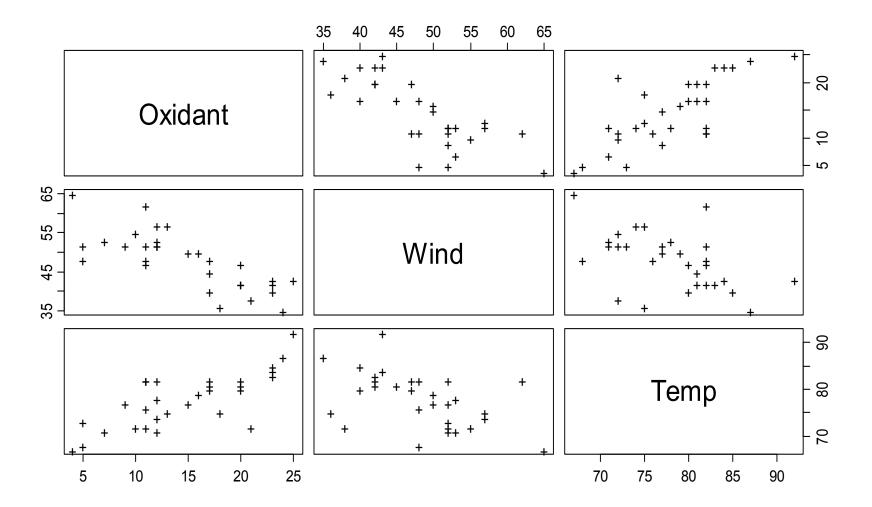

# Applied Time Series Analysis SS 2015 – Time Series Regression Finding Correlated Errors

1) Start by fitting an OLS regression and analyze residuals

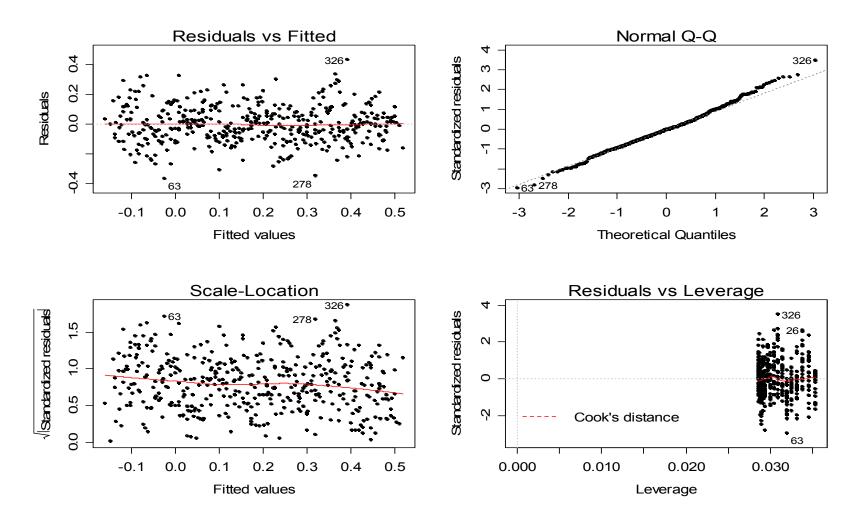

# Applied Time Series Analysis<br/>SS 2015 – Time Series RegressionFinding Correlated Errors

2) Continue with a time series plot of OLS residuals

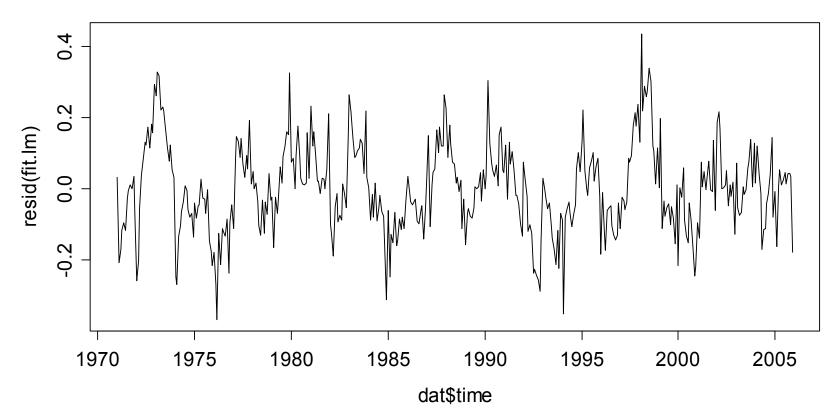

**Residuals of the Im() Function** 

# Applied Time Series Analysis SS 2015 – Time Series Regression Finding Correlated Errors

3) Also analyze ACF and PACF of OLS residuals

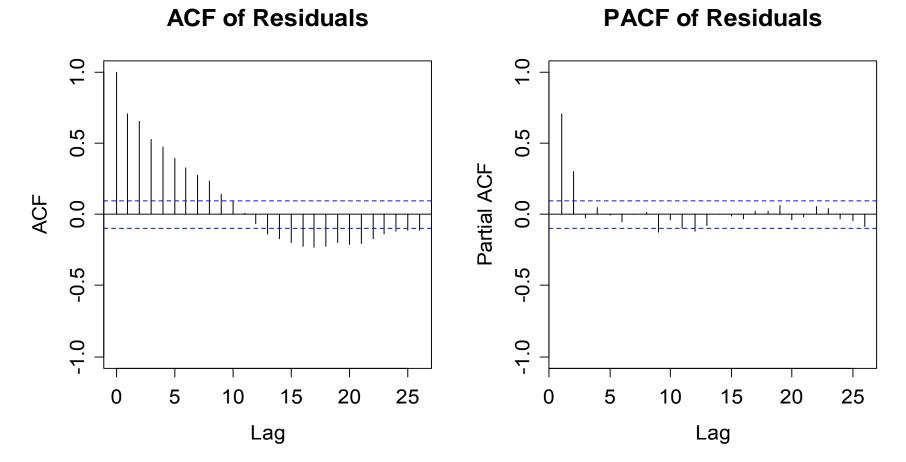

## Applied Time Series Analysis SS 2015 – Time Series Regression Model for Correlated Errors

→ It seems as if an AR(2) model provides an adequate model for the correlation structure observed in the residuals of the OLS regression model.

## Applied Time Series Analysis SS 2015 – Time Series Regression Does the Model Fit?

5) Visualize a time series plot of the AR(2) residuals

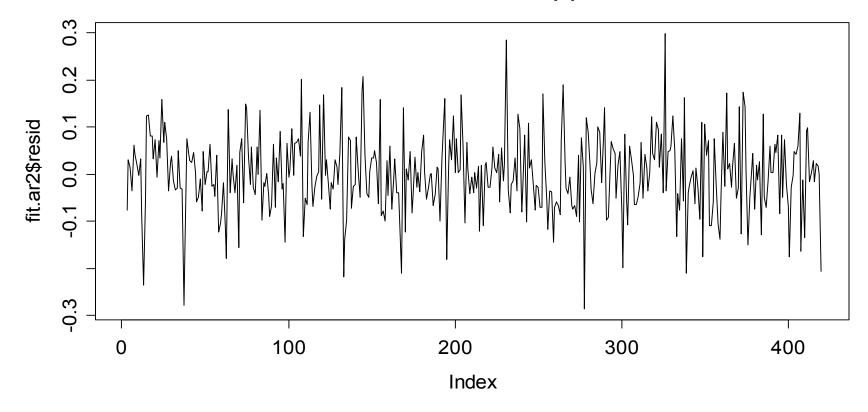

**Residuals of AR(2)** 

## Does the Model Fit?

5) ACF and PACF plots of AR(2) residuals

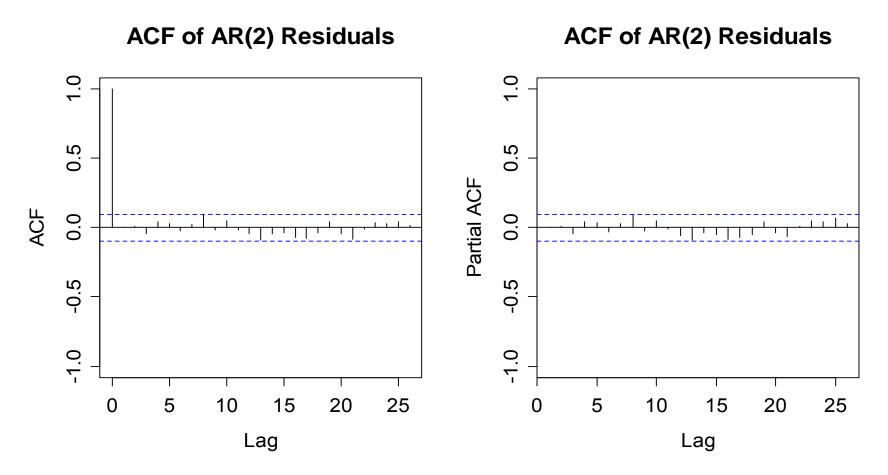

# **Global Temperature: Conclusions**

- The residuals from OLS regression are visibly correlated.
- An AR(2) model seems appropriate for this dependency.
- The AR(2) yields a good fit, because its residuals have White Noise properties. We have thus understood the dependency of the regression model errros.
- → We need to account for the correlated errors, else the coefficient estimates will be unbiased but inefficient, and the standard errors are wrong, preventing successful inference for trend and seasonality

# Air Pollution: OLS Residuals

Time series plot: dependence present or not?

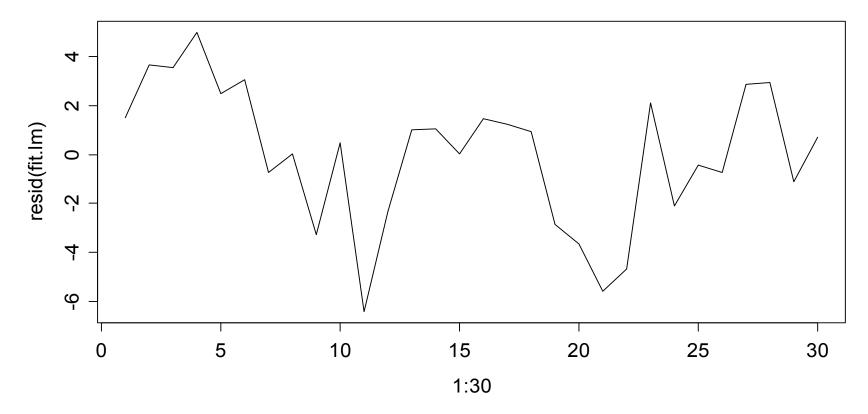

**Residuals of the Im() Function** 

# Air Pollution: OLS Residuals

ACF and PACF suggest: there is AR(1) dependence

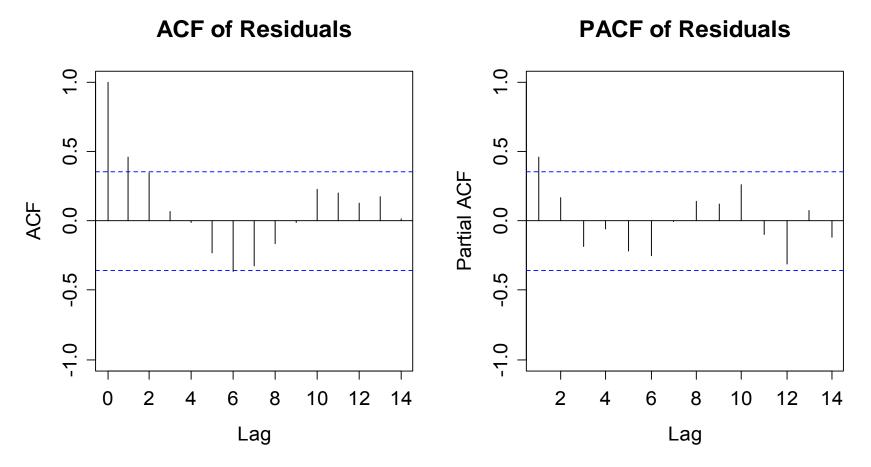

# **Pollutant Example**

| <pre>&gt; summary(erg.poll,corr=F)</pre>               |                                                           |            |           |         |        |
|--------------------------------------------------------|-----------------------------------------------------------|------------|-----------|---------|--------|
| Call: lm(fo:                                           | Call: lm(formula = Oxidant ~ Wind + Temp, data = pollute) |            |           |         |        |
|                                                        |                                                           |            |           |         |        |
| Coefficient                                            | pefficients:                                              |            |           |         |        |
|                                                        | Estimate Sto                                              | d. Error t | value Pr  | :(> t ) |        |
|                                                        |                                                           |            |           |         |        |
| (Intercept)                                            | -5.20334                                                  | 11.11810   | -0.468    | 0.644   |        |
| Wind                                                   | -0.42706                                                  | 0.08645    | -4.940 3. | 58e-05  | * * *  |
| Temp                                                   | 0.52035                                                   | 0.10813    | 4.812 5.  | 05e-05  | * * *  |
|                                                        |                                                           |            |           |         |        |
| Residual sta                                           | andard error                                              | : 2.95 on  | 27 degree | s of fr | reedom |
| Multiple R-squared: 0.7773, Adjusted R-squared: 0.7608 |                                                           |            |           |         |        |

F-statistic: 47.12 on 2 and 27 DF, p-value: 1.563e-09

# **Pollutant Example**

> summary(erg.poll,corr=F)

Call: lm(formula = Oxidant ~ Wind + Temp, data = pollute)

Coefficients:

Estimate Std. Error t value Pr(>|t|)

| (Intercept) -5.20 | 334 11.11810 | -0.468 0.644        |
|-------------------|--------------|---------------------|
| Wind -0.42        | 706 0.08645  | -4.940 3.58e-05 *** |
| Temp 0.52         | 035 0.10813  | 4.812 5.05e-05 ***  |

Residual standard error: 2.95 on 27 degrees of freedom Multiple R-squared: 0.7773, Adjusted R-squared: 0.7608 F-statistic: 47.12 on 2 and 27 DF, p-value: 1.563e-09

# **Durbin-Watson Test**

• The Durbin-Watson approach is a test for autocorrelated errors in regression modeling based on the test statistic:

$$D = \frac{\sum_{t=2}^{N} (r_t - r_{t-1})^2}{\sum_{t=1}^{N} r_t^2}$$

- This is implemented in R: dwtest() in library(lmtest). A p-value for the null of no autocorrelation is computed.
- This test does not detect all autocorrelation structures. If the null is not rejected, the residuals may still be autocorrelated.

#### → Never forget to check ACF/PACF of the residuals!

# **Durbin-Watson Test**

#### **Example 1: Global Temperature**

- > library(lmtest)
- > dwtest(fit.lm)

data: fit.lm

- DW = 0.5785, p-value < 2.2e-16
- alt. hypothesis: true autocorrelation is greater than 0

#### **Example 2: Air Pollution**

> dwtest(fit.lm)
data: fit.lm
DW = 1.0619, p-value = 0.001675
alt. hypothesis: true autocorrelation is greater than 0

## Applied Time Series Analysis SS 2015 – Time Series Regression Generalized Least Squares

#### → See the blackboard for full explanation

- OLS regression assumes a diagonal error covariance matrix, but there is a generalization to  $Var(E) = \sigma^2 \Sigma$ .
- If we find  $\Sigma = SS^T$ , the regression model can be rewritten as:

$$y = X\beta + E$$
  

$$S^{-1}y = S^{-1}X\beta + S^{-1}E$$
  

$$y^* = X^*\beta + E^* \quad \text{with } Var(E^*) = \sigma^2 I$$

• One obtains the generalized least square estimates:  $\hat{\beta} = (X^T \Sigma^{-1} X)^{-1} X^T \Sigma^{-1} y$  with  $Var(\hat{\beta}) = (X^T \Sigma^{-1} X)^{-1} \sigma^2$ 

# Applied Time Series Analysis SS 2015 – Time Series Regression Generalized Least Squares

For using the GLS approach, i.e. for correcting the dependent errors, we need an estimate of the error covariance matrix  $\Sigma$ .

The two major options for obtaining it are:

- 1) **Cochrane-Orcutt (for AR(p) correlation structure only)** iterative approach: i) $\beta$ , ii)  $\alpha$ , iii)  $\beta$
- 2) GLS (Generalized Least Squares, for ARMA(p,q)) simultaneous estimation of  $\beta$  and  $\alpha$
- → Full explanation of the two different approaches is provided on the blackboard!

Package nlme has function gls(). It does only work if the correlation structure of the errors is provided. This has to be determined from the residuals of an OLS regression first.

```
> library(nlme)
```

```
> corStruct <- corARMA(form=~time, p=2)</pre>
```

The output contains the **regression coefficients** and their **standard errors**, as well as the **AR-coefficients** plus some further information about the model (Log-Likeli, AIC, ...).

## Applied Time Series Analysis SS 2015 – Time Series Regression GLS: Residual Analysis

The residuals from a GLS must look like coming from a time series process with the respective structure:

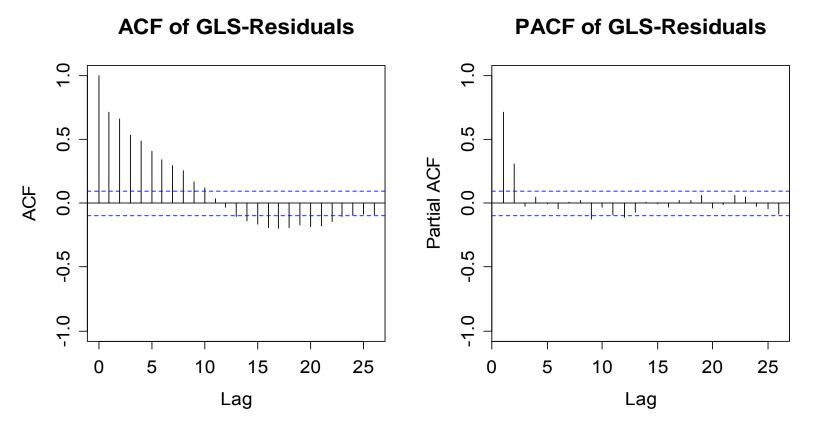

# GLS/OLS: Comparison of Results

 $\rightarrow$  The trend in the global temperature is significant!

```
> coef(fit.lm)["time"]
                                            OLS
     time
0.01822374
> confint(fit.lm, "time")
          2.5 % 97.5 %
time 0.01702668 0.0194208
> coef(fit.gls)["time"]
                                            GLS
     time
0.02017553
> confint(fit.gls, "time")
          2.5 % 97.5 %
time 0.01562994 0.02472112
```

# GLS/OLS: Comparison of Results

 $\rightarrow$  The seasonal effect is not significant!

```
OLS
> drop1(fit.lm, test="F")
temp ~ time + season
      Df Sum of Sq RSS AIC F value Pr(F)
                  6.4654 - 1727.0
<none>
time 1 14.2274 20.6928 -1240.4 895.6210 <2e-16 ***
season 11 0.1744 6.6398 -1737.8 0.9982 0.4472
                                              GLS
> anova(fit.gls)
Denom. DF: 407
          numDF F-value p-value
(Intercept) 1 78.40801 <.0001
time
    1 76.48005 <.0001
       11 0.64371 0.7912
season
```

Marcel Dettling, Zurich University of Applied Sciences

# **Example 1: Global Temperature**

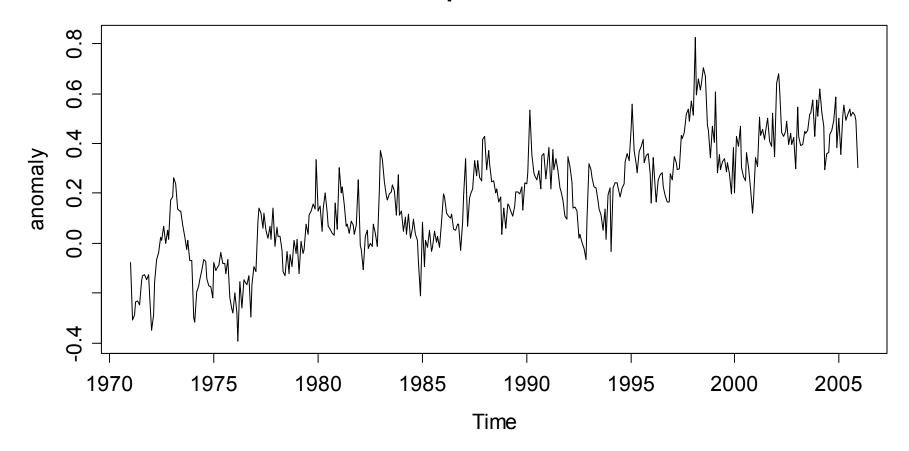

**Global Temperature Anomalies** 

# Applied Time Series Analysis SS 2015 – Time Series Regression Air Pollution: Results

Both predictors are significant with both approaches...

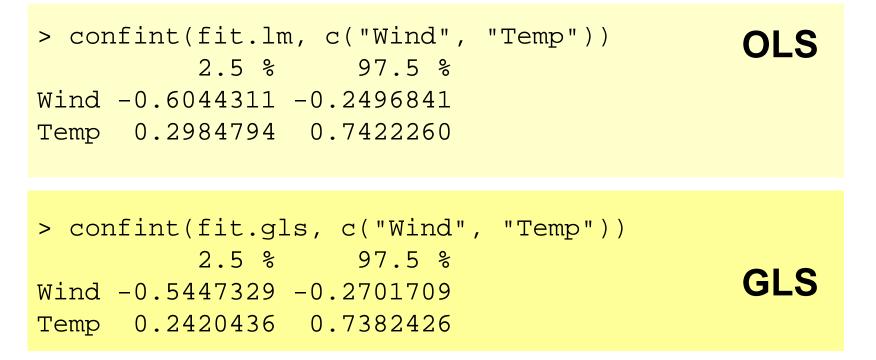

 $\rightarrow$  But still, it is important to use GLS with correlated errors!

# Simulation Study: Model

We want to study the effect of correlated errors on the quality of estimates when using the least squares approach:

$$x_t = t / 50$$
$$y_t = x_t + 2x_t^2 + E_t$$

where  $E_t$  is from an AR(1)-process with  $\alpha = -0.65$  and  $\sigma = 0.1$ .

We generate 100 realizations from this model and estimate the regression coefficient and its standard error by:

# Simulation Study: Series

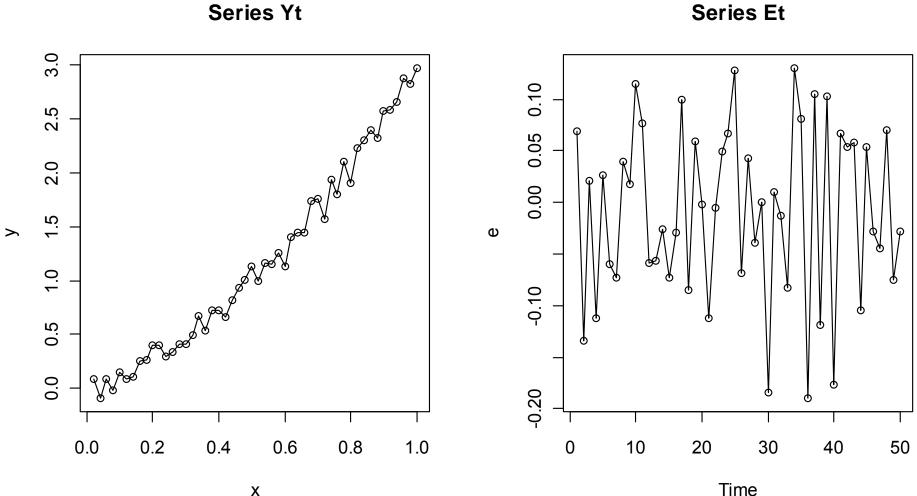

Marcel Dettling, Zurich University of Applied Sciences

## Simulation Study: ACF of the Error Term

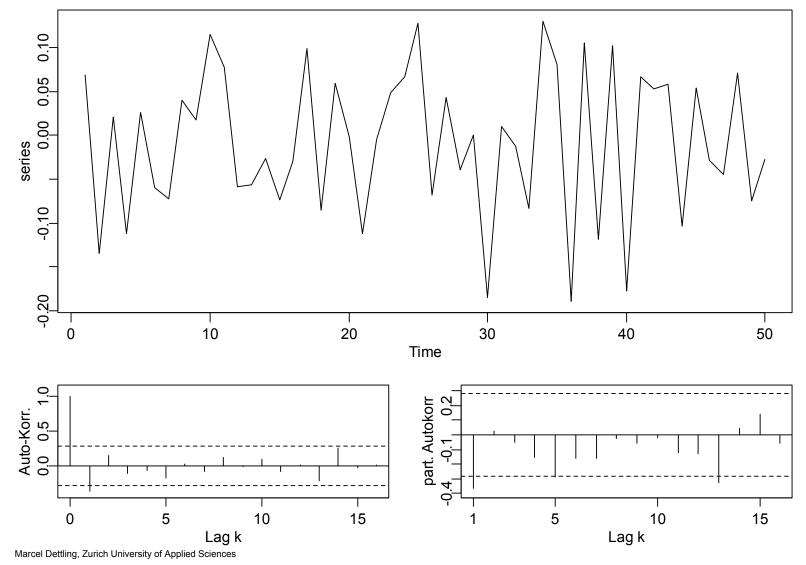

# Applied Time Series Analysis<br/>SS 2015 – Time Series RegressionSimulation Study: Results

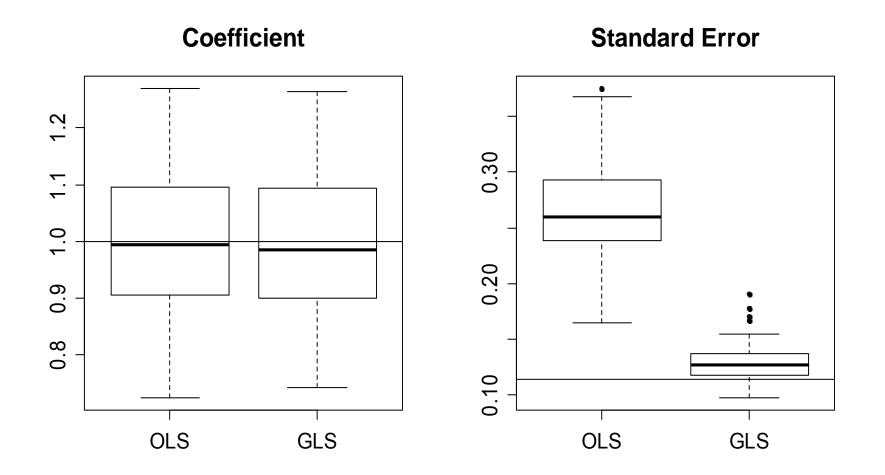

# Missing Input Variables

- (Auto-)correlated errors are often caused by the nonpresence of crucial input variables.
- In this case, it is much better to identify the not-yet-present variables and include them in the analysis.
- However, this isn't always possible.
- → regression with correlated errors can be seen as a sort of emergency kit for the case where the non-present variables cannot be added.

## Example: Ski Sales

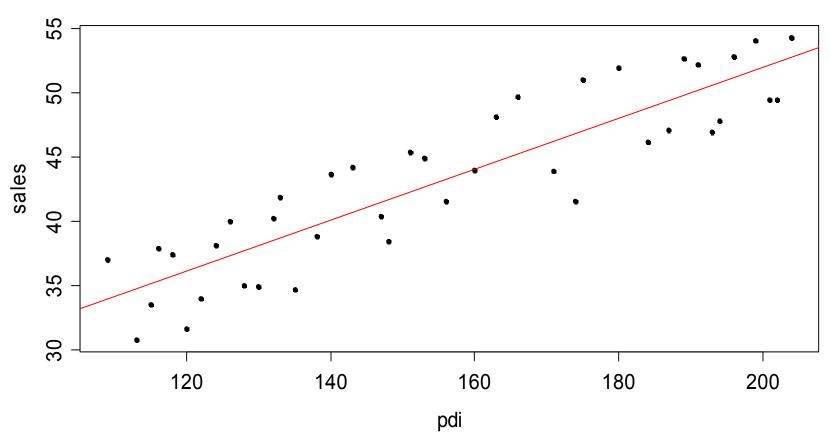

Ski Sales

## Ski Sales: Residual Diagnostics

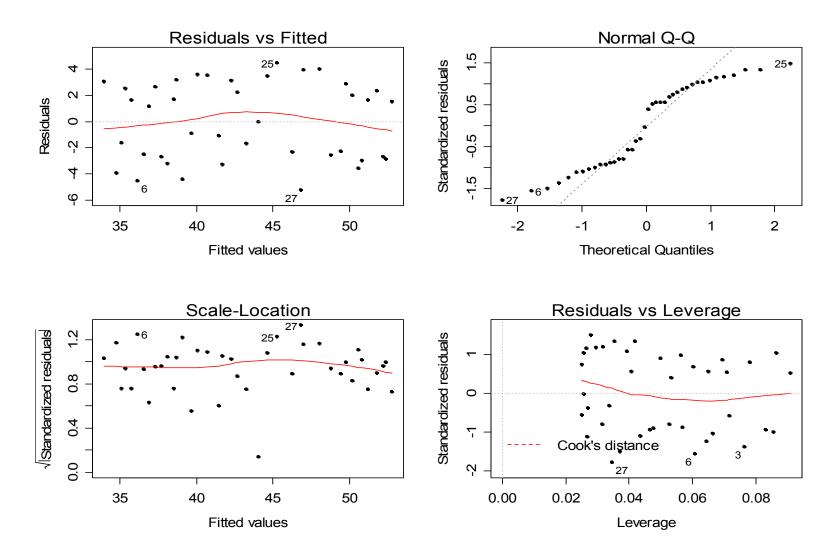

## Ski Sales: ACF/PACF of Residuals

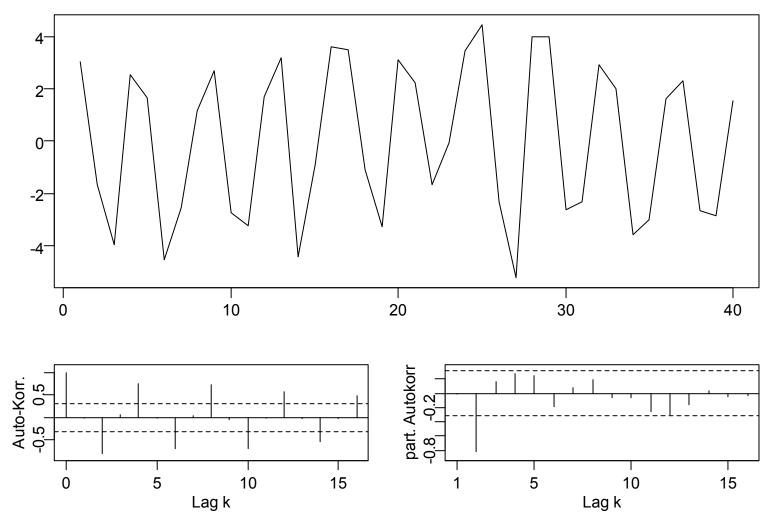

## Ski Sales: Model with Seasonal Factor

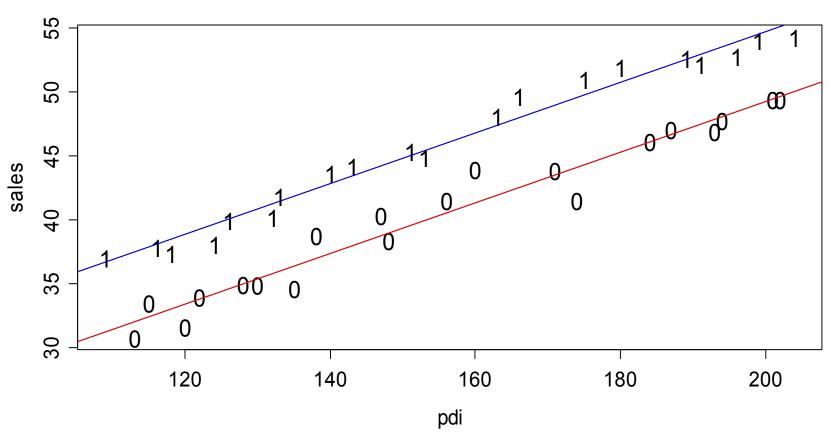

Ski Sales - Winter=1, Summer=0

## **Residuals from Seasonal Factor Model**

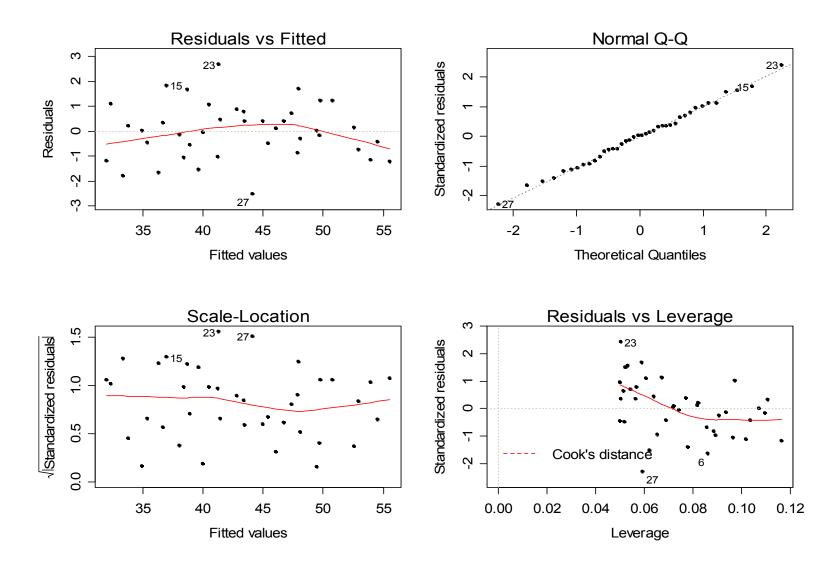

## **Residuals from Seasonal Factor Model**

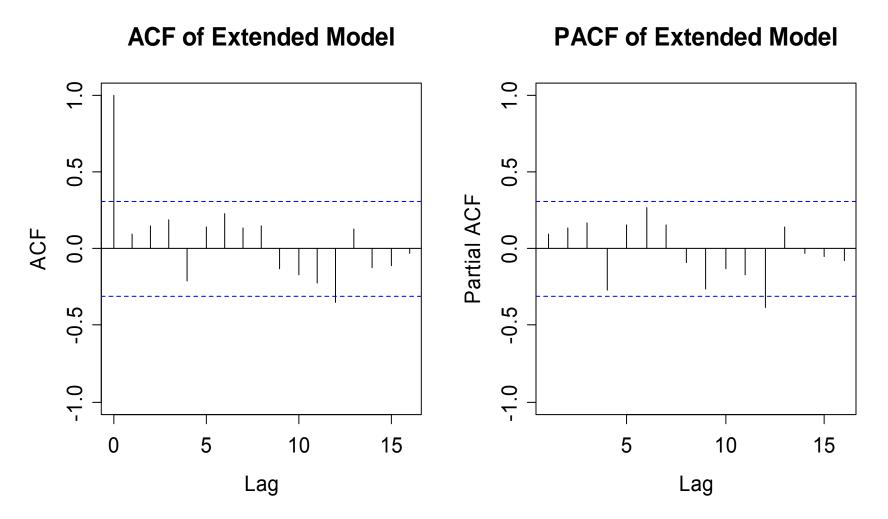

## Ski Sales: Summary

- the first model (sales vs. PDI) showed correlated errors
- the Durbin-Watson test failed to indicate this correlation
- this apparent correlation is caused by ommitting the season
- adding the season removes all error correlation!
- → the emergency kit "time series regression" is, after careful modeling, not even necessary in this example. This is quite often the case!

# Non-Stationary Models: ARIMA and SARIMA

Why?

We have seen that many time series we encounter in practice show trends and/or seasonality. While we could decompose them and model the stationary part, it might also be attractive to directly model a non-stationary series.

#### How does it work?

There is a mechanism, "the integration" or "the seasonal integration" which takes care of the deterministic features, while the remainder is modeled using an ARMA(p,q).

#### There are some peculiarities!

→ see blackboard!

### **Example: Monthly Oil Prices**

Monthly Price for a Barrel of Crude Oil

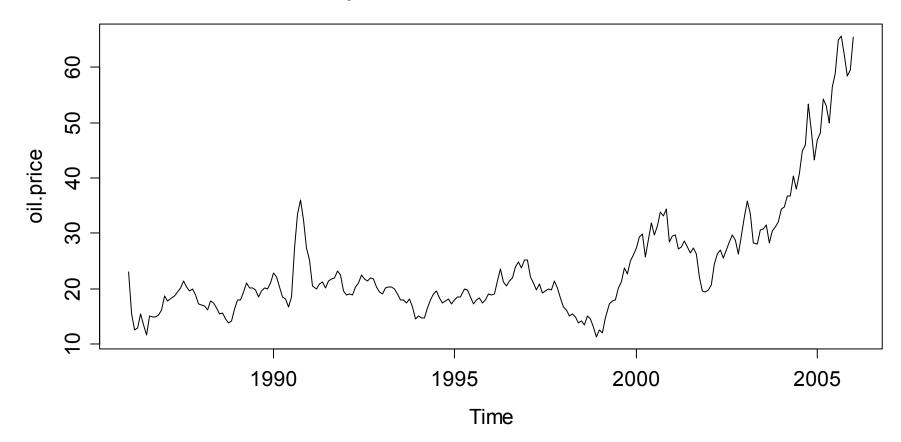

## Applied Time Series Analysis SS 2015 – ARIMA, SARIMA & GARCH Taking the Logarithm is Key

Logged Monthly Price for a Crude Oil Barrel

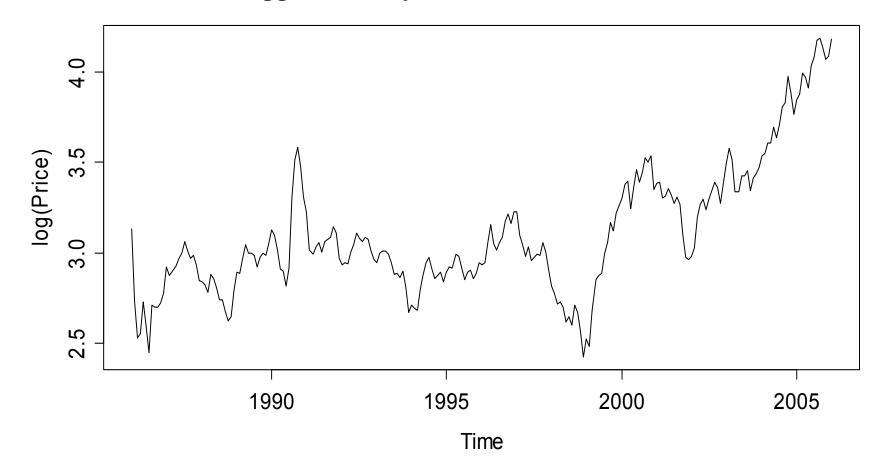

# **Differencing Yields a Stationary Series**

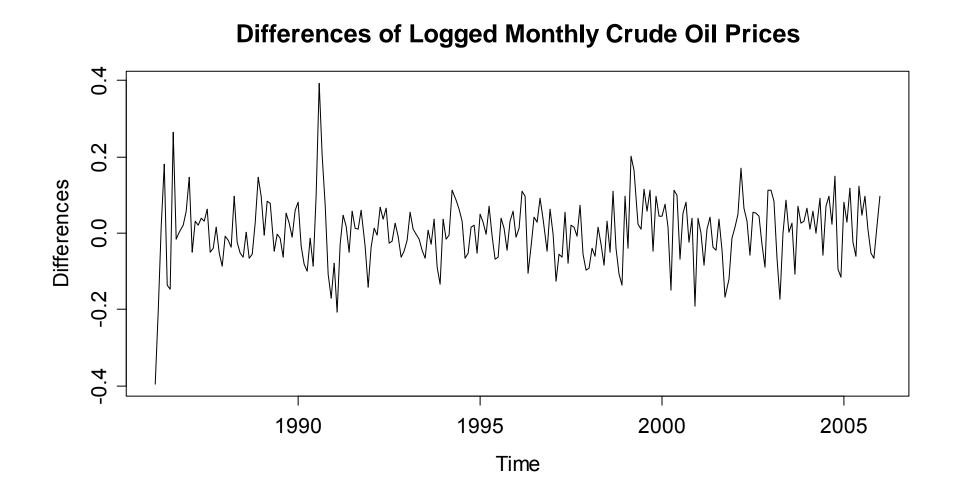

# ARIMA(p,d,q)-Models

- Idea: Fit an ARMA(p,q) to a time series where the d<sup>th</sup> order difference with lag 1 was taken before.
- **Example:** If  $Y_t = X_t X_{t-1} = (1-B)X_t \sim ARMA(p,q)$ , then  $X_t \sim ARIMA(p,1,q)$

**Notation**: With backshift-operator B()

 $\Phi(B)(1-B)^d X_t = \Theta(B)E_t$ 

- **Stationarity**: ARIMA-models are usually non-stationary!
- Advantage: it's easier to forecast in R!

### **ACF/PACF of the Differenced Series**

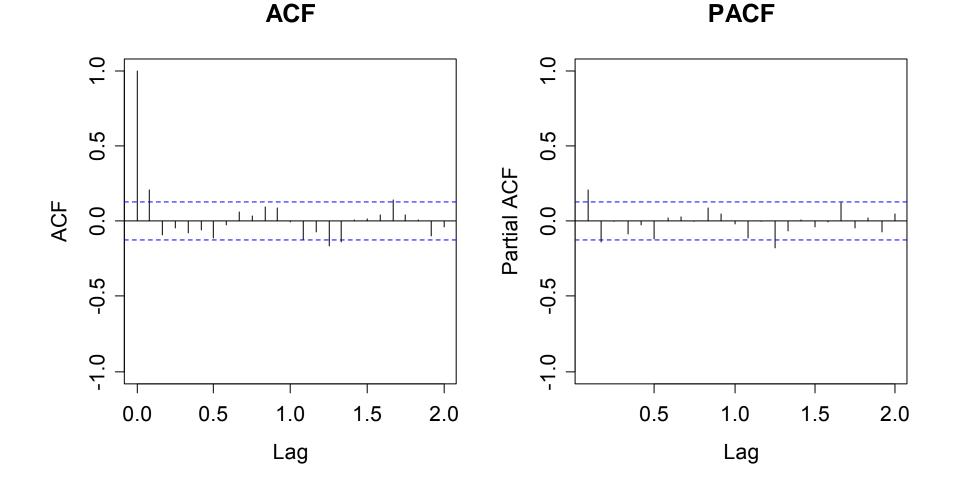

# Fitting an ARIMA in R

We start by fitting an ARIMA(1,1,2) to the oil series:

```
> arima(lop, order=c(1,1,2))
```

```
Call:
arima(x = lop, order = c(1, 1, 2))
Coefficients:
ar1 ma1 ma2
0.8429 -0.5730 -0.3104
s.e. 0.1548 0.1594 0.0675
sigma^2 = 0.0066: ll = 261.88, aic = -515.75
```

# Alternative Fitting

Instead of fitting an ARIMA(1,1,2) to the logged oil series, we can also take the differenced log-oil series and fit an ARMA(1,2) to it.

#### **IMPORTANT:**

In this case, we have to do fitting without including an intercept (why?), thus:

# Meaning of the Model / Recipe

We can rewrite the ARIMA(1,1,2) model as an ARMA(2,2), **see blackboard...** 

Some guidelines on how to fit ARIMA models to observed time series can also be found **on the blackboard...** 

## Residual Analysis of the ARIMA(1,1,2)

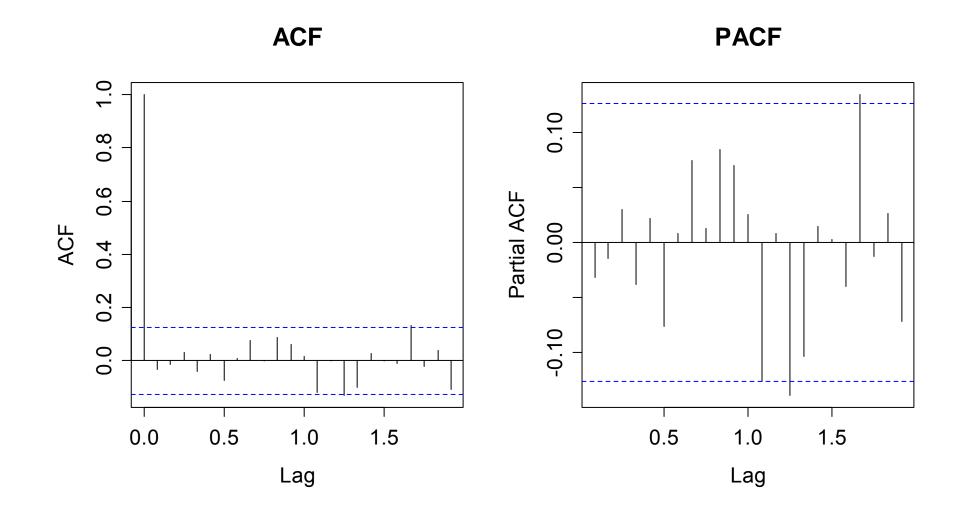

# SARIMA(p,d,q)(P,D,Q)<sup>s</sup>

= a.k.a. Airline Model. We are looking at the log-trsf. airline data

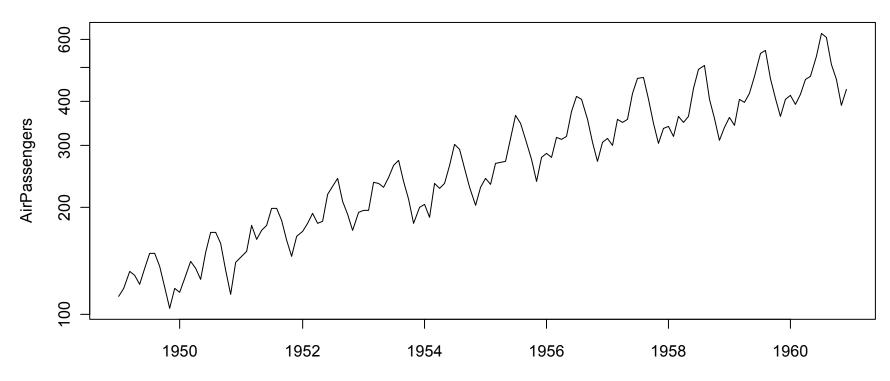

Log-Transformed Airline Data

Time

# Seasonal Differencing Helps...

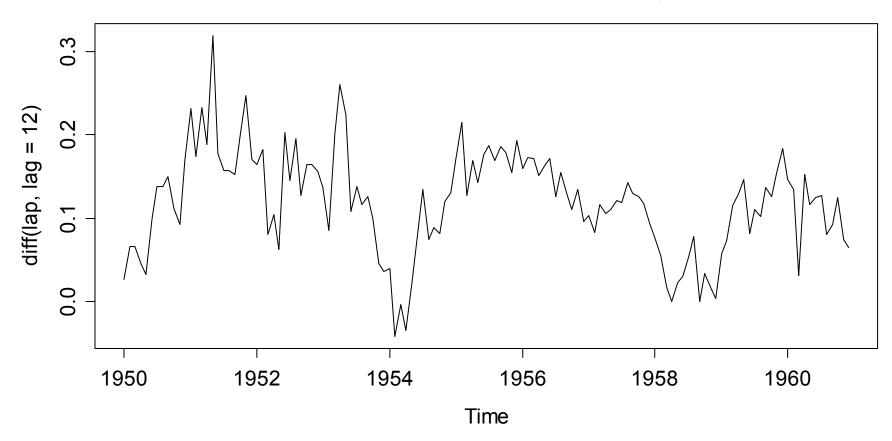

**Seasonally Differenced Airline Passenger Series** 

## ... But More Is Needed!

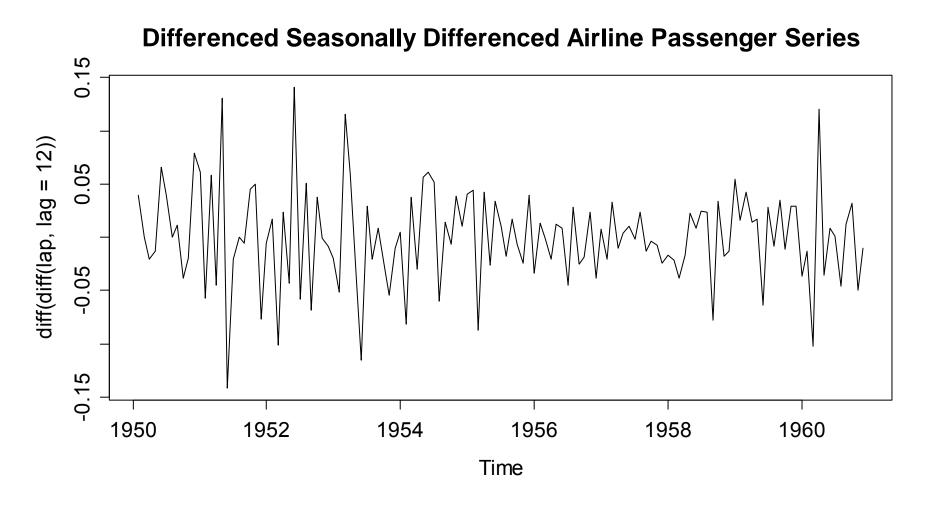

# SARIMA(p,d,q)(P,D,Q)<sup>s</sup>

We perform some differencing... ( $\rightarrow$  see blackboard)

## ACF/PACF of SARIMA(p,d,q)(P,D,Q)<sup>s</sup>

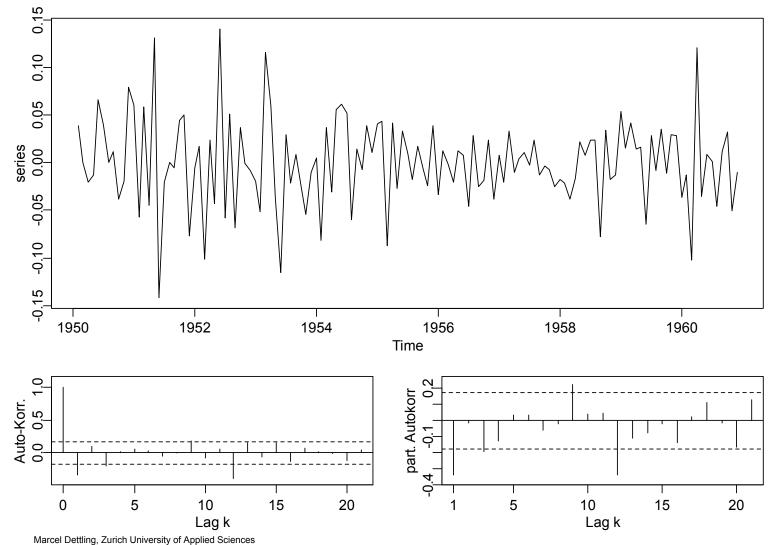

# Modeling the Airline Data

Since there are "big gaps" in ACF/PACF:

 $Z_{t} = (1 + \beta_{1}B)(1 + \gamma_{1}B^{12})E_{t}$ 

$$= E_{t} + \beta_{1}E_{t-1} + \gamma_{1}E_{t-12} + \beta_{1}\gamma_{1}E_{t-13}$$

This is an MA(13)-model with many coefficients equal to 0, or equivalently, a SARIMA $(0,1,1)(0,1,1)^{12}$ .

Note: Every SARIMA(p,d,q)(P,D,Q)<sup>s</sup> can be written as an ARMA(p+sP,q+sQ), where many coefficients will be equal to 0.

# SARIMA(p,d,q)(P,D,Q)<sup>s</sup>

The general notation is:

$$Z_t = (1-B)^d (1-B^s)^D X_t$$
$$\Phi(B)\Phi_s(B^s)Z_t = \Theta(B)\Theta_s(B^s)E_t$$

Interpretation:

- one typically chooses d=D=1
- s = periodicity in the data (season)
- P,Q describe the dependency on multiples of the period
- → see blackboard...

# **Forecasting Airline Data**

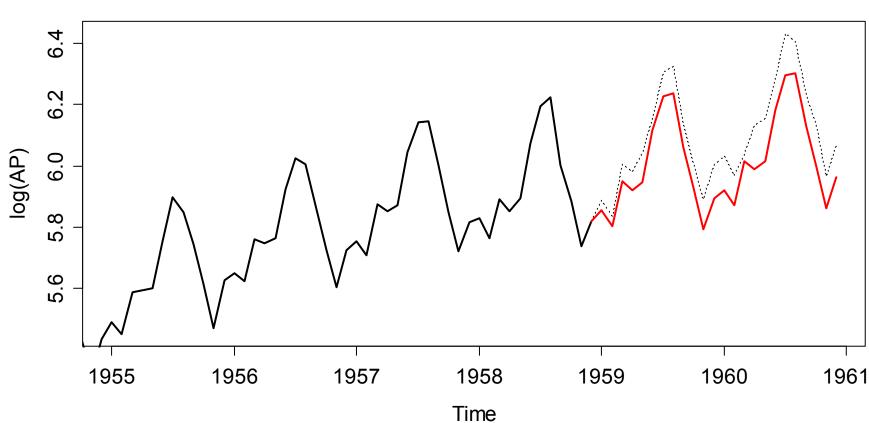

Forecast of log(AP) with SARIMA(0,1,1)(0,1,1)

# Residual Analysis of SARIMA(0,1,1)(0,1,1)

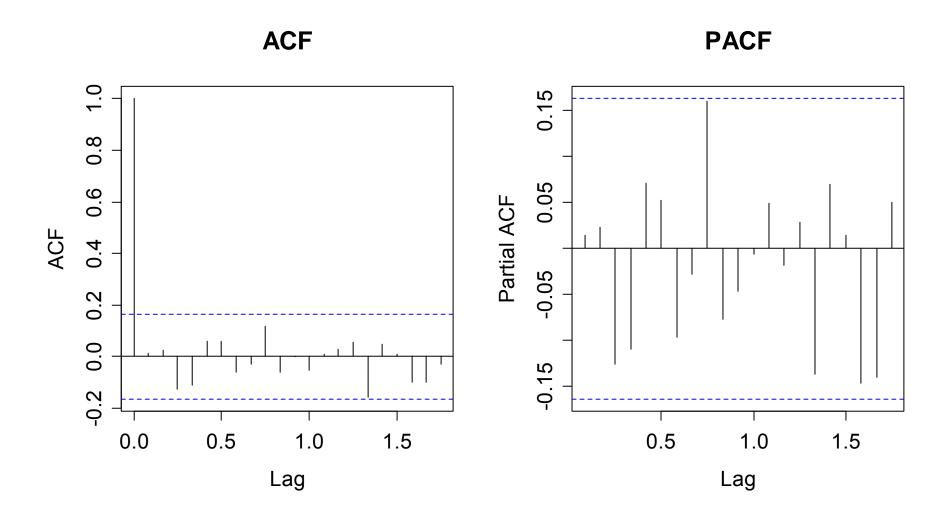

# **Outlook to Non-Linear Models**

#### What are linear models?

Models which can be written as a linear combination of  $X_t$  i.e. all AR-, MA- and ARMA-models

#### What are non-linear models?

Everything else, e.g. non-linear combinations of  $X_t$ , terms like  $X_t^2$  in the linear combination, and much more!

#### Motivation for non-linear models?

- modeling cyclic behavior with quicker increase then decrease
- non-constant variance, even after transforming the series

## Applied Time Series Analysis SS 2015 – ARIMA, SARIMA & GARCH SMI Log-Returns

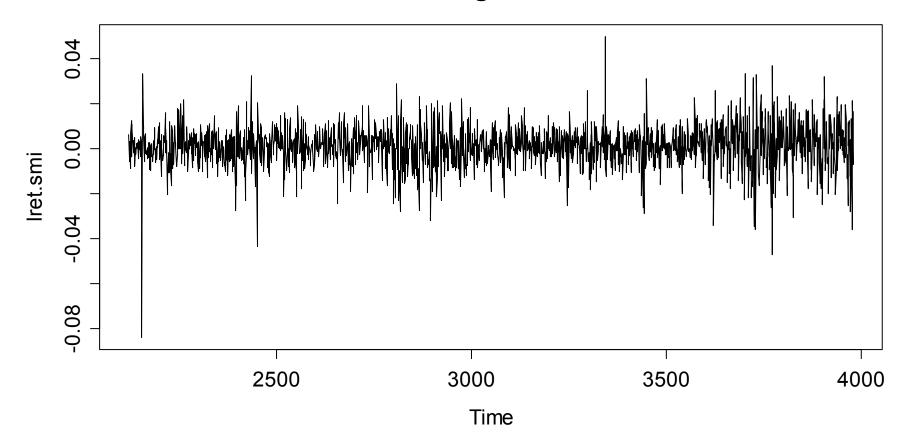

**SMI Log-Returns** 

## Applied Time Series Analysis SS 2015 – ARIMA, SARIMA & GARCH Normal Plot of SMI Log-Returns

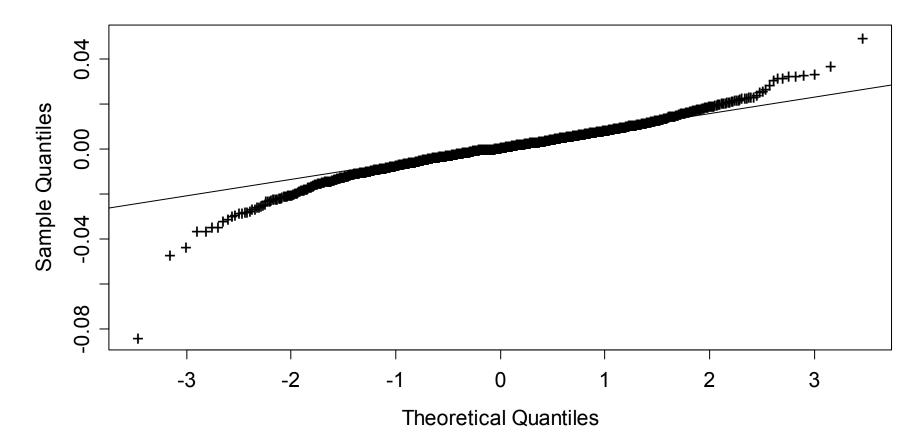

**Normal Plot** 

### Applied Time Series Analysis SS 2015 – ARIMA, SARIMA & GARCH ACF of SMI Log-Returns

**ACF of SMI Log-Returns** 

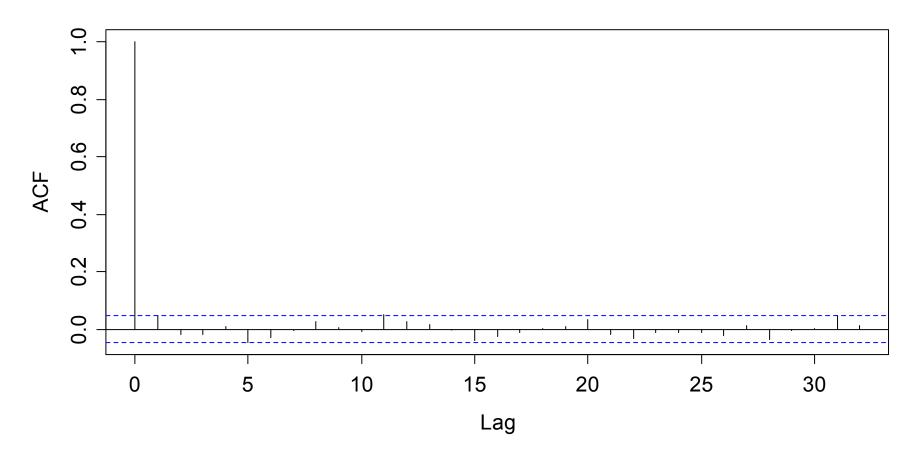

## ACF of of Squared SMI Log-Returns

**ACF of Squared Log-Returns** 

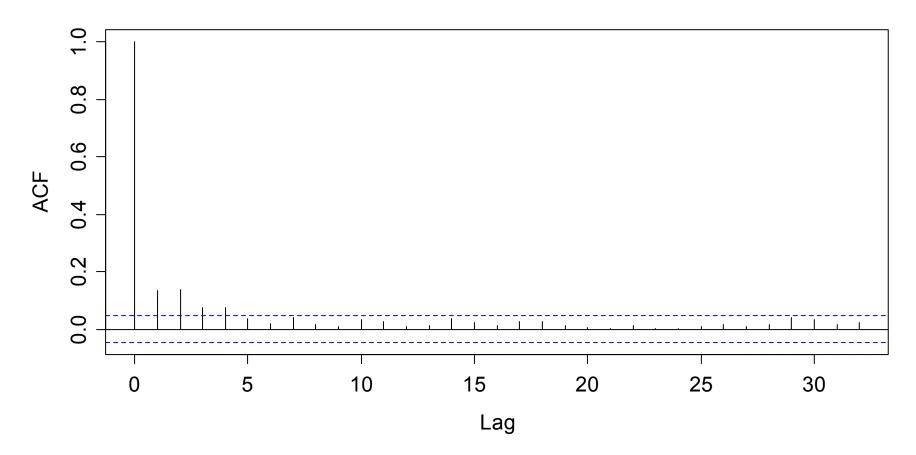

## Applied Time Series Analysis SS 2015 – ARIMA, SARIMA & GARCH The ARCH / GARCH Model

→ See blackboard...

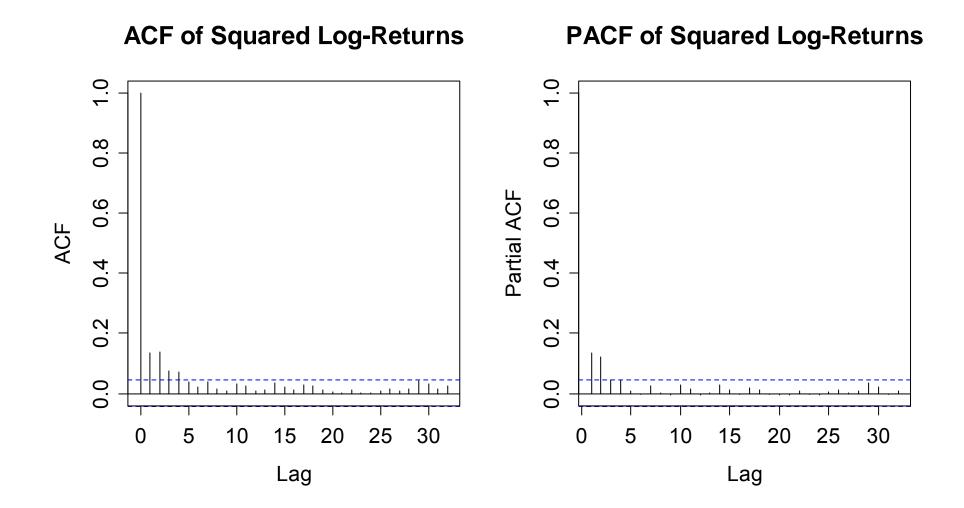

## Applied Time Series Analysis SS 2015 – ARIMA, SARIMA & GARCH Fitting an ARCH(2) Model

R allows for convenient fitting...

> fit <- garch(lret.smi, order = c(0,2))
> fit

Call: garch(x = lret.smi, order = c(0, 2))

Coefficient(s): a0 a1 a2 6.568e-05 1.309e-01 1.074e-01

#### **Applied Time Series Analysis** SS 2015 – Forecasting

# Forecasting with Time Series

- **Goal:** Prediction of future observations with a measure of uncertainty (confidence interval)
- Note: will be based on a stochastic model- builds on the dependency structure and past data
  - is an extrapolation, thus to take with a grain of salt
  - similar to driving a car by using the rear window mirror

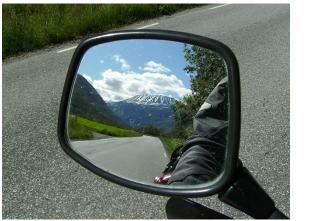

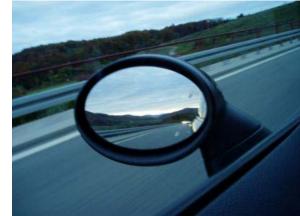

#### **Applied Time Series Analysis** SS 2015 – Forecasting

# Forecasting, More Technical

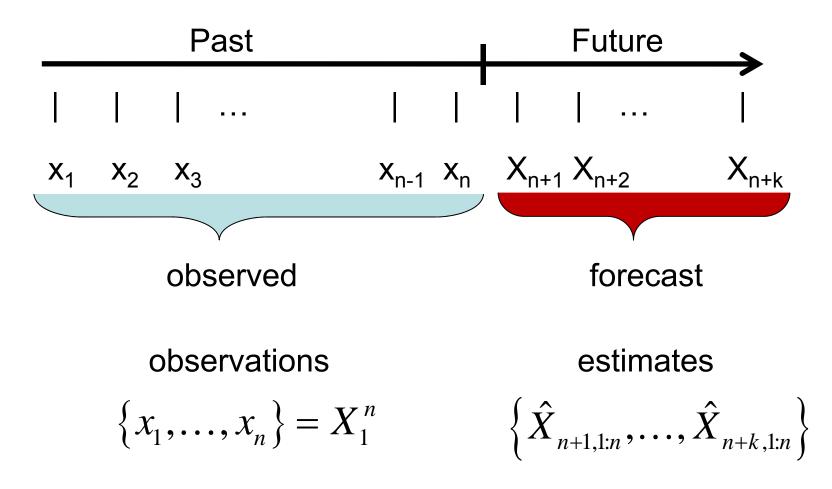

# Sources of Uncertainty in Forecasting

There are 4 main sources of uncertainty:

- 1) Does the data generating model from the past also apply in the future? Or are there any breaks?
- 2) Is the AR(p)-model we fitted to the data  $\{x_1, ..., x_n\}$  correctly chosen? What is the "true" order?
- 3) Are the parameters  $\alpha_1, ..., \alpha_p, \sigma_E^2$  and  $\mu$  accurately estimated? How much do they differ from the "truth"?
- 4) The stochastic variability coming from the innovation  $E_t$

#### → we will here restrict to short-term forecasting!

### How to Forecast?

**Probabilistic principle for point forecasts:** 

$$\hat{X}_{n+k,n} = E\left[X_{n+k} \mid X_1^n\right]$$

 $\rightarrow$  we forecast the expected value, given our observations

**Probabilistic principle for prediction intervals:** 

$$Var(X_{n+k} \mid X_1^n)$$

 $\rightarrow$  we use the conditional variance

# How to Apply the Principles?

- The principles provide a nice setup, but are only useful and practicable under additional assumptions.
- For stationary AR(1)-processes with normally distributed innovations, we can apply the principles and derive formulae

#### → see blackboard for the derivation!

# AR(1): 1-Step Forecast

The 1-step forecast for a shifted AR(1) process with mean m is:

$$\hat{X}_{n+1,n} = \alpha_1(x_n - m) + m$$

with prognosis interval

$$\hat{X}_{n+1,n} \pm 1.96 \cdot \sigma_E$$

Note that when  $\hat{\alpha}_1, \hat{\mu}, \hat{\sigma}_E$  are plugged-in, this adds additional uncertainty which is not accounted for in the prognosis interval, i.e.

$$Var(\hat{X}_{n+1}) > Var(X_{n+1} | X_1^n)$$

### Applied Time Series Analysis SS 2015 – Forecasting Simulation Study

We have seen that the usual prognosis interval is too small. But by how much? A simulation study yields some insight:

Generated are 10'000 1-step forecasts on a time series that was generated from an AR(1) process with  $\alpha = 0.5$ . The series length was variable.

The 95%-prognosis interval was determined and it was checked whether it included the true value or not. The empirically estimated confidence levels were:

n=20n=50n=100n=20091.01%93.18%94.48%94.73%

# AR(1): k-Step Forecast

The k-step forecast for an AR(1) process is:

$$\hat{X}_{n+k,n} = \alpha_1^k (x_n - m) + m$$

with prognosis interval based on

$$Var(X_{n+k,n} | X_1^n) = \left(1 + \sum_{j=1}^{k-1} \alpha^{2j}\right) \cdot \sigma_E^2$$

It is important to note that for  $k \to \infty$ , the expected value and the variance from above go to  $\mu$  and  $\sigma_x^2$  respectively.

### Forecasting the Beaver Data

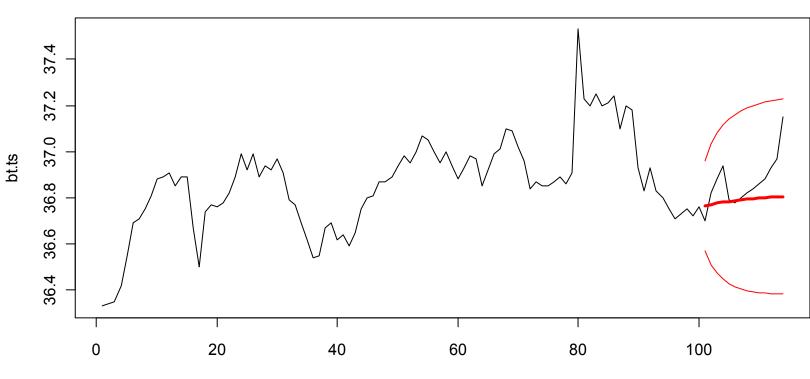

**Forecasting Beaver Data** 

Time

# Forecasting AR(p)

The principle is the same, forecast and prognosis interval are:

 $E[X_{n+k} | X_1^n]$  and  $Var(X_{n+k} | X_1^n)$ 

The computations are more complicated, but do not yield any further insight. We are thus doing without.

1-step-forecast:  $\hat{X}_{n+1,1:n} = \alpha_1(x_n - m) + ... + \alpha_p(x_{n+1-p} - m) + m$ k-step-forecast:  $\hat{X}_{n+k,1:n} = \alpha_1(\hat{X}_{n+k-1,1:n} - m) + ... + \alpha_p(\hat{X}_{n+k-p,1:n} - m) + m$ If an observed value is available, we plug it in. Else, the forecast is determined in a recursive manner.

# Forecasting the Lynx Data

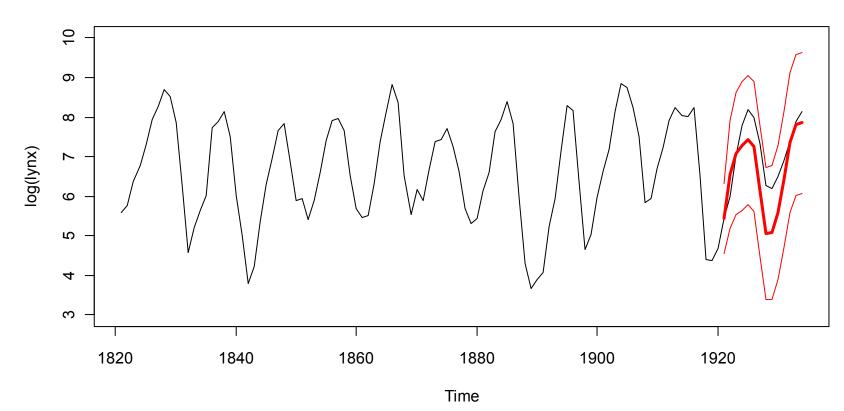

Forecasting log(Lynx) Data

## Forecasting: Remarks

- AR(p) processes have a Markov property. Given the model parameters, we only need the last p observations to compute the forecast.
- The prognosis intervals are not simultaneous prognosis intervals, and they are generally too small. However, simulation studies show that this is not excessively so.
- Retaining the final part of the series, and predicting it with several competing models may give hints which one yields the best forecasts. This can be an alternative approach for choosing the model order *p*.

# Sources of Uncertainty in Forecasting

There are 4 main sources of uncertainty:

- 1) Does the data generating model from the past also apply in the future? Or are there any breaks?
- 2) Is the ARMA(p,q)-model we fitted to the data  $\{x_1, ..., x_n\}$  correctly chosen? What is the "true" order?
- 3) Are the parameters  $\alpha$ ,  $\beta$ ,  $\sigma_E^2$  and  $\mu$  accurately estimated? How much do they differ from the "truth"?
- 4) The stochastic variability coming from the innovation  $E_t$

#### → we will here restrict to short-term forecasting!

### How to Forecast?

**Probabilistic principle for point forecasts:** 

$$\hat{X}_{n+k,n} = E\left[X_{n+k} \mid X_1^n\right]$$

 $\rightarrow$  we forecast the expected value, given our observations

**Probabilistic principle for prediction intervals:** 

$$Var(X_{n+k} \mid X_1^n)$$

$$\rightarrow$$
 we use the conditional variance

# How to Apply the Principles?

- The principles provide a nice setup, but are only useful and practicable under additional assumptions.
- Whereas for AR(p), knowing the last p observations is sufficient for coming up with a forecast, ARMA(p,q) models require knowledge about the infinite past.
- In practice, one is using recursive formulae

#### → see blackboard for the derivation in the MA(1) case!

# MA(1) Forecasting: Summary

- We have seen that for an MA(1)-process, the k-step forecast for k>1 is equal to *m*.
- In case of k=1, we obtain for the MA(1)-forecast:  $\hat{X}_{n+1,n} = \mu + \beta_1 \cdot E[E_n \mid X_1^n]$

The conditional expectation is (too) difficult to compute

• As a trick, we not only condition on observations 1,...,n, but on the infinite past:

$$e_n \coloneqq E[E_n \mid X_{-\infty}^n]$$

# MA(1) Forecasting: Summary

• We then write the MA(1) as an AR( $\infty$ ) and solve the model equation for  $E_n$ :

$$E_{n} = \sum_{j=0}^{\infty} (-\beta_{1})^{j} \cdot (X_{n-j} - m)$$

- In practice, we plug-in the time series observations  $x_{n-j}$  where available. For the "early" times, where we don't have observations, we plug-in  $\hat{m}$ .
- This is of course only an approximation to the true MA(1)forecast, but it works well in practice, because of:

 $|\beta_1| < 1$ 

# ARMA(p,q) Forecasting

As with MA(1)/MA(q) forecasting, we face problems with

 $E[E_{n+1-j} \mid X_{-\infty}^n]$ 

which is difficult to compute. We use the same tricks as for MA(1) and obtain

$$\hat{X}_{n+k,n} = \mu + \sum_{i=1}^{p} \alpha_i (E[X_{n+k-i} | X_{-\infty}^n] - \mu) + E[E_{n+k} | X_{-\infty}^n] - \sum_{j=1}^{q} \beta_j E[E_{n+k-j} | X_{-\infty}^n]$$

where ...

# ARMA(p,q) Forecasting

...where

| $E[X_t \mid X_{-\infty}^n] = -$ | $\int X_t$      | if t≤n |
|---------------------------------|-----------------|--------|
|                                 | $\hat{x}_{t,n}$ | if t>n |

and

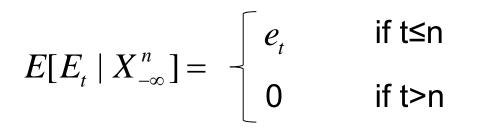

with

$$e_{t} = x_{t} - \mu - \sum_{i=1}^{p} \alpha_{i} (x_{t-i} - \mu) + \sum_{j=1}^{q} \beta_{j} e_{t-j}$$

## ARMA(p,q) Forecasting: Douglas Fir

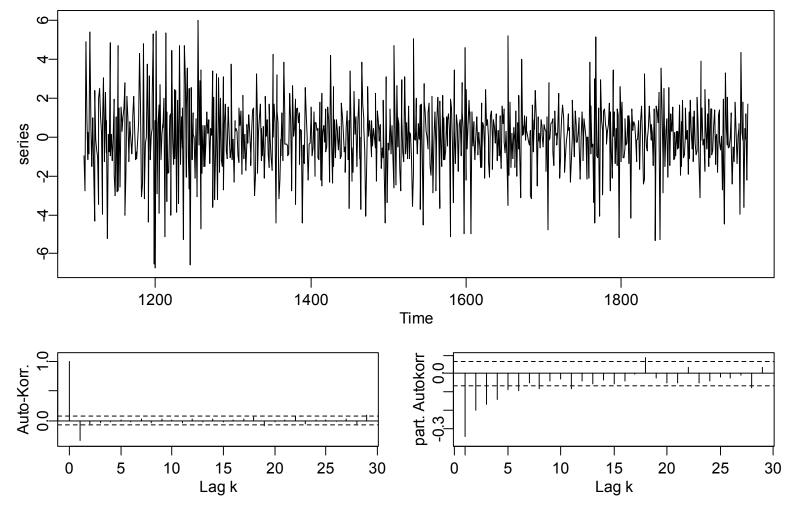

# ARMA(p,q) Forecasting: Example

Forecasting the Differenced Douglas Fir Series

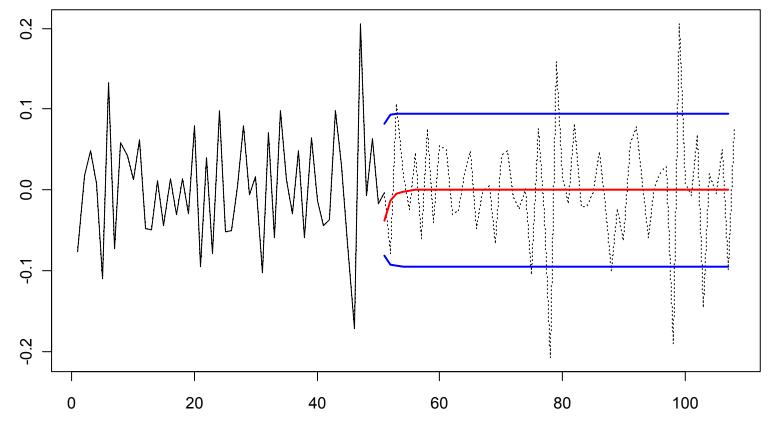

Time

# Forecasting with SARIMA

Time series with a trend and/or seasonal effect can either be predicted after decomposing or with exponential smoothing. It is also very easy and quick to predict from a SARIMA model.

- The SARIMA model is fitted in R as usual. Then, we can simply employ the predict() command and obtain the forecast plus a prediction interval.
- Technically, the forecast comes from the non-stationary ARMA(p,q)-formulation of the SARIMA model.
- The disadvantage of working with SARIMA forecasts is that it has somewhat the touch of a **black box approach**.

## Forecasting with SARIMA: Example

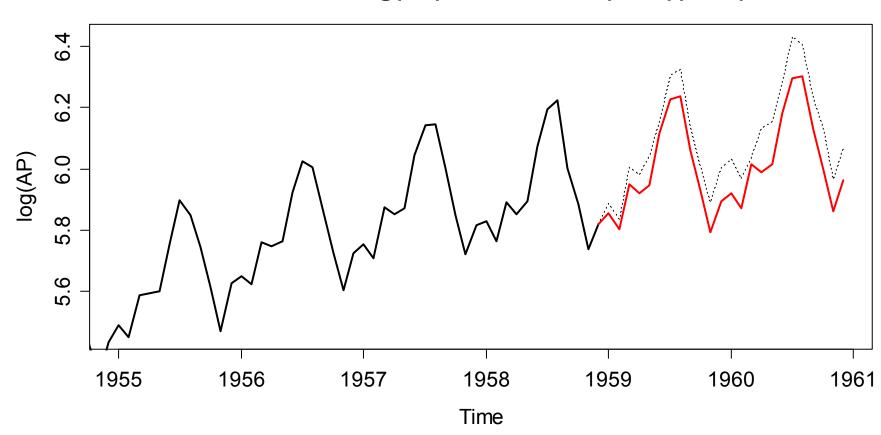

Forecast of log(AP) with SARIMA(0,1,1)(0,1,1)

# Forecasting Decomposed Series

The principle for forecasting time series that are decomposed into trend, seasonal effect and remainder is:

#### 1) Stationary Remainder

Is usually modelled with an ARMA(p,q), so we can generate a time series forecast with the methodology from before.

#### 2) Seasonal Effect

Is assumed as remaining "as is", or "as it was last" (in the case of evolving seasonal effect) and extrapolated.

#### 3) Trend

Is either extrapolated linearly, or sometimes even manually.

## Forecasting Decomposed Series: Example

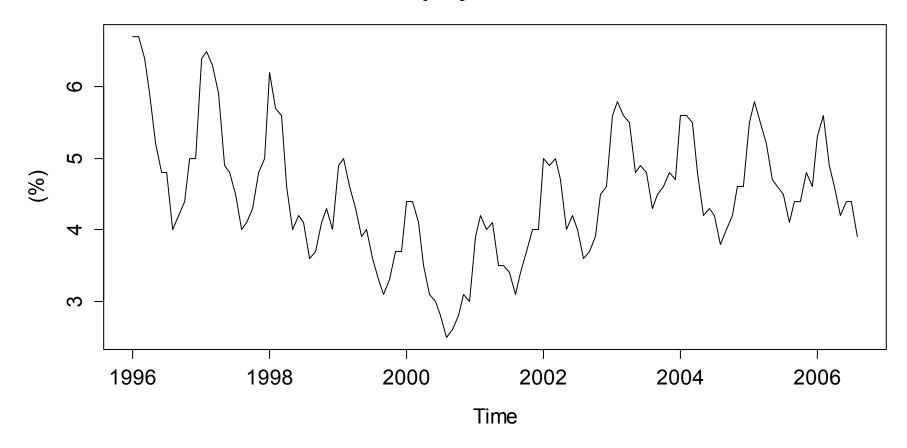

**Unemployment in Maine** 

## Forecasting Decomposed Series: Example

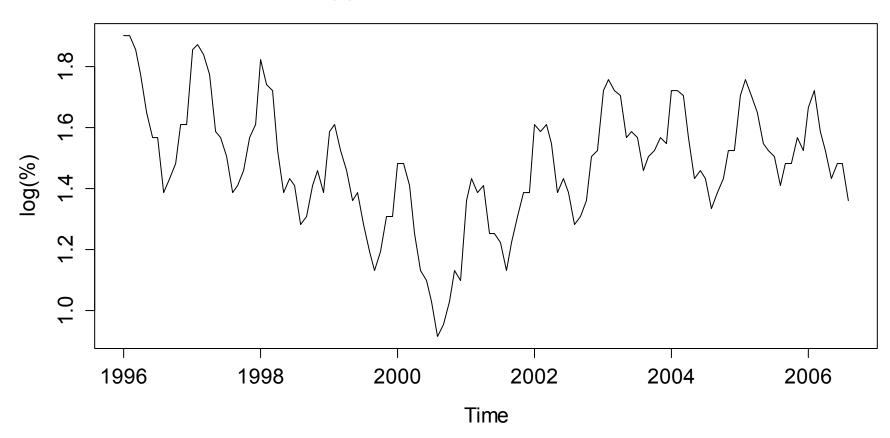

Logged Unemployment in Maine

## Forecasting Decomposed Series: Example

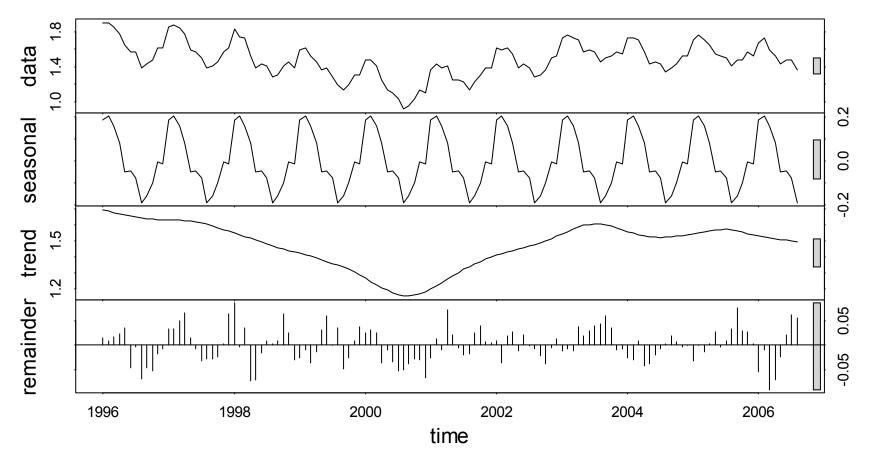

STL-Decomposition of Logged Maine Unemployment Series

### Forecasting Decomposed Series: Example

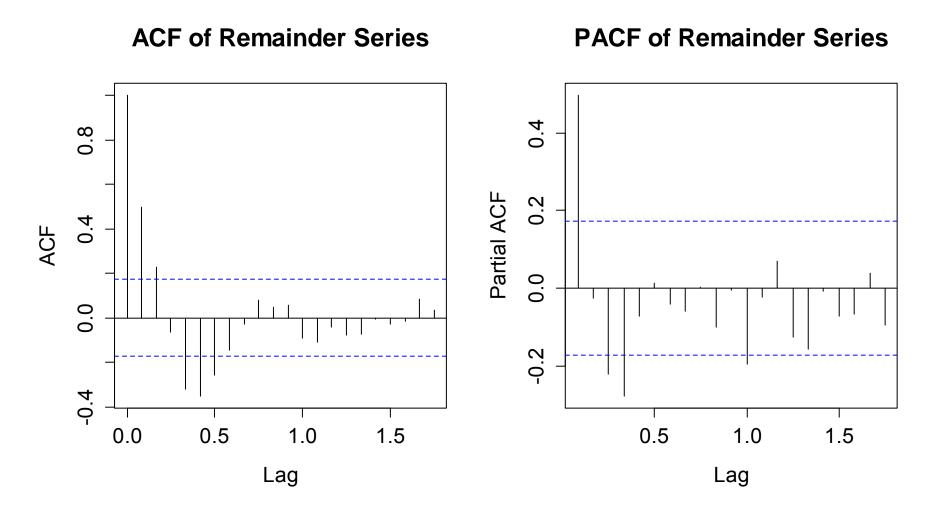

### Forecasting Decomposed Series: Example

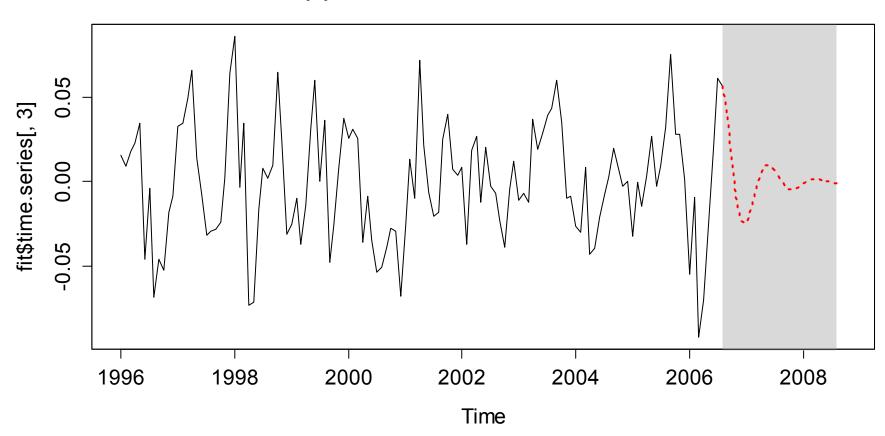

**AR(4)** Forecast for Remainder Series

### Forecasting Decomposed Series: Example

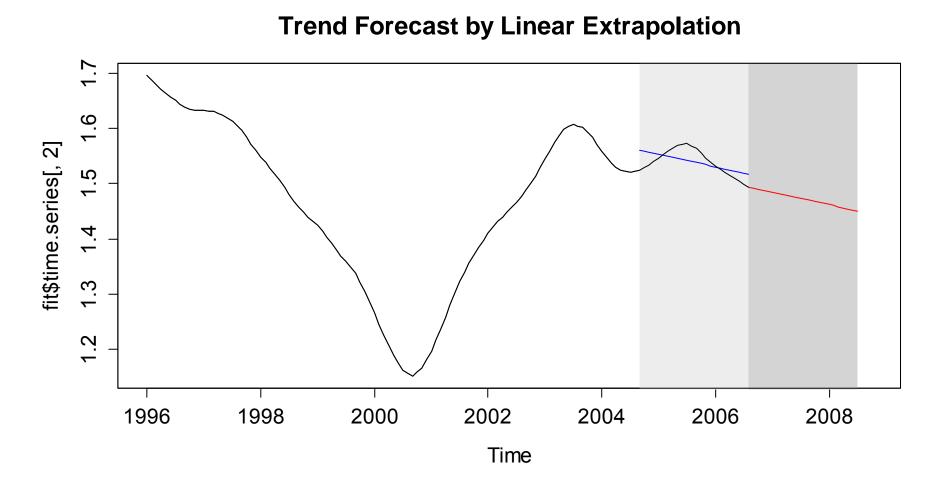

## Forecasting Decomposed Series: Example

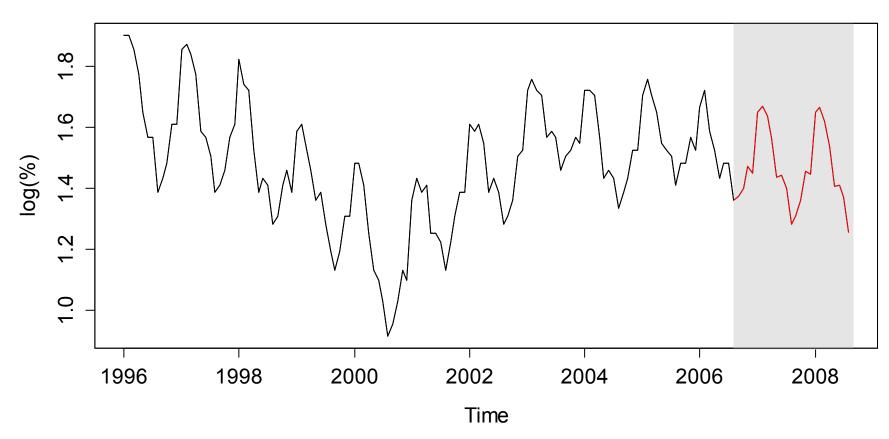

**Forecast of Logged Unemployment in Maine** 

# Forecasting Decomposed Series

The principle for forecasting time series that are decomposed into trend, seasonal effect and remainder is:

#### 1) Stationary Remainder

Is usually modelled with an ARMA(p,q), so we can generate a time series forecast with the methodology from before.

#### 2) Seasonal Effect

Is assumed as remaining "as is", or "as it was last" (in the case of evolving seasonal effect) and extrapolated.

#### 3) Trend

Is either extrapolated linearly, or sometimes even manually.

## Forecasting Decomposed Series: Example

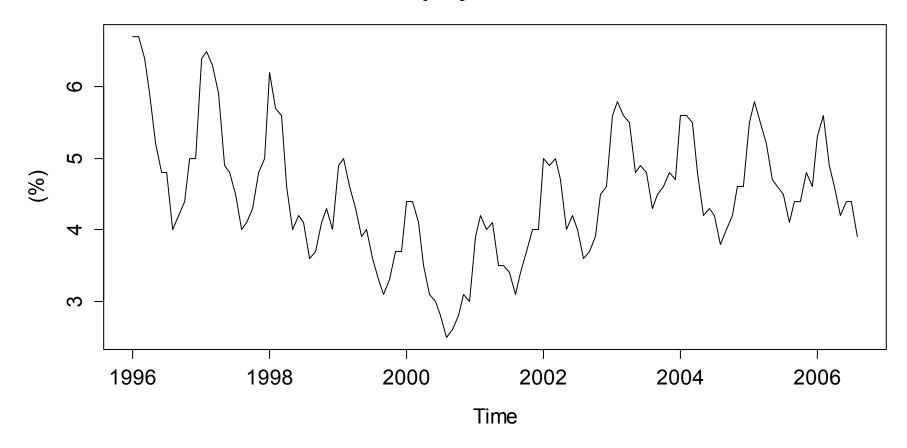

**Unemployment in Maine** 

## Forecasting Decomposed Series: Example

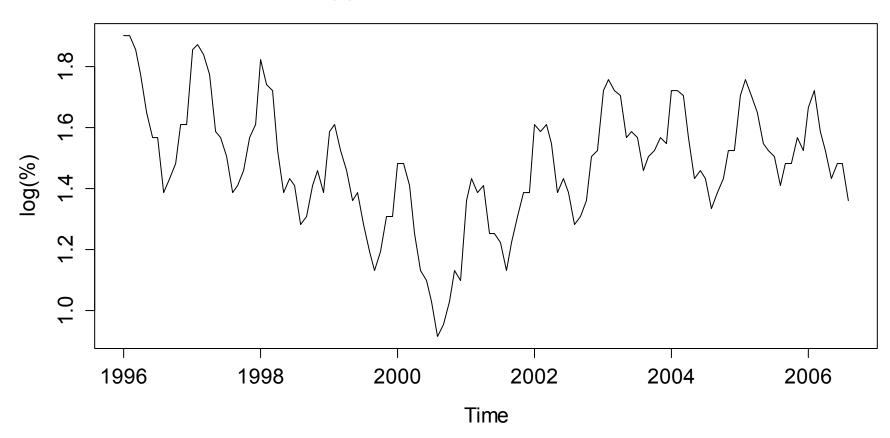

Logged Unemployment in Maine

## Forecasting Decomposed Series: Example

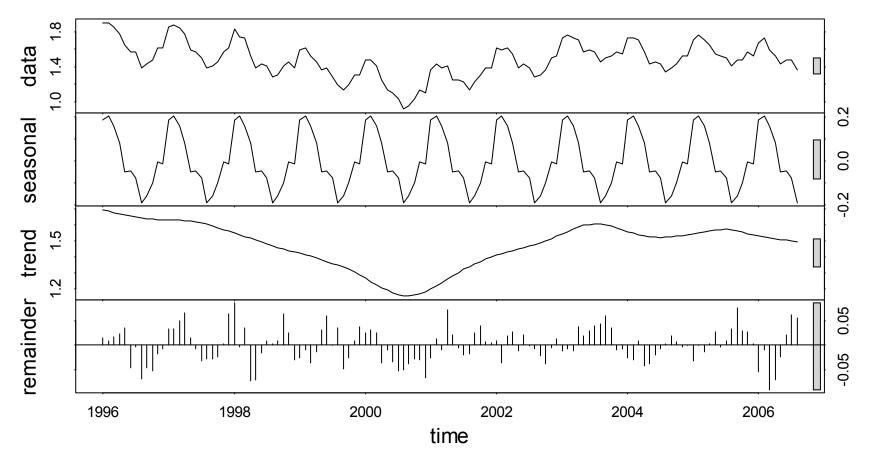

STL-Decomposition of Logged Maine Unemployment Series

### Forecasting Decomposed Series: Example

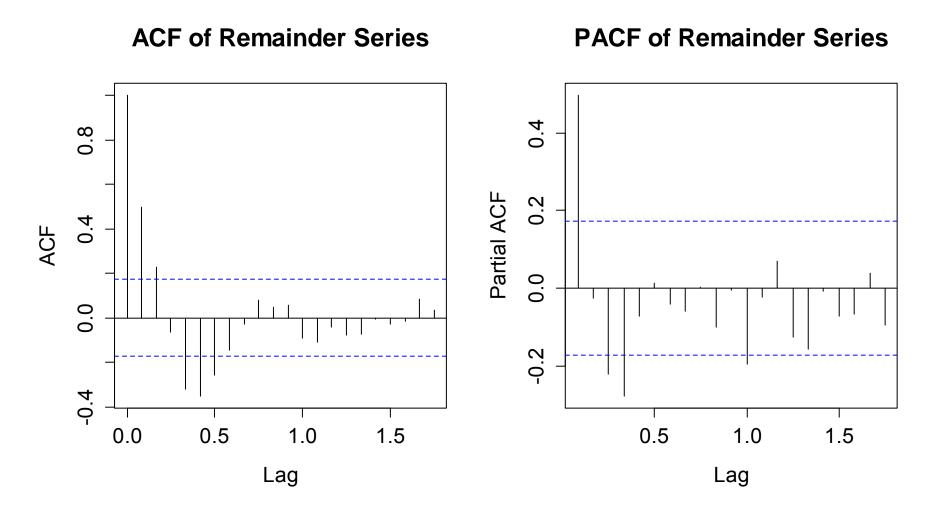

### Forecasting Decomposed Series: Example

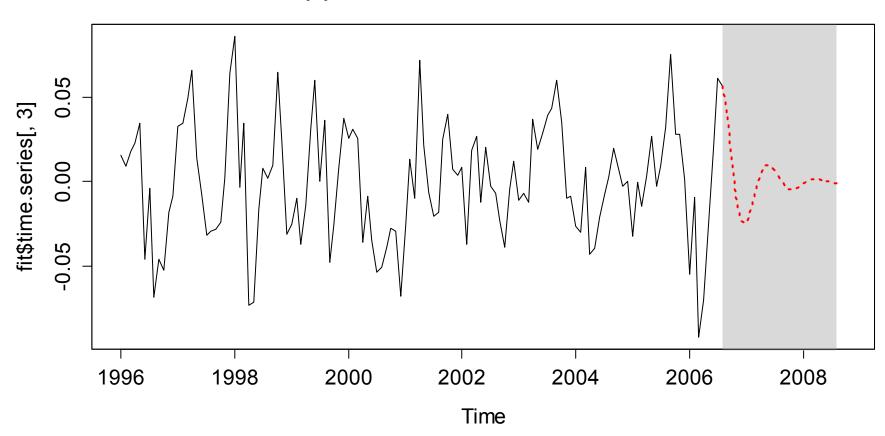

**AR(4)** Forecast for Remainder Series

### Forecasting Decomposed Series: Example

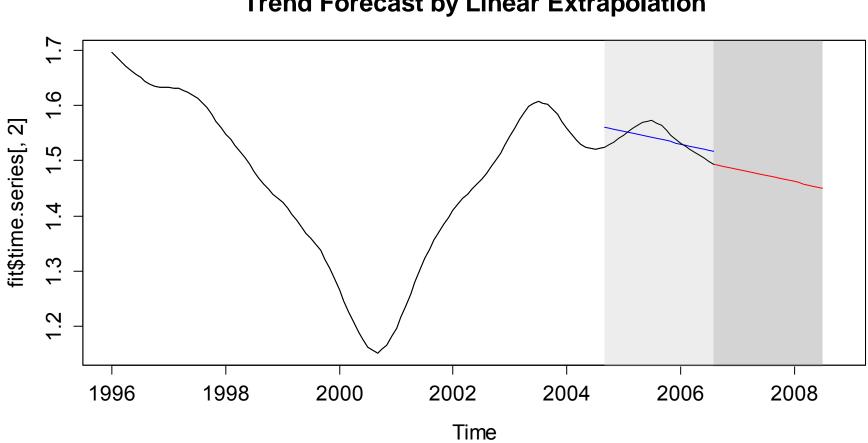

**Trend Forecast by Linear Extrapolation** 

### Forecasting Decomposed Series: Example

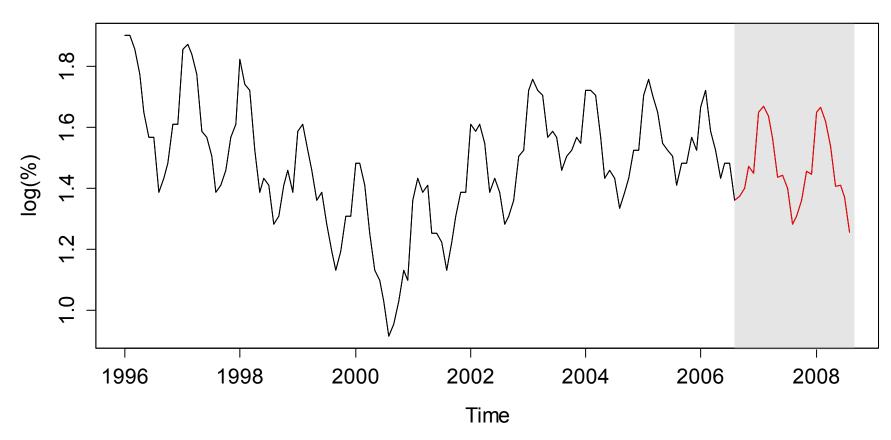

**Forecast of Logged Unemployment in Maine** 

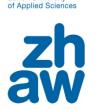

Zurich University

# Simple Exponential Smoothing

This is a quick approach for estimating the current level of a time series, as well as for forecasting future values. It works for any stationary time series without a trend and season.

#### The simple, intuitive idea behind is:

$$\hat{X}_{n+1,1:n} = \sum_{i=0}^{n-1} w_i x_{n-i} \text{ where } w_0 \ge w_1 \ge w_2 \ge \ldots \ge 0 \text{ and } \sum_{i=0}^{n-1} w_i = 1$$

The weights are often chosen to be exponentially decaying, two examples with different parameters are on the next slide. However, there is also a deeper mathematical notion of ExpSmo.

### → See the blackboard for the derivation...

# **Choice of Weights**

An usual choice are exponentially decaying weights:

$$w_i = \alpha (1-\alpha)^i$$
 where  $\alpha \in (0,1)$ 

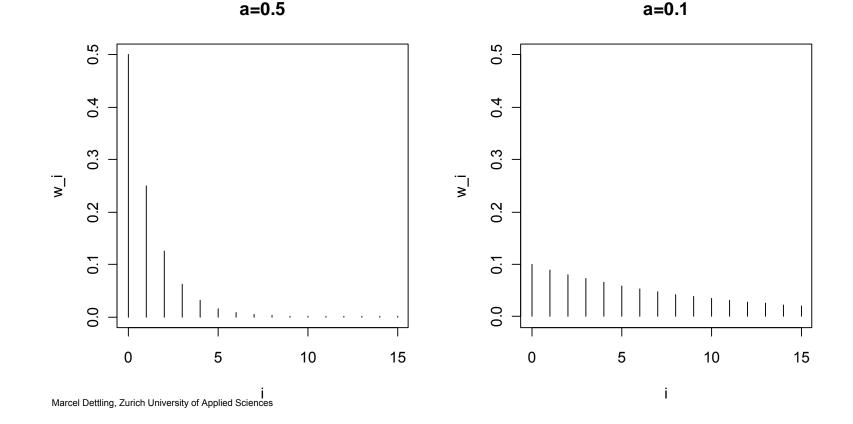

zh aw

Zurich University of Applied Sciences

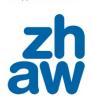

of Applied Sci

# Simple Exponential Smoothing: Summary

### What is it?

- A method for estimating and forecasting the conditional mean

**Basic notion:**  $X_t = \mu_t + E_t$ 

- $\mu_t$  is the conditional expectation, which we try to estimate from the data. The estimate  $a_t$  is called level of the series.
- $E_t$  is a completely random innovation term.

#### Estimation of the level: two notions exist...

- Weighted updating:  $a_t = \alpha x_t + (1 \alpha)a_{t-1}$
- Exponential smoothing:  $a_t = \sum_{i=0}^{\infty} \alpha (1-\alpha)^i x_{t-i}$

#### Zurich University of Applied Sciences

### Applied Time Series Analysis SS 2015 – Forecasting

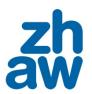

# Forecasting with Exponential Smoothing

The forecast, for any horizon k > 0 is:

$$\hat{X}_{n+k,1:n} = a_n$$

Hence, the forecast is given by the current level, and it is constant for all horizons k. However, it does depend on the choice of the smoothing parameter  $\alpha$ . In R, a data-adaptive solution is available by minimizing SS1PE:

1-step-prediction-error: 
$$e_t = x_t - \hat{X}_{t;1:(t-1)} = x_t - a_{t-1}$$
  
 $\hat{\alpha} = \arg \min_{\alpha} \sum_{i=2}^{n} e_t^2$ 

The solution needs to be found with numerical optimization.

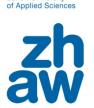

**Zurich University** 

# **Exponential Smoothing: Example**

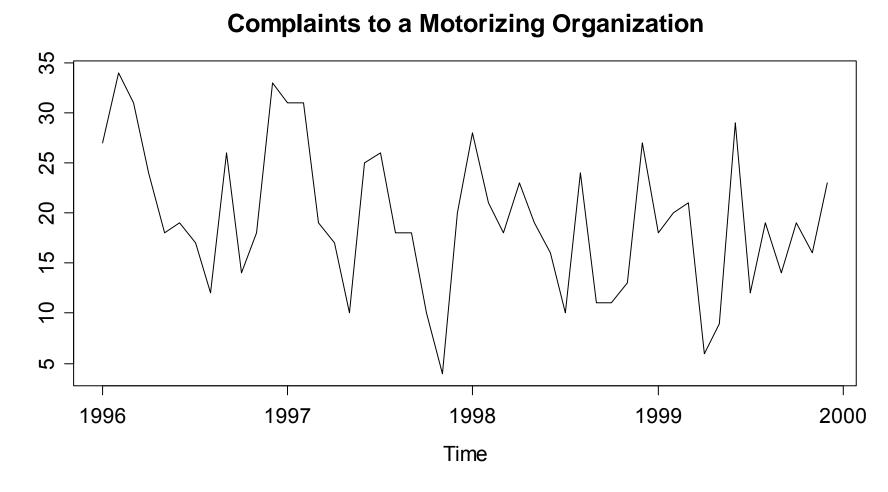

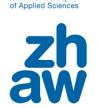

**Zurich University** 

# Exponential Smoothing: Example

> fit <- HoltWinters(cmpl, beta=F, gamma=F)</pre>

Holt-Winters exponential smoothing without trend and without seasonal component.

Smoothing parameters:

- alpha: 0.1429622
- beta : FALSE
- gamma: FALSE

Coefficients: [,1] a 17.70343

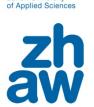

**Zurich University** 

# **Exponential Smoothing: Example**

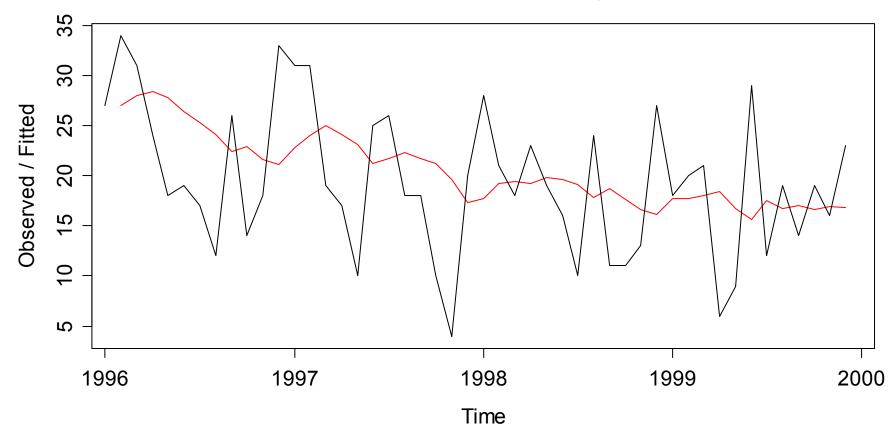

**Holt-Winters filtering** 

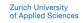

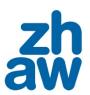

# Holt-Winters Method

#### **Purpose:**

- is for time series with deterministic trend and/or seasonality
- is still a heuristic, model-free approach
- again based on weighted averaging

#### Is based on these 3 formulae:

$$a_{t} = \alpha(x_{t} - s_{t-p}) + (1 - \alpha)(a_{t-1} + b_{t-1})$$
  

$$b_{t} = \beta(a_{t} - a_{t-1}) + (1 - \beta)b_{t-1}$$
  

$$s_{t} = \gamma(x_{t} - a_{t}) + (1 - \gamma)s_{t-p}$$

### → See the blackboard for the derivation...

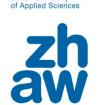

**Zurich University** 

### **Applied Time Series Analysis** SS 2015 – Forecasting

### Holt-Winters: Example

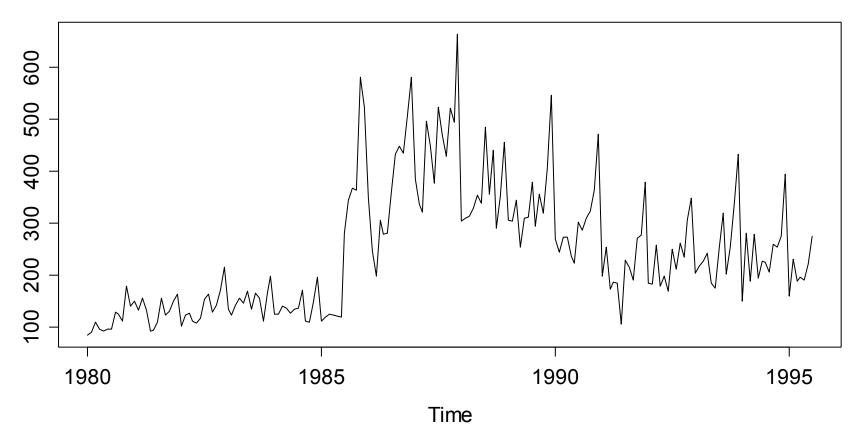

Sales of Australian White Wine

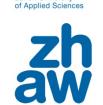

**Zurich University** 

### **Applied Time Series Analysis** SS 2015 – Forecasting

### Holt-Winters: Example

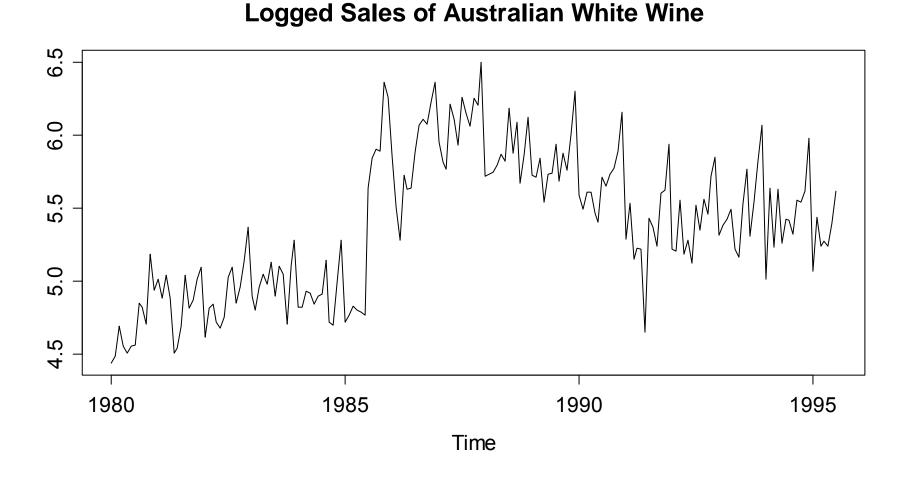

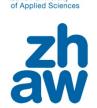

**Zurich University** 

Holt-Winters: R-Code and Output

> HoltWinters(x = log(aww))

Holt-Winters exponential smoothing with trend and additive seasonal component.

```
Smoothing parameters:
  alpha: 0.4148028; beta : 0; gamma: 0.4741967
Coefficients:
```

a 5.62591329; b 0.01148402

```
sl -0.01230437; s2 0.01344762; s3 0.06000025
```

- s4 0.20894897; s5 0.45515787; s6 -0.37315236
- s7 -0.09709593; s8 -0.25718994; s9 -0.17107682

```
s10 -0.29304652; s11 -0.26986816; s12 -0.01984965
```

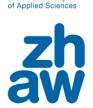

**Zurich University** 

### Holt-Winters: Fitted Values & Predictions

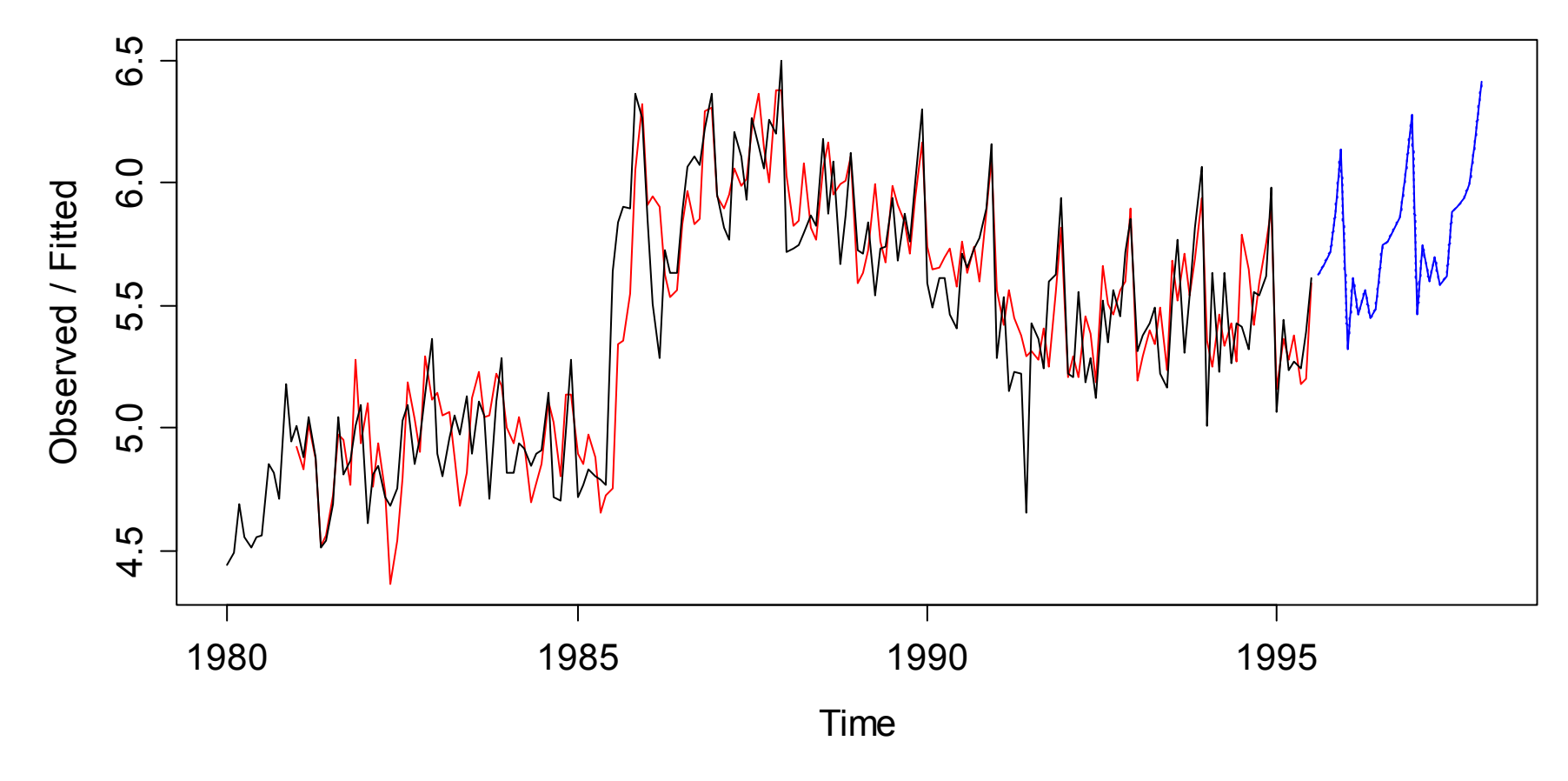

**Holt-Winters filtering** 

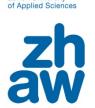

**Zurich University** 

# Holt-Winters: In-Sample Analysis

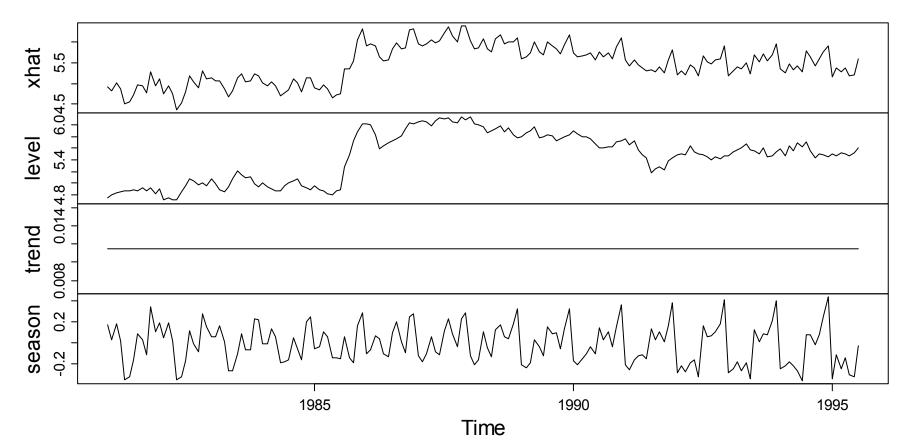

**Holt-Winters-Fit** 

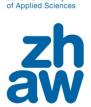

**Zurich University** 

### Holt-Winters: Predictions on Original Scale

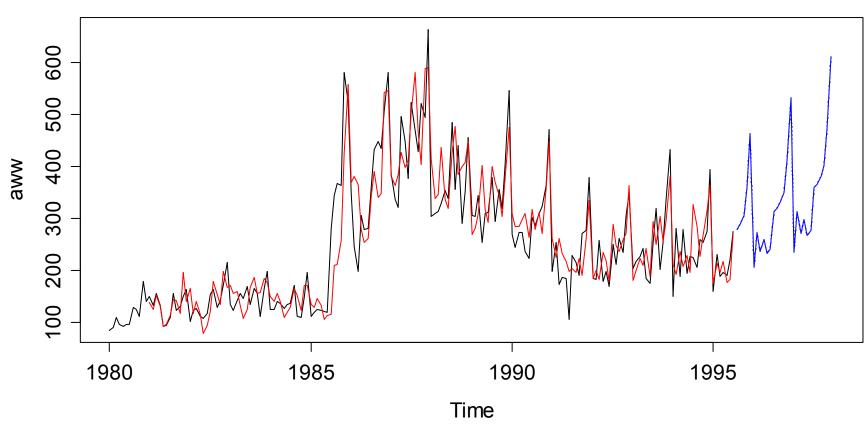

Holt-Winters-Forecast for the Original Series

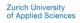

## Exercise

#### Data:

- $\rightarrow$  use the Australian white wine sales data...
- $\rightarrow$  ... or any other dataset you like

### Goal:

- Find a good model describing these data
- Evaluate which model yields the best predictions
- Generate a 29-month forecast from this model

### Method:

→ Remove the last 29 observations and mimic oos-forecasting

# Multivariate Time Series Analysis

Idea: Infer the relation between two time series  $X_1 = (X_{1,t})$  and  $X_2 = (X_{2,t})$ .

#### What is the difference to time series regression?

- Here, the two series arise "on an equal footing", and we are interested in the correlation between them.
- In time series regression, the two (or more) series are causally related and we are interested in inferring that relation. There is an independent and several dependent variables.
- The difference is comparable to the difference between correlation and regression.

### **Example: Permafrost Boreholes**

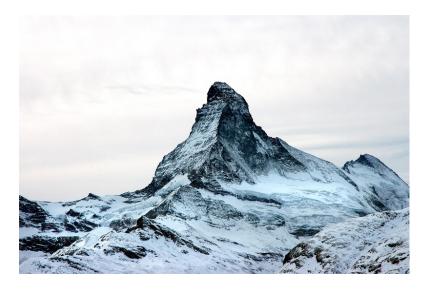

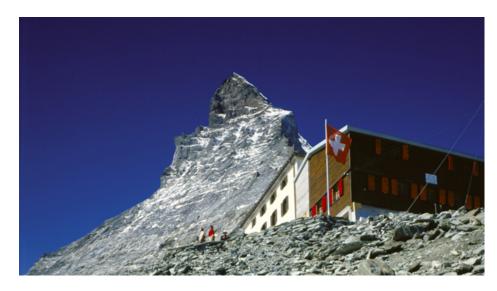

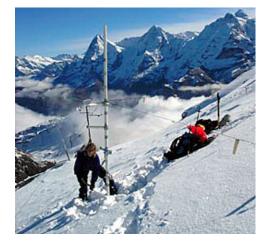

A collaboration between the Swiss Institute for Snow and Avalanche Research with the Zurich University of Applied Sciences:

**Evelyn Zenklusen Mutter & Marcel Dettling** 

# Example: Permafrost Boreholes

- Given is a bivariate time series with 2\*92 observations
- 2 measurements were made everyday in summer 2006
- Series 1: air temperature at Platthorn 3345m
- Series 2: soil temperature at Hörnli hut 3295m

#### Goal of the analysis:

- 1) Answer whether changes in the air temperature are correlated with changes in the soil temperature.
- 2) If a correlation is present, what is the delay?

# Air & Soil Temperature Comparison

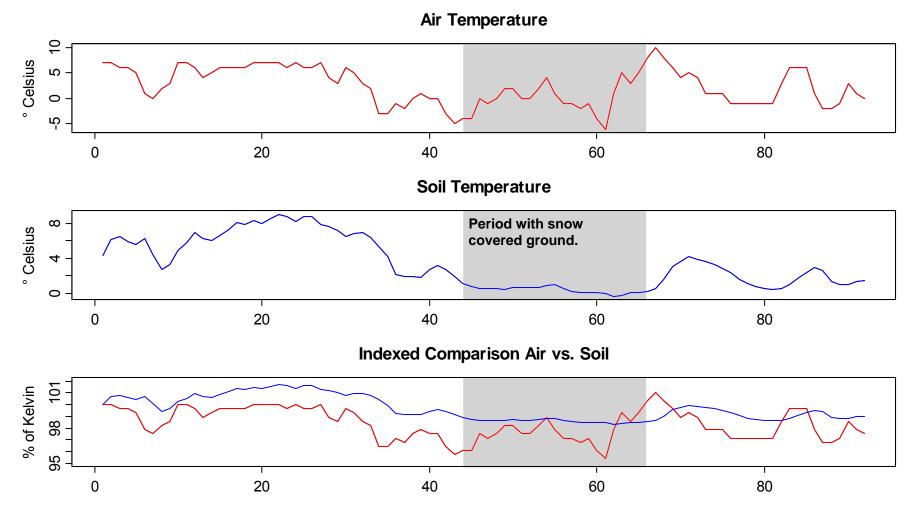

### Are the Series Stationary?

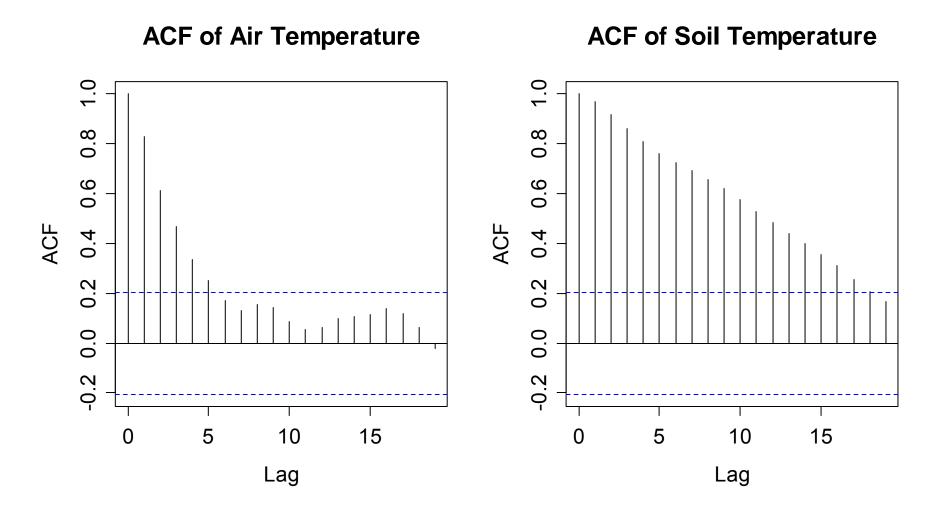

# How to Proceed?

- 1) The series seem to have "long memory"
- 2) Pure AR/MA/ARMA do not fit the data well
- $\rightarrow$  Differencing may help with this

#### Another advantage of taking differences:

→ we infer, whether there is a relation between the changes in the air temperatures, and the changes in the soil temperatures.

### Changes in the Air Temperature

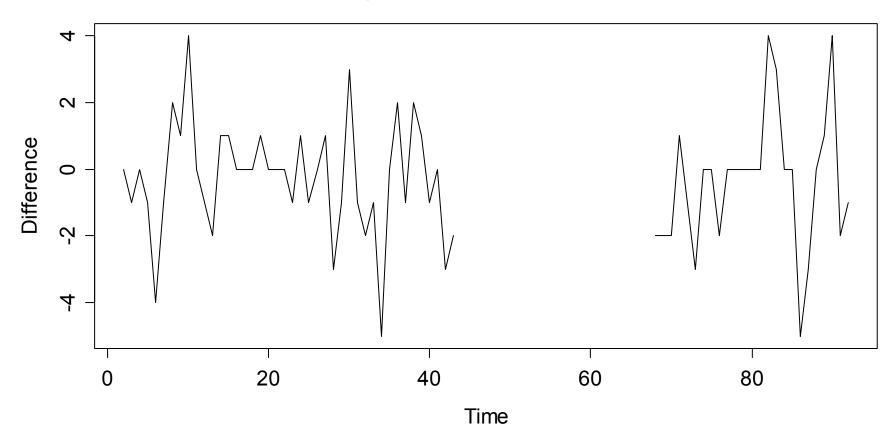

**Changes in the Air Temperature** 

### **ACF/PACF for Air Temperature Changes**

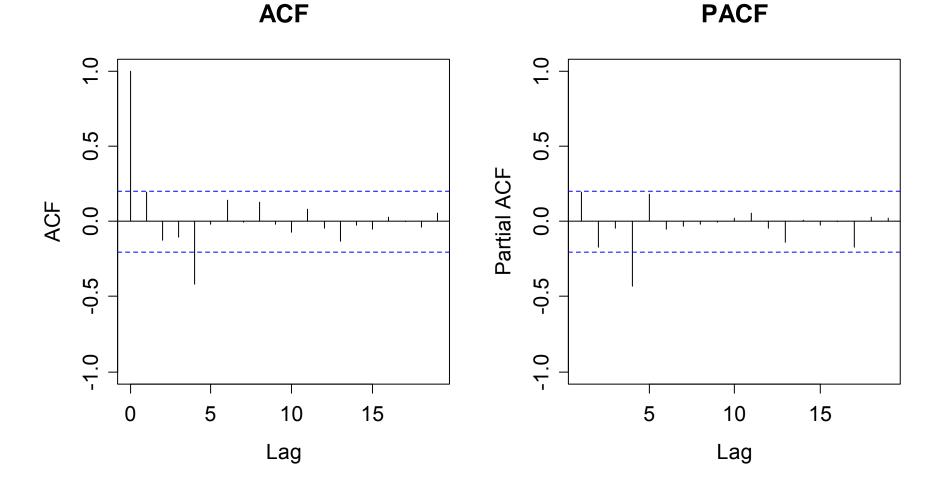

# **Changes in the Soil Temperature**

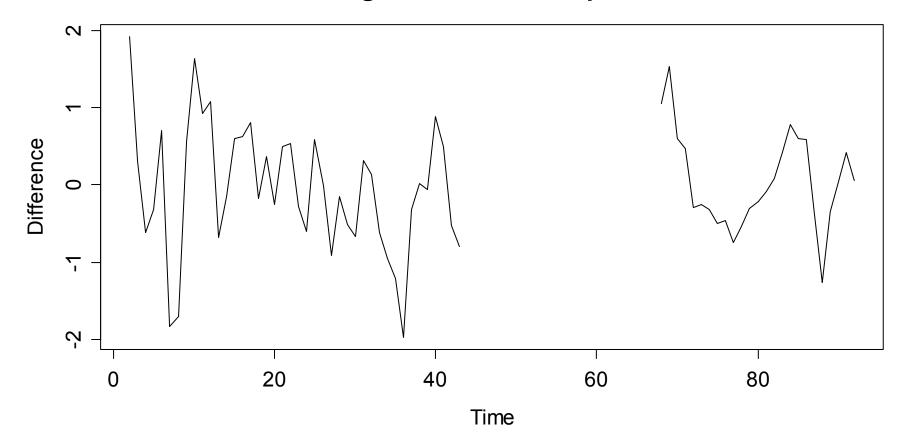

**Changes in the Soil Temperature** 

### **ACF/PACF for Soil Temperature Changes**

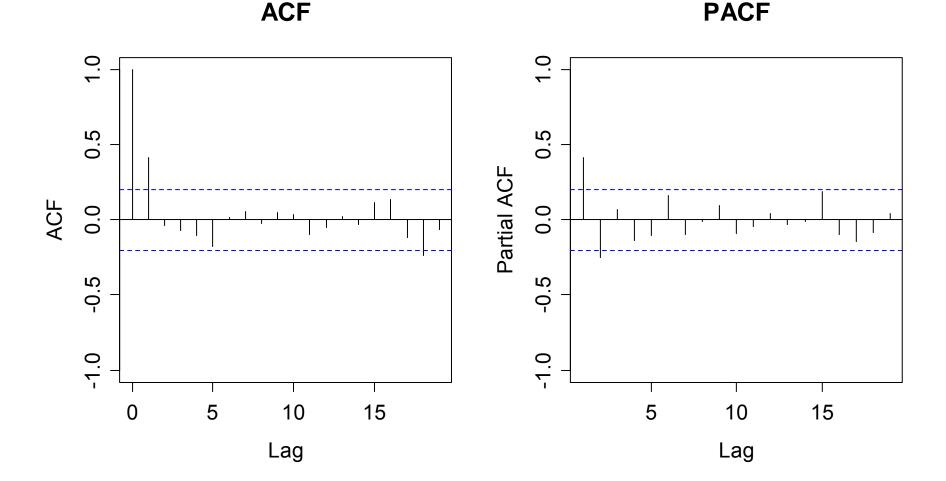

### **Cross Covariance**

The cross correlations describe the relation between two time series. However, note that the interpretation is quite tricky!

$$\gamma_{11}(k) = Cov(X_{1,t+k}, X_{1,t})$$
  
$$\gamma_{22}(k) = Cov(X_{2,t+k}, X_{2,t})$$

usual "within series" covariance

$$\gamma_{12}(k) = Cov(X_{1,t+k}, X_{2,t})$$
  
$$\gamma_{21}(k) = Cov(X_{2,t+k}, X_{1,t})$$

cross covariance, independent from t

Also, we have:  $\gamma_{12}(-k) = Cov(X_{1,t-k}, X_{2,t}) = Cov(X_{2,t+k}, X_{1,t}) = \gamma_{21}(k)$ 

# **Cross Correlations**

It suffices to analyze  $\gamma_{12}(k)$ , and neglect  $\gamma_{21}(k)$ , but we have to regard both positive and negative lags k.

We again prefer to work with correlations:

$$\rho_{12}(k) = \frac{\gamma_{12}(k)}{\sqrt{\gamma_{11}(0)\gamma_{22}(0)}}$$

which describe the linear relation between two values of  $X_1$  and  $X_2$ , when the series  $X_1$  is k time units ahead.

Cross covariances and correlations are estimated as follows:

$$\hat{\gamma}_{12}(k) = \frac{1}{n} \sum_{t} (x_{1,t+k} - \overline{x}_1)(x_{2,t} - \overline{x}_2)$$

and

$$\hat{\rho}_{12}(k) = \frac{\hat{\gamma}_{12}(k)}{\sqrt{\hat{\gamma}_{11}(0)\hat{\gamma}_{22}(0)}}$$
, respectively.

The plot of  $\hat{\rho}_{12}(k)$  versus the lag k is called the cross correlogram. It has to be inspected for both + and - k.

### **Sample Cross Correlation**

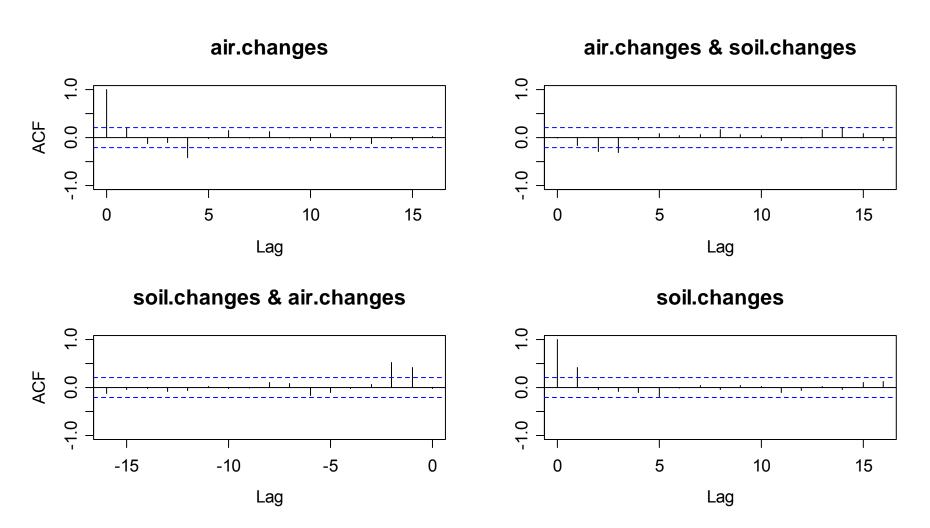

# Interpreting the Sample Cross Correlation

The confidence bounds in the sample cross correlation are only valid in some special cases, i.e. if there is no cross correlation and at least one of the series is uncorrelated.

#### Important: the confidence bounds are often too small!

For computing them, we need:  $Var(\hat{\rho}_{12}(k))$ 

This is a difficult problem. We are going to discuss a few special cases and then show how the problem can be circumvented.

# **Special Case 1**

We assume that there is no cross correlation for large lags k:

If  $\rho_{12}(j) = 0$  for  $|j| \ge m$ , we have for  $|k| \ge m$ :

$$Var(\hat{\rho}_{12}(k)) \approx \frac{1}{n} \sum_{j=-\infty}^{\infty} \left( \rho_{11}(j) \rho_{22}(j) + \rho_{12}(j+k) \rho_{12}(j-k) \right)$$

This goes to zero for large k and we thus have consistency. For giving statements about the confidence bounds, we would have to know more about the cross correlations, though.

# **Special Case 2**

There is no cross correlation, but  $X_1$  and  $X_2$  are both time series that show correlation "within":

$$Var(\hat{\rho}_{12}(k)) \approx \frac{1}{n} \sum_{j=-\infty}^{\infty} \rho_{11}(j) \rho_{22}(j)$$

See the blackboard... for the important example showing that the cross correlation estimations can be arbitrarily bad!

### **Special Case 2: Simulation Example**

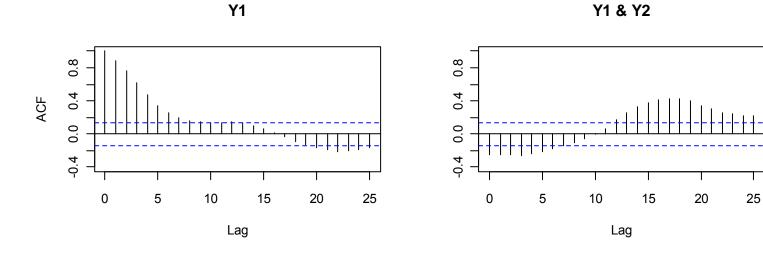

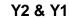

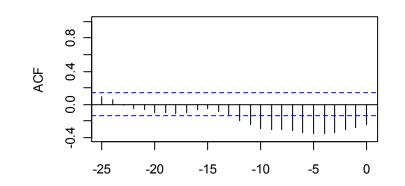

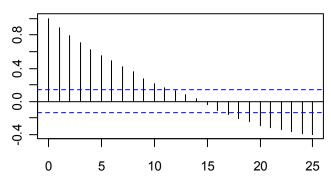

Y2

Lag Marcel Dettling, Zurich University of Applied Sciences

# **Special Case 3**

There is no cross correlation, and  $X_1$  is a White Noise series that is independent from  $X_2$ . Then, the estimation variance simplifies to:

$$Var(\hat{\rho}_{12}(k)) \approx \frac{1}{n}$$

Thus, the confidence bounds are valid in this case.

However, we introduced the concept of cross correlation to infer the relation between correlated series. The trick of the so-called "prewhitening" helps.

# Prewhitening

Prewhitening means that the time series is transformed such that it becomes a white noise process, i.e. is uncorrelated.

We assume that both stationary processes  $X_1$  and  $X_2$  can be rewritten as follows:

$$U_{t} = \sum_{i=0}^{\infty} a_{i} X_{1,t-i}$$
 and  $V_{t} = \sum_{i=0}^{\infty} b_{i} X_{2,t-i}$ ,

with uncorrelated  $U_t$  and  $V_t$ . Note that this is possible for ARMA(p,q) processes by writing them as an AR( $\infty$ ). The left hand side of the equation then is the innovation.

## **Cross Correlation of Prewhitened Series**

The cross correlation between  $U_t$  and  $V_t$  can be derived from the one between  $X_1$  and  $X_2$ :

$$\rho_{UV}(k) = \sum_{j=0}^{\infty} \sum_{j=0}^{\infty} a_i b_i \rho_{X_1 X_2}(k+i-j)$$

Thus we have:

$$\rho_{UV}(k) = 0$$
 for all  $k \Leftrightarrow \rho_{X_1X_2}(k) = 0$  for all  $k$ 

**Now:** generate  $U_t, V_t$ ; estimate cross correlations; and, by using the confidence bands, check whether they are significant

## Simulation Example

Since we are dealing with simulated series, we know that:

 $X_{i,t} = 0.9 \cdot X_{i,t-1} + E_t$ , thus  $E_t = X_{i,t} - 0.9 \cdot X_{i,t-1}$ 

In practice, we don't know the AR-coefficients, but plug-in the respective estimates:

 $U_{t} = X_{1,t} - \hat{\alpha}_{1,1} X_{1,t-1} \quad \text{with} \quad \hat{\alpha}_{1,1} = 0.911$  $V_{t} = X_{2,t} - \hat{\alpha}_{2,1} X_{2,t-1} \quad \text{with} \quad \hat{\alpha}_{2,1} = 0.822$ 

We will now analyse the sample cross correlation of  $U_t$  and  $V_t$ , which will also allow to draw conclusions about  $X_1$  and  $X_2$ .

### **Cross Correlation in the Simulation Example**

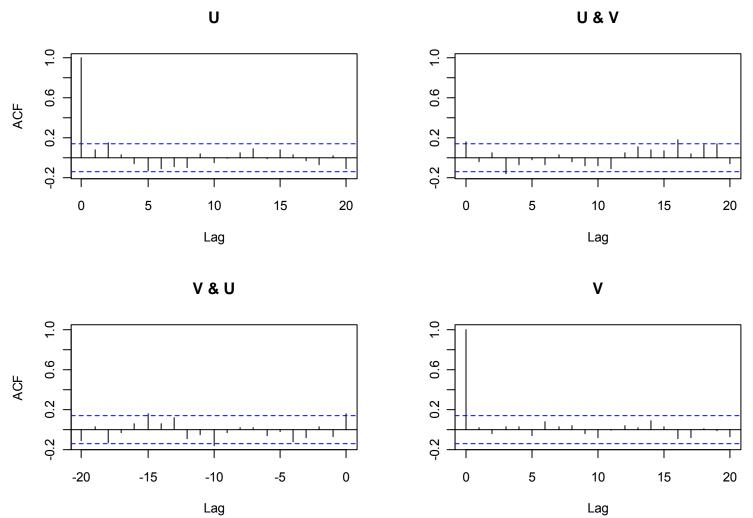

Marcel Dettling, Zurich University of Applied Sciences

## **Cross Correlation in the Simulation Example**

#### We observe that:

- $U_t$  and  $V_t$  are white noise processes
- There are no (strongly) significant cross correlations

#### We conjecture that:

-  $X_1$  and  $X_2$  are not cross correlated either.

 $\rightarrow$  This matches our "expectations", or better, true process.

# Prewhitening the Borehole Data

#### What to do:

- ARMA(p,q)-models are fitted to the differenced series
- Best choice: AR(5) for the air temperature differences MA(1) for the soil temperature differences
- The residual time series are  $U_t$  and  $W_t$ , White Noise
- Check the sample cross correlation (see next slide)
- Model the output as a linear combination of past input values: transfer function model.

### **Prewhitening the Borehole Data**

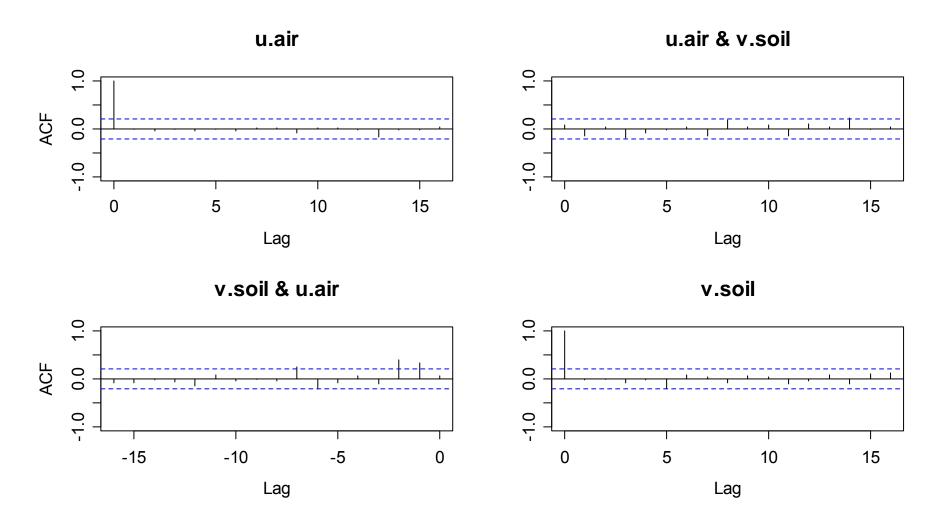

## **Transfer Function Models**

**Properties:** 

- Transfer function models are an option to describe the dependency between two time series.
- The first (input) series influences the second (output) one, but there is no feedback from output to input.
- The influence from input to output only goes "forward".

The model is:

$$X_{2,t} - \mu_2 = \sum_{j=0}^{\infty} \nu_j (X_{1,t-j} - \mu_1) + E_t$$

## **Transfer Function Models**

The model is:

$$X_{2,t} - \mu_2 = \sum_{j=0}^{\infty} \nu_j (X_{1,t-j} - \mu_1) + E_t$$

$$- E[E_t] = 0$$

- $E_t$  and  $X_{1,s}$  are uncorrelated for all t and s.
- $E_t$  and  $E_s$  are usually correlated.
- For simplicity of notation, we here assume that the series have been mean centered.

## **Cross Covariance**

When plugging-in, we obtain for the cross covariance:

$$\gamma_{21}(k) = Cov(X_{2,t+k}, X_{1,t}) = Cov\left(\sum_{j=0}^{\infty} v_j X_{1,t+k-j}, X_{1,t}\right) = \sum_{j=0}^{\infty} v_j \gamma_{11}(k-j)$$

- If only finitely many coefficients are different from zero, we could generate a linear equation system, plug-in  $\hat{\gamma}_{11}$  and  $\hat{\gamma}_{21}$  to obtain the estimates  $\hat{v}_i$ .
- → This is not a statistically efficient estimation method.

# Special Case: X<sub>1,t</sub> Uncorrelated

If  $X_{1,t}$  was an uncorrelated series, we would obtain the coefficients of the transfer function model quite easily:

$$\nu_k = \frac{\gamma_{21}(k)}{\gamma_{11}(0)}$$

However, this is usually not the case. We can then:

- transform all series in a clever way
- the transfer function model has identical coefficients
- the new, transformed input series is uncorrelated

#### → see blackboard for the transformation

### **Borehole Transformed**

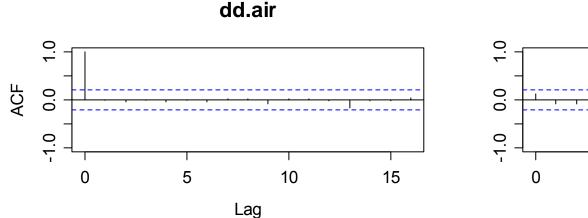

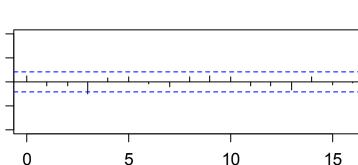

dd.air & zz.soil

Lag

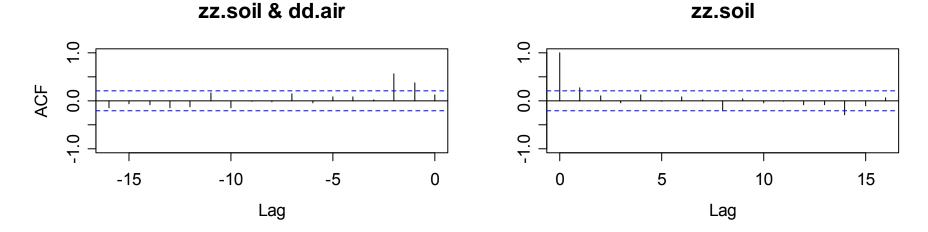

## **Borehole: Final Remarks**

- In the previous slide, we see the empirical cross correlations  $\hat{\rho}_{21}(k)$  of the two series  $D_t$  and  $Z_t$ .
- The coefficients  $\hat{v}_k$  from the transfer function model will be proportional to the empirical cross correlations. We can already now conjecture that the output is delayed by 1-2 days.
- The formula for the transfer function model coefficients is:

$$\hat{v}_k = \frac{\hat{\sigma}_Z}{\hat{\sigma}_D} \hat{\rho}_{21}(k)$$

## **Borehole: R-Code and Results**

> dd.air <- resid(fit.air) > coefs <- coef(fit.air)[1:5]) > zz.soil <- filter(diff(soil.na), c(1, -coefs, sides=1) > as.int <- ts.intersect(dd.air, zz.soil) > acf.val <- acf(as.int, na.action=na.pass)</pre>

#### **Transfer Function Model Coefficients:**

> multip <- sd(zz.soil, na.rm=..)/sd(dd.air, na.rm=..)
> multip\*acf.val\$acf[,2,1]

[1] 0.054305137 0.165729551 0.250648114 0.008416697 [5] 0.036091971 0.042582917 -0.014780751 0.065008411 [9] -0.002900099 -0.001487220 -0.062670672 0.073479065 [13] -0.049352348 -0.060899602 -0.032943583 -0.025975790 [17] -0.057824007

### Applied Time Series Analysis SS 2015 – Spectral Analysis Spectral Analysis

- Idea: Time series are interpreted as a combination of cyclic components, and thus, a linear combination of harmonic oscillations.
- **Why**: As a descriptive means, showing the character and the dependency structure within the series.
- What: It is in spirit, but also mathematically, closely related to the correlogram
- Where: engineering
  - economics
  - biology/medicine

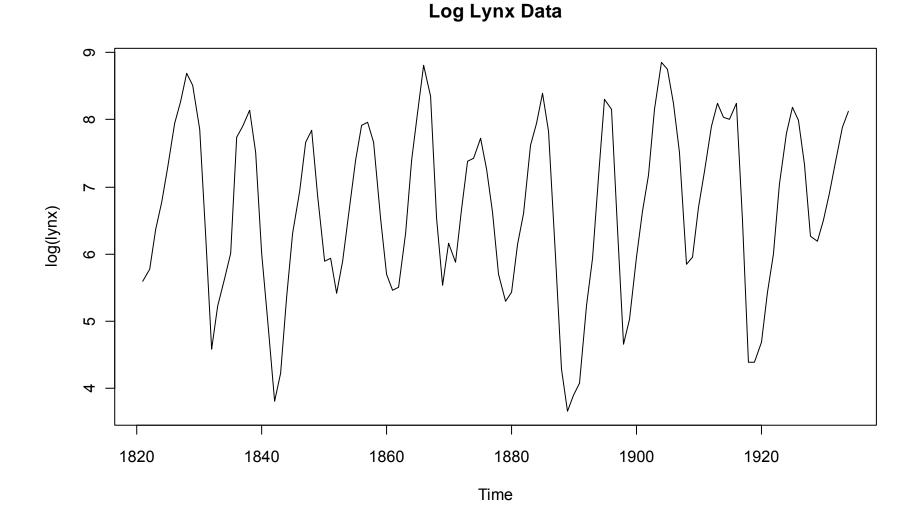

### Applied Time Series Analysis SS 2015 – Spectral Analysis Ocean Wave Data

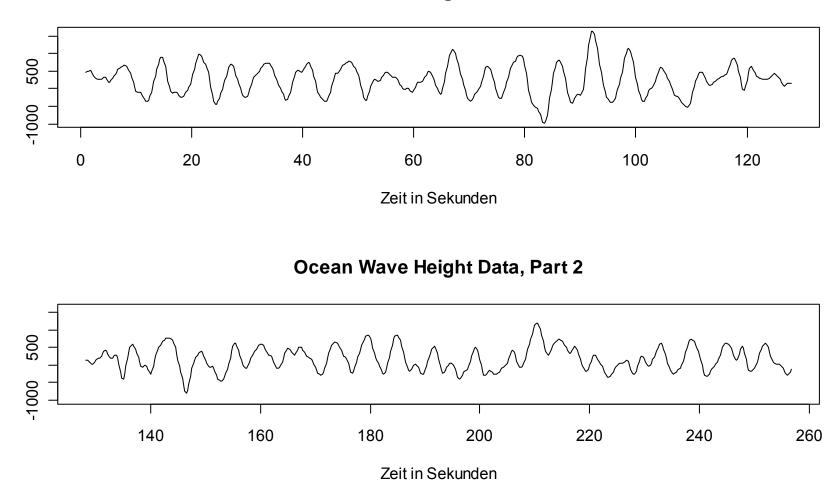

**Ocean Wave Height Data, Part 1** 

### 2-Component-Mixture Data

2-Component-Mixture: Series 1

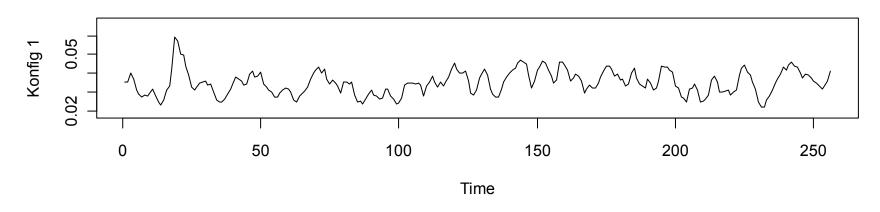

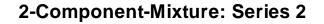

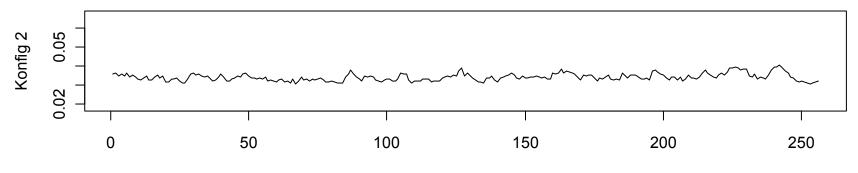

Time

### Applied Time Series Analysis SS 2015 – Spectral Analysis Harmonic Oscillations

The most simple periodic functions are sine and cosine, which we will use as the basis of our analysis.

A harmonic oscillation has the following form:

 $y(t) = \alpha \cos(2\pi v t) + \beta \sin(2\pi v t)$ 

For the derivation, see the blackboard...

- In discrete time, we have aliasing, i.e. some frequencies cannot be distinguished (→ see next slide).
- The periodic analysis is limited to frequencies between 0 and 0.5, i.e. things we observe at least twice.

Aliasing

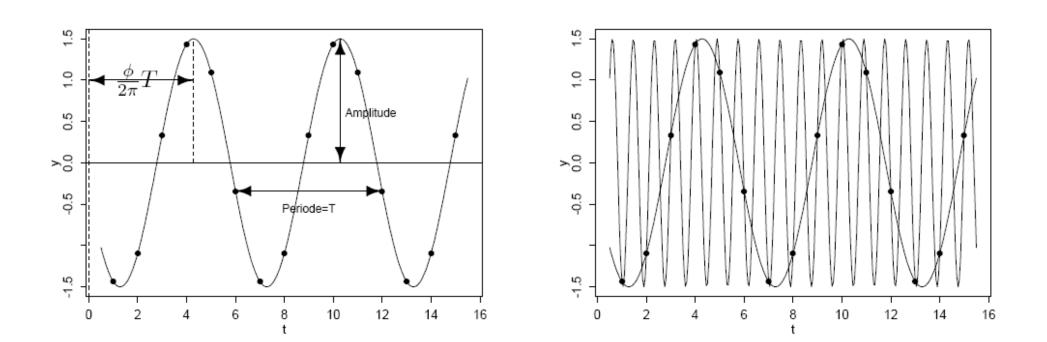

## **Regression Model & Periodogram**

We try to write a time series with a regression equation containing sine and cosine terms at the fourier frequencies.

#### $\rightarrow$ see the blackboard

The most important frequencies within the series, which when omitted, lead to pronounced increase in goodness-of-fit.

- This idea is used as a proxy for the periodogram,
   → see the blackboard...
- However, if the "true" frequency is not a fourier frequency, we have leakage ( $\rightarrow$  see next 2 slides).

## **Periodogram of a Simulated Series**

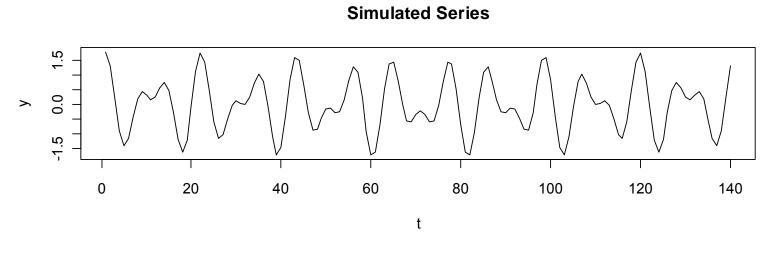

Periodogram of the Series

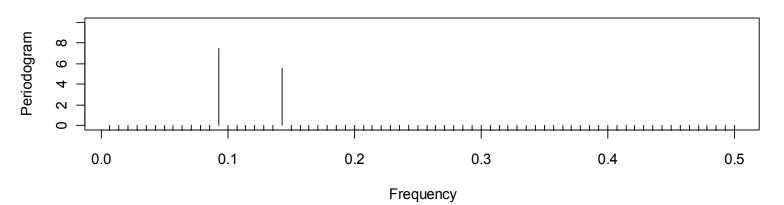

### **Periodogram of the Shortened Series**

Periodogram of the Shortened Series

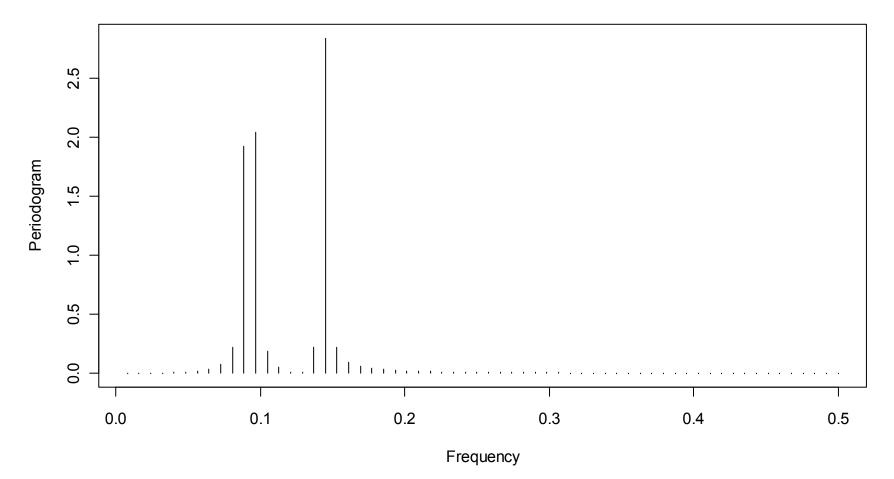

## **Properties of the Periodogram**

Periodogram and correlogram are mathematically equivalent, the former is the **fourier transform** of the latter.

→ see the blackboard for the derivation

Note: this is a reason why we divided by 1/n in the ACV.

- $I(v_k)$  or  $\log(I(v_k))$  are plotted against k/n
- Estimates seem rather instable and noisy
- On the log-scale, most frequencies are present
- It seems as if smoothing is required for interpretation.

### Periodogram of the Log Lynx Data

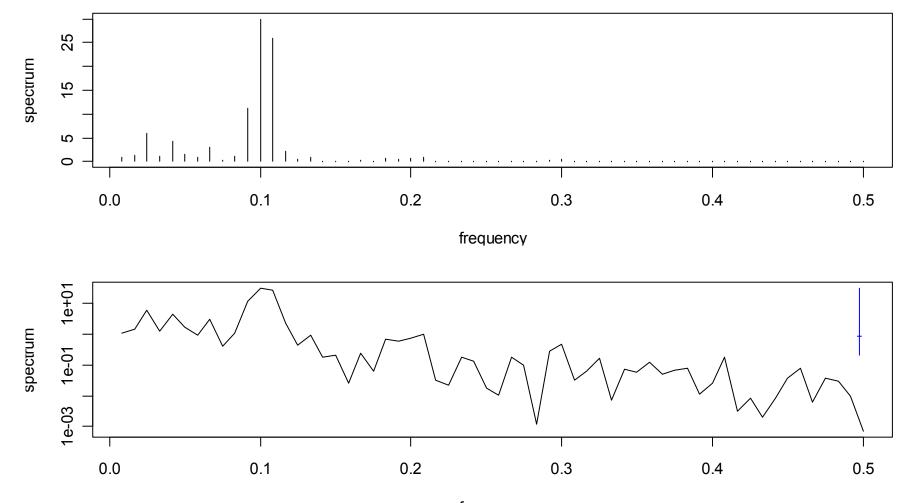

frequency

## Periodogram of the Ocean Wave Data

Periodogram of the Ocean Wave Data

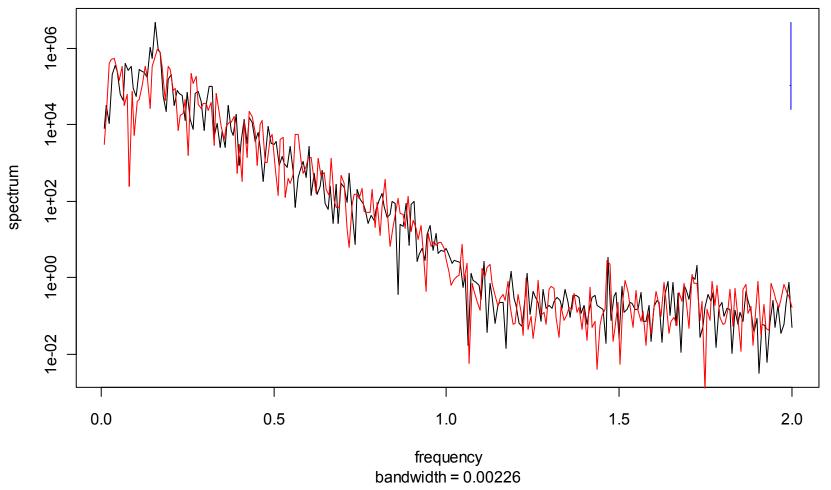

### Periodogram of the 2-Component-Mixture

1e-04

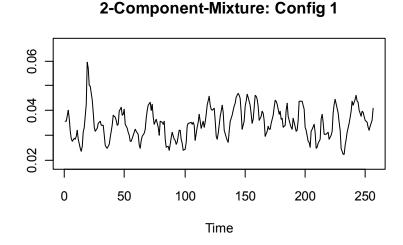

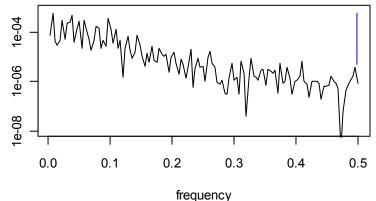

Periodogram of Config 1

bandwidth = 0.00113

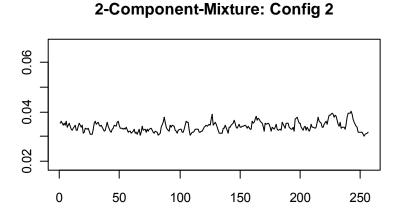

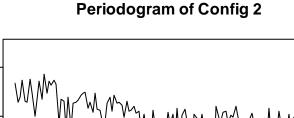

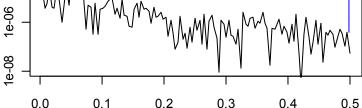

frequency bandwidth = 0.00113

Time Marcel Dettling, Zurich University of Applied Sciences

## The Spectrum

| Observed time series | $\Leftrightarrow$ | Stochastic process |
|----------------------|-------------------|--------------------|
| Empirical ACF        | $\Leftrightarrow$ | Theoretical ACF    |
| Periodogram          | $\Leftrightarrow$ | Spectrum           |

There is a link between ACF and periodogram/spectrum

$$f(v) = \sum_{k=-\infty}^{+\infty} \gamma(k) \cos(2\pi v k)$$

and

$$\gamma(k) = \int_{-0.5}^{+0.5} f(v) \cos(2\pi v k) dv$$

respectively. The spectrum is thus the Fourier transformation of the ACV.

## What's the Spectrum Good For?

#### Theorem: Cramer Representation

Every stationary process can be written as the limit of a linear combination consisting of harmonic oscillations with random, uncorrelated amplitudes.

- The spectrum characterizes the variance of all these random amplitudes.
- Or vice versa:  $\int_{v_1}^{v_2} f(v) dv$  is the variance between the frequencies that make the integration limits.
- The spectrum takes only positive values. Thus, not every ACF sequence defines a stationary series.

# A Few Particular Spectra

White noise

 $\rightarrow$  the spectrum is constant over all frequencies.

#### • AR(1), see next slide

 $\rightarrow$  already quite a complicated function  $\alpha_1$ 

#### • ARMA (p,q)

→ the characteristic polynoms determine the spectrum  $f(\nu) = \sigma_E^2 \frac{|\Theta(\exp(-i2\pi\nu))|}{|\Phi(\exp(-i2\pi\nu))|}$ 

• Note: to generate m maxima in the spectrum, we require an AR-model, where the order is at least 2m.

### Applied Time Series Analysis SS 2015 – Spectral Analysis Spectrum of AR(1)-Processes

**Spectrum of Simulated AR(1)-Processes** 

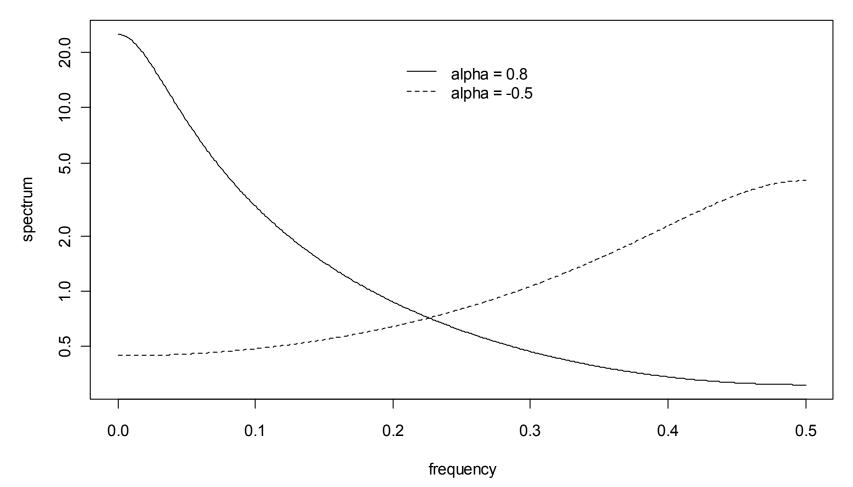

### Applied Time Series Analysis SS 2015 – Spectral Analysis Simulated AR(2)-Process

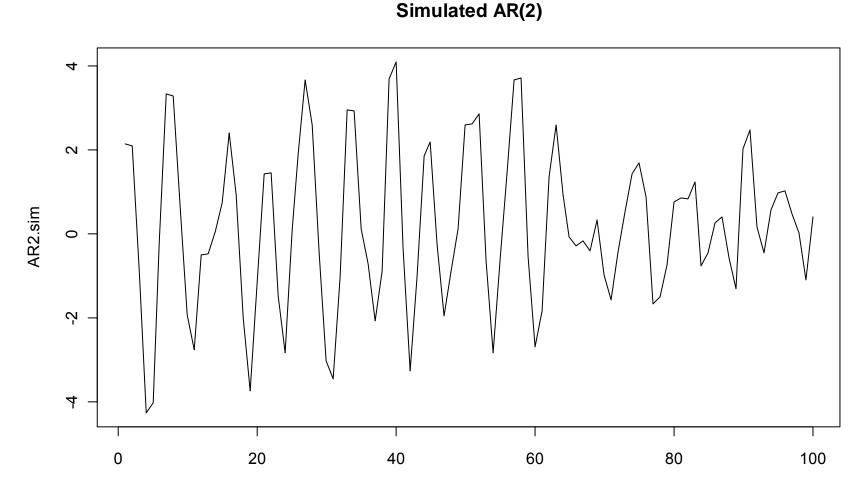

Time

## ACF/Spectrum of Simulated AR(2)-Process

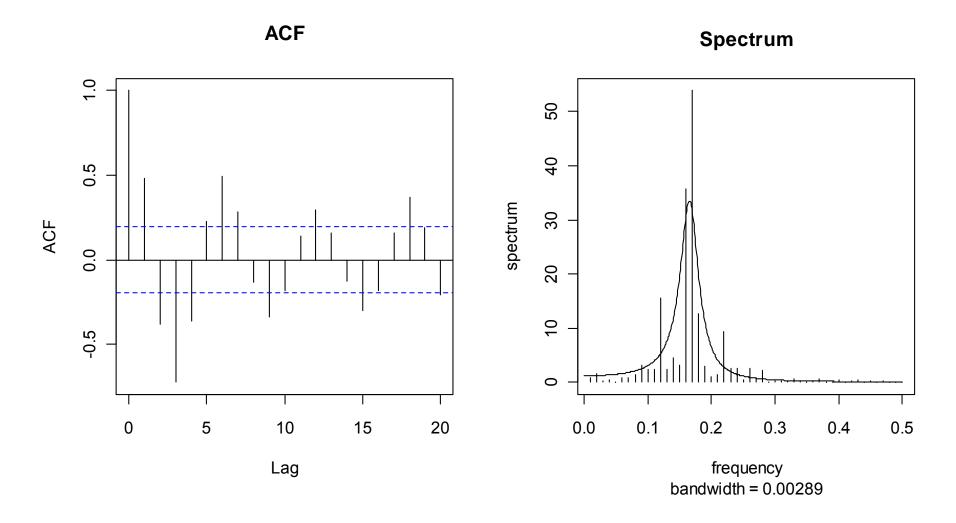

### Applied Time Series Analysis SS 2015 – Spectral Analysis Spectral Analysis

- **Spectral analysis** is a descriptive technique, where the time series is interpreted as a linear combination of harmonic oscillations.
- The **periodogram** shows empirically, which frequencies are "important", i.e. lead to a substantial increase in RSS when ommitted from the linear combination.
- The **spectrum** is the theoretical counterpart to the periodogram. It can also be seen as the Fourier transformation of the theoretical autocovariances.
- The periodogram is a poor **estimator** for the spectrum: it's not smooth and inconsistent.

### Applied Time Series Analysis SS 2015 – Spectral Analysis Improving the Raw Periodogram

#### 1) Smoothing with a running mean

- + simple approach
- choice of the bandwith

#### 2) Smoothing with a weighted running mean

- + choice of the bandwith is less critical
- difficulties shift to the choice of weights

#### 3) Weighted plug-in estimation

- + weighted Fourier trsf. of estimated autocovariances
- choice of weights

#### 4) Piecewise periodogram estimation with averaging

+ can serve as a check for stationarity, too

# Improving the Raw Periodogram

- 5) Spectrum of an estimated model
  - + fundamentally different from 1)-4)
  - only works for "small" orders p
- 6) Tapering
  - + further modification of periodogram estimation
  - + reduces the bias in the periodogram
  - + should always be applied

#### 7) Prewhitening and Rescoloring

- + model fit and periodogram estimation on residuals
- + the effect of the model will be added again

## Modified Periodogram of log(Lynx) Data

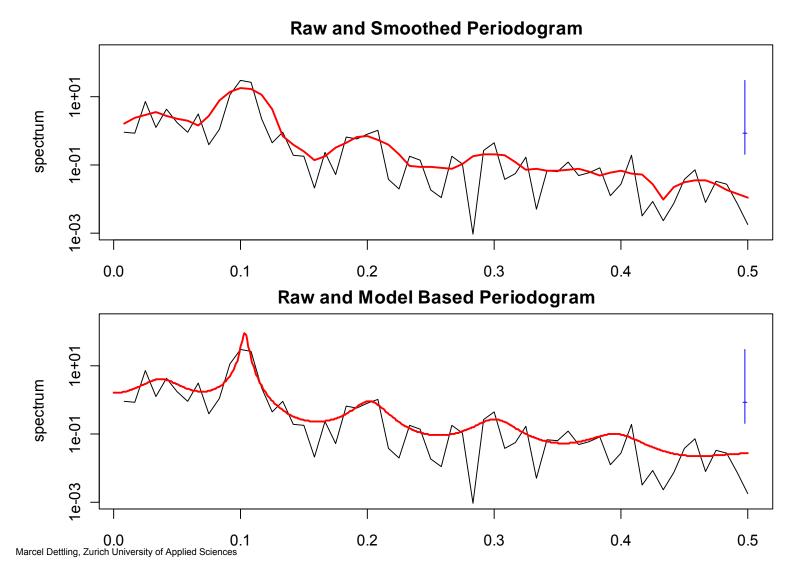

### **Applied Time Series Analysis** SS 2015 – Spectral Analysis

### Modified Periodogram of log(Lynx) Data

Piecewise periodogram of ocean wave data

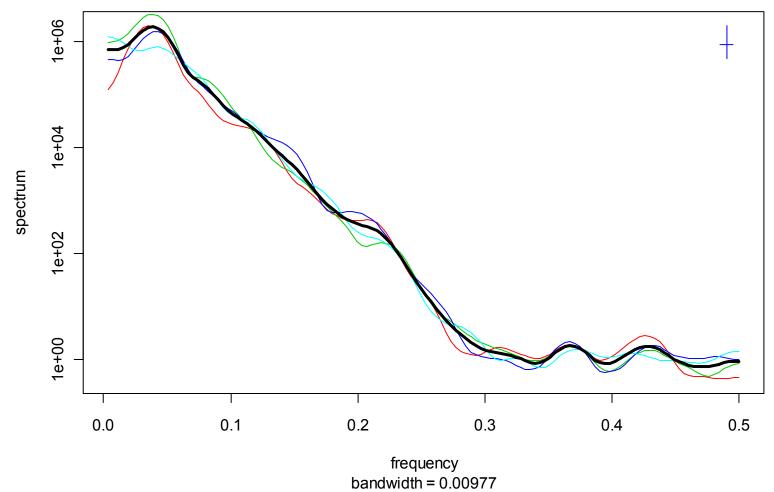

### State Space Models

**Basic idea:** There is a stochastic process/time series  $X_t$  which we cannot directly observe, but only under the addition of some measurement noise.

- **Thus:** We observe the time series  $Y_t = X_t + V_t$ , with iid measurement errors  $V_t \sim N(0, \sigma_v^2)$
- **Example:**  $X_t = #$  of fish in a lake  $Y_t = #$  estimated number of fish from a sample

### **Other:** - Dynamic linear modeling

- Regression with time-varying coefficients

# State Space Formulation

State space models are always built on two different equations, one of which aims for the process, and the other for the measurement noise:

State Equation:  $X_t = G_t X_{t-1} + W_t$ , where  $W_t \sim N(0, w_t)$ 

**Observation Equation**:  $Y_t = F_t X_t + V_t$ , where  $V_t \sim N(0, v_t)$ 

All matrices in this model, i.e.  $G_t, F_t, w_t, v_t$  can be time-varying. However, often they are time-constant, if anything, then  $F_t$  is adapting over time.

**Note:** such models are usually estimated with the Kalman filter.

# AR(1) with Measurement Noise

We assume that the true underlying process is an AR(1), i.e.

 $X_{\scriptscriptstyle t} = lpha_{\scriptscriptstyle 1} X_{\scriptscriptstyle t-1} + W_{\scriptscriptstyle t}$  ,

where

 $W_t \sim N(0, \sigma_w^2)$  are i.i.d. innovations, "process noise".

In practice, we only observe  $y_t$ , as realizations of the process

$$Y_t = X_t + V_t$$
, with  $V_t \sim N(0, \sigma_V^2)$ , i.i.d.

and additionally, the  $V_t$  are independent of  $X_s$ ,  $W_s$  for all s,t, thus they are independent "observation white noise".

# More Terminology

We call

$$X_t = \alpha_1 X_{t-1} + W_t$$

the "state equation", and

 $Y_t = X_t + V_t$ 

the "observation equation".

On top of that, we remember once again that the "process noise"  $W_t$  is an innovation that affects all future values  $X_{t+k}$  and thus also  $Y_{t+k}$ , whereas  $V_t$  only influences the current observation  $Y_t$ , but no future ones.

# AR(1)-Example with $\alpha$ =0.7

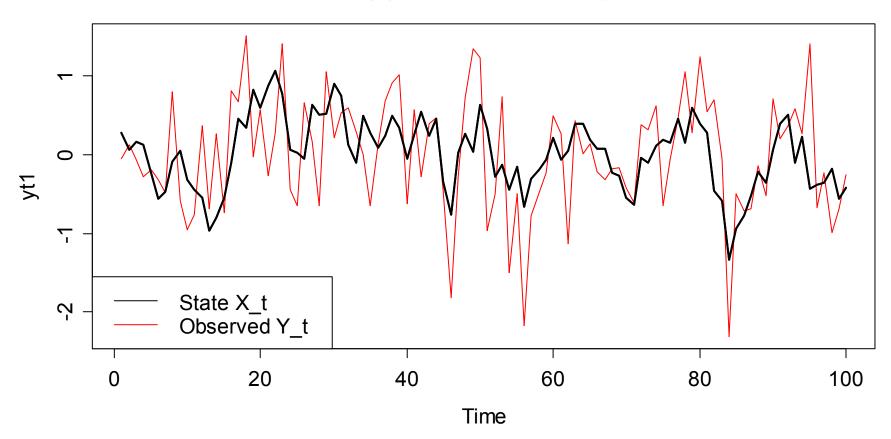

**AR(1)** Simulation Example

ACF/PACF of X<sub>t</sub>

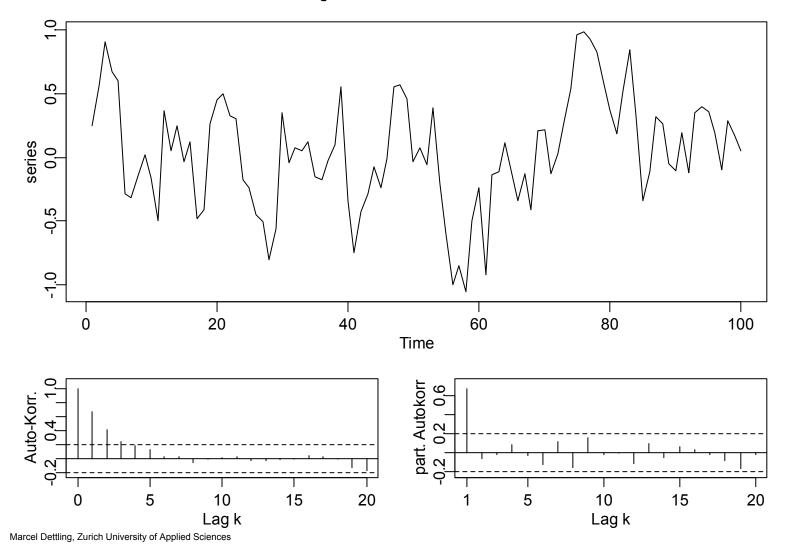

ACF/PACF of Y<sub>t</sub>

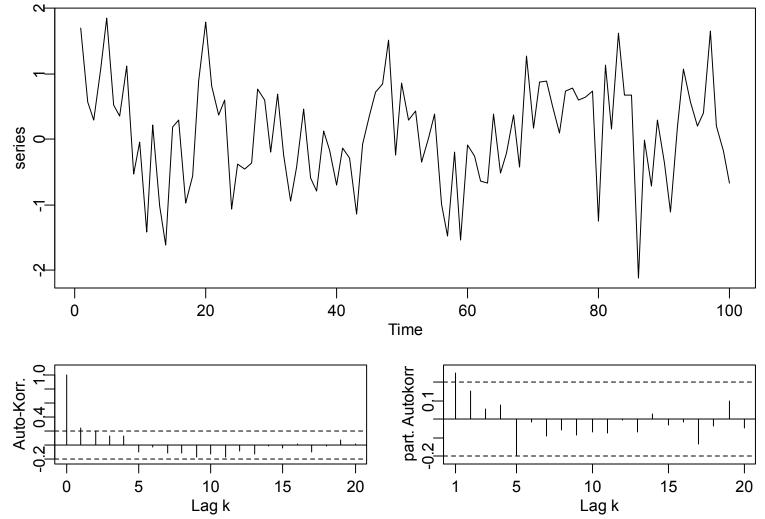

## What is the goal?

The goal of State Space Modeling/Kalman Filtering is:

To uncover the "de-noised" process  $X_t$  from the observed process  $Y_t$ .

- The algorithm of Kalman Filtering works with nonstationary time series, too.
- The algorithm is based on a maximum-likelihoodprinciple where one assume normal distortions.
- There are extensions to multi-dimensional state space models. See blackboard for an example how the state space formulation of an AR(2) is set up .

# State Space and Kalman Filtering in R

## Load the package for Kalman filtering library(sspir)

## State Space Formulation
ssf <- SS(y = as.matrix(obs),
 Fmat = function(tt,x,phi) { return(matrix(1)) },
 Gmat = function(tt,x,phi) { return(matrix(0.7)) },
 Vmat = function(tt,x,phi) { return(matrix(0.5)) },
 Wmat = function(tt,x,phi) { return(matrix(0.1)) },
 m0 = matrix(0), C0 = matrix(0.1))</pre>

## Kalman Filtering
fit <- kfilter(ssf)</pre>

## Kalman Filter Solution

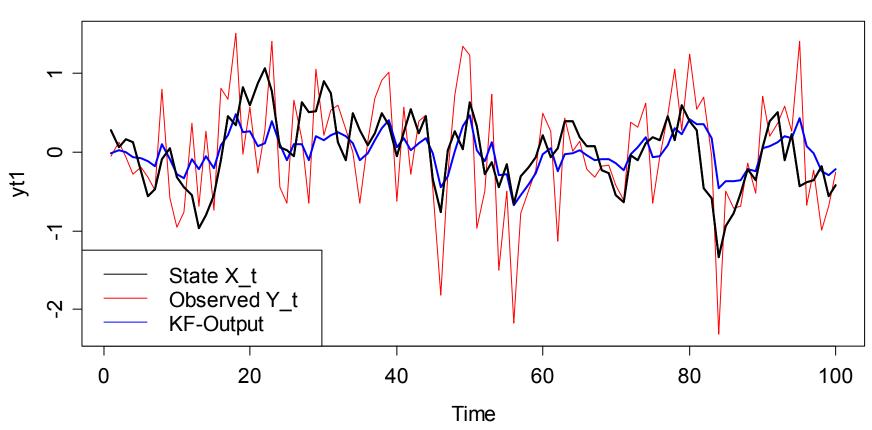

AR(1) Simulation Example with Kalman Filter Output

## State Space Formulation of an AR(2)

→ see blackboard...

## **Dynamic Linear Models**

In particular: regression models with time-varying coefficients

**Example:** the sales of a housing company depend on the general level of sales in that area at time t, and on the pricing policy at time t.

$$S_t = L_t + \beta_t P_t + V_t$$

This is a regression model with price as the predictor, and the general sales level as the intercept. They are time-varying:

$$L_t = L_{t-1} + \Delta L_t \qquad \beta_t = \beta_{t-1} + \Delta \beta_t$$

Here,  $V_t, \Delta L_t, \Delta \beta_t$  are random elements, noise & perturbations

### Simulation Example

 $\rightarrow$  see blackboard...

# Kalman Filtering for Regression

### State Space Formulation

ssf <- SS(y=y.mat, x=x.mat,

Fmat=function(tt,x,phi) return(matrix(c(x[tt,1],x[tt,2]),2,1)), Gmat=function(tt,x,phi) return(diag(2)), Wmat=function(tt,x,phi) return(0.1\*diag(2)), Vmat=function(tt,x,phi) return(matrix(1)), m0=matrix(c(5,3),1,2),C0=10\*diag(2))

```
## Kalman-Filtering
fit <- kfilter(ssf)
plot(fit$m[,1], type="l", xlab="Time", ylab="Intercept")
plot(fit$m[,2], type="l", xlab="Time", ylab="Slope")</pre>
```

### Kalman Filter Solution

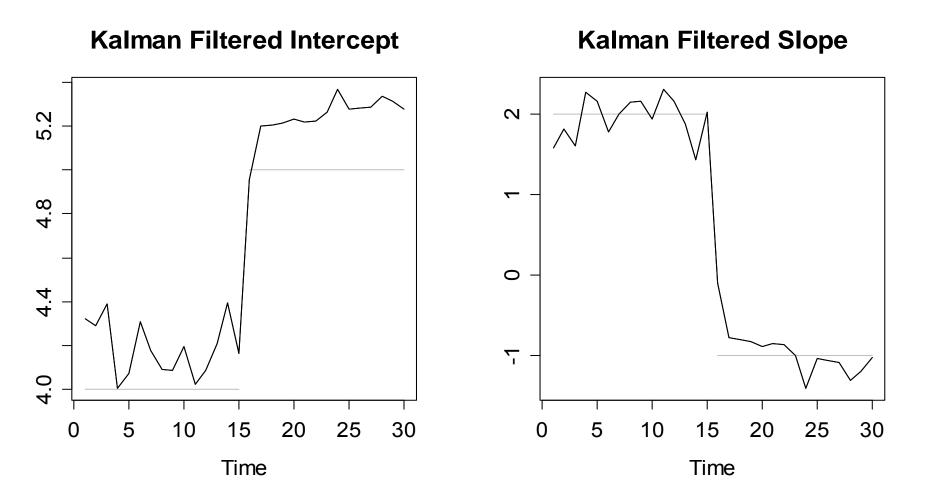

# Summary of Kalman Filtering

### **Summary:**

- 1) The Kalman Filter is a recursive algorithm
- 2) It relies on an update idea, i.e. we update the forecast  $\hat{X}_{t+1,t}$  with the difference  $(y_{t+1} \hat{Y}_{t+1,t})$ .
- 3) The weight of the update is determined by the relation between the process variance  $\sigma_W^2$  and the measurement noise  $\sigma_V^2$ .
- 4) This relies on the knowledge of G, F,  $\sigma_W^2$ ,  $\sigma_V^2$ . In R we have procedures where everything is estimated simultaneously.

### Applied Time Series Analysis SS 2015 – State Space Models Additional Remarks

- 1) For the recursive approach of Kalman filtering, initial values are necessary. Their choice is not crucial, their influence cancels out rapidly.
- 2) The procedures yield forecast and filter intervals:  $\hat{X}_{t+1,t} \pm 1.96 \cdot \sqrt{R_{t+1,t}}$  and  $\hat{X}_{t+1,t+1} \pm 1.96 \cdot \sqrt{R_{t+1,t+1}}$
- 3) State space models are a very rich class. Every ARIMA(p,d,q) can be written in state space form, and the Kalman filter can be used for estimating the coefficients.